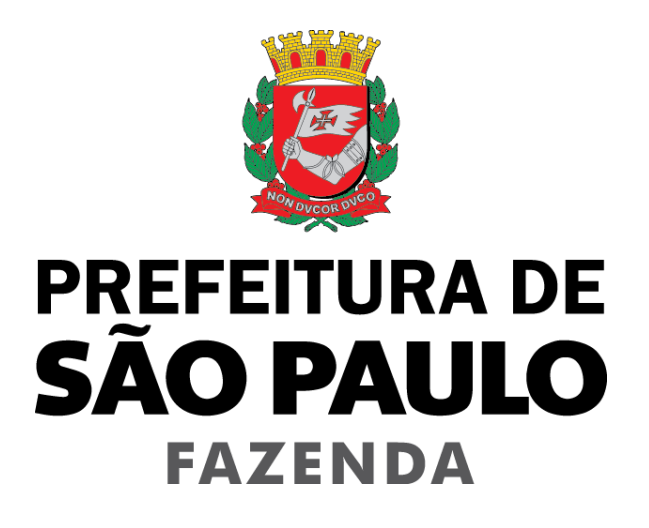

# **Nota Fiscal de Serviços Eletrônica – NFS-e**

**Manual de Utilização Web Service**

Versão 2.7.4

ÍNDICE

# Manual de Utilização

Web Service

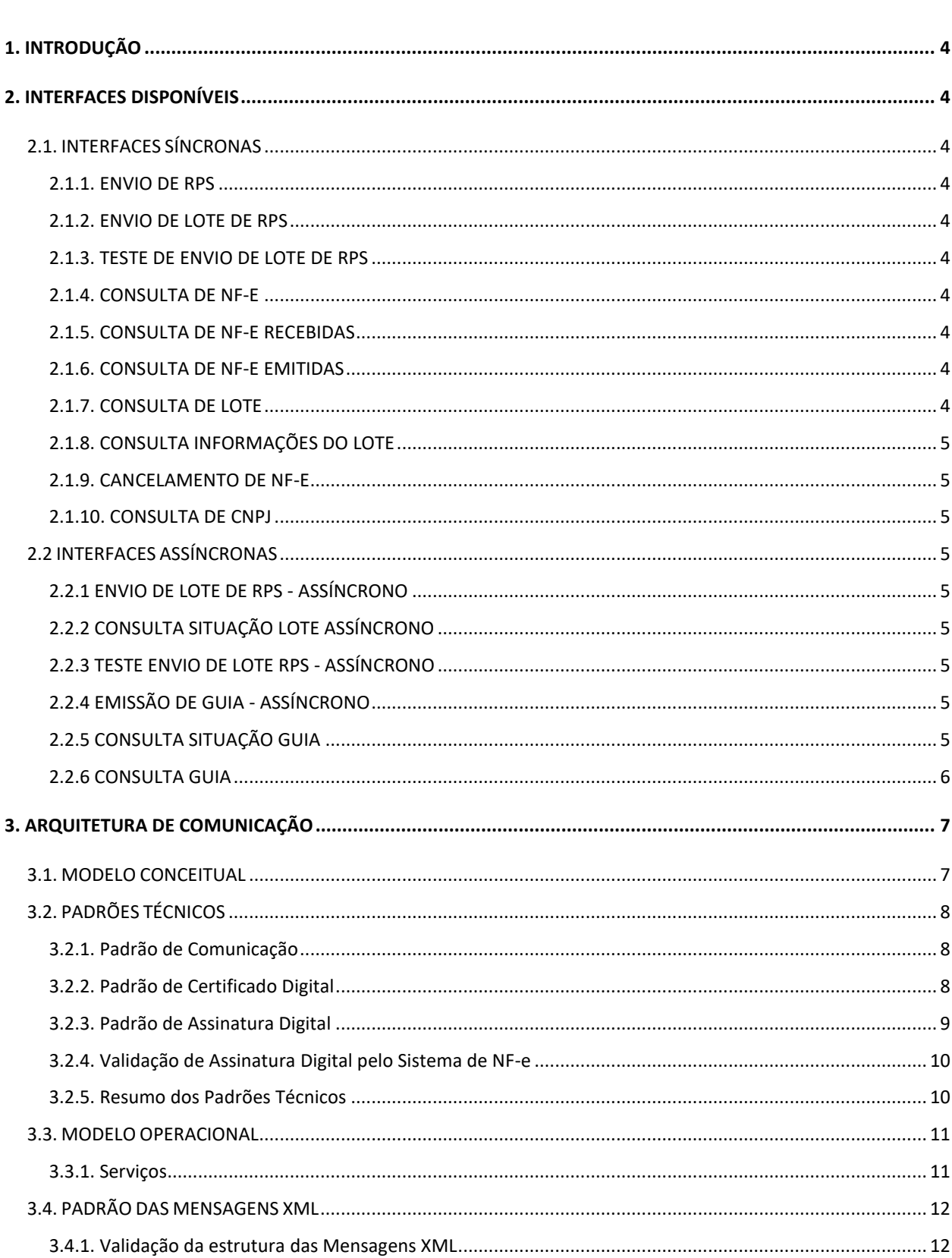

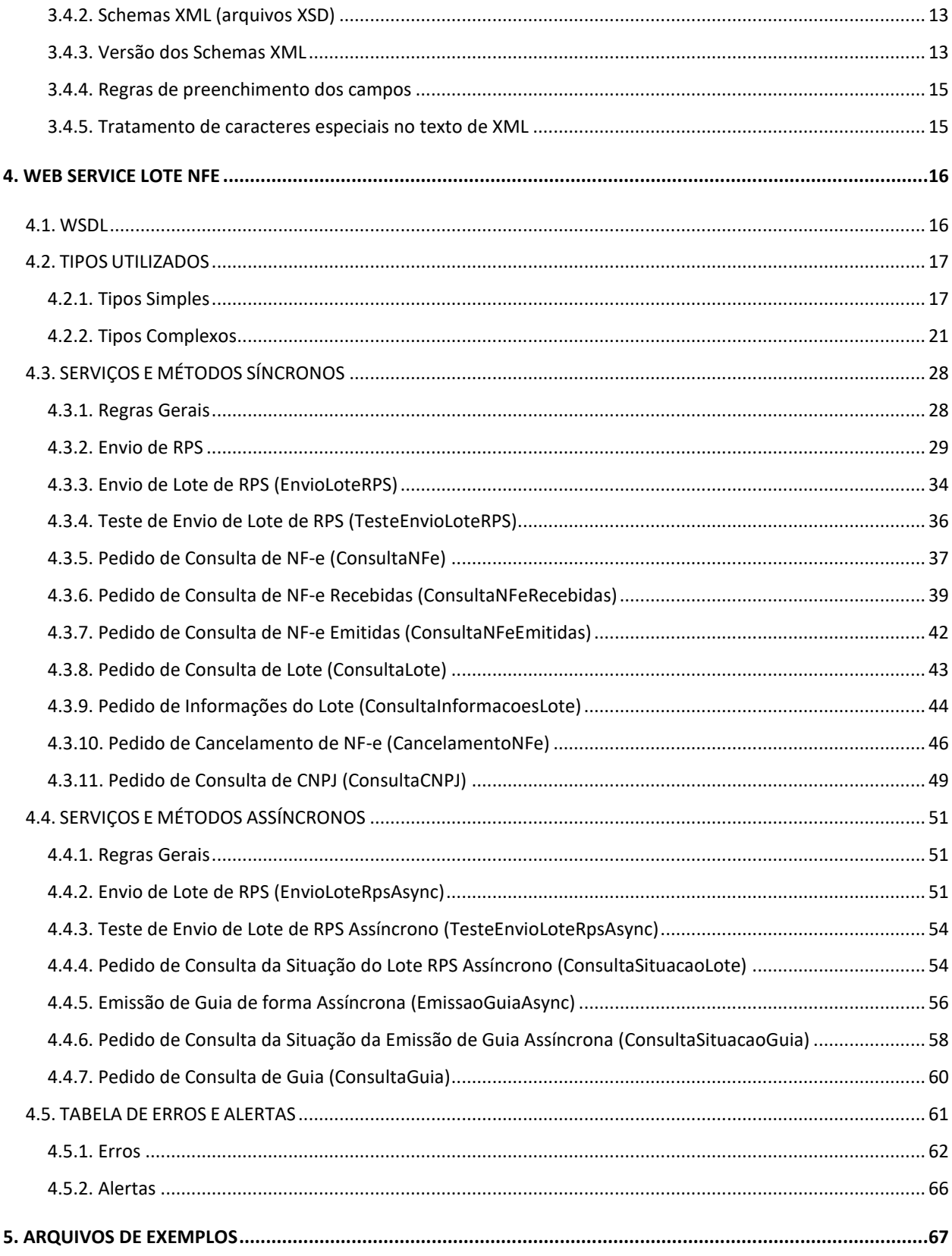

# <span id="page-3-0"></span>**1. INTRODUÇÃO**

Este manual tem como objetivo apresentar a definição das especificações e critérios técnicos necessários para utilização do Web Service disponibilizado pela Prefeitura de São Paulo para as empresas prestadoras, tomadoras ou intermediárias de serviços.

Por meio do Web Service as empresas poderão integrar seus próprios sistemas de informações com o Sistema de Notas Fiscais de Serviços Eletrônicas da Prefeitura de São Paulo. Desta forma, consegue-se automatizar o processo de emissão, consulta e cancelamento de NF-e.

# <span id="page-3-1"></span>**2. INTERFACES DISPONÍVEIS**

Por meio do Web Service, o Sistema de Notas Fiscais de Serviços Eletrônicas da Prefeitura de São Paulo, disponibiliza uma série de interfaces que poderão ser acessadas pelos sistemas dos usuários. A seguir, estão resumidas as interfaces disponíveis e suas respectivas funcionalidades básicas.

# <span id="page-3-2"></span>**2.1. INTERFACES SÍNCRONAS**

# <span id="page-3-3"></span>**2.1.1. ENVIO DE RPS**

Através desta interface, os prestadores de serviços poderão enviar um RPS emitido por seu sistema para que seja substituído por uma Nota Fiscal Eletrônica. Esta interface destina-se aos prestadores que desejam emitir NF-e online e individualmente. Para emissões de grandes volumes recomendamos a utilização da interface Envio de Lote de RPS.

# <span id="page-3-4"></span>**2.1.2. ENVIO DE LOTE DE RPS**

Através desta interface, os prestadores de serviços poderão enviar lotes de RPS emitidos por seus sistemas para que sejam substituídos por Notas Fiscais Eletrônicas. Esta interface destina-se aos prestadores que desejam emitir NF-e em grandes volumes.

# <span id="page-3-5"></span>**2.1.3. TESTE DE ENVIO DE LOTE DE RPS**

O uso desta interface é opcional. A interface de Envio de Lote de RPS faz exatamente as mesmas verificações, entretanto na interface de Teste, nenhuma NF-e é gerada. Esta interface deverá ser usada apenas na fase de adaptação dos sistemas dos contribuintes. Nos casos de sistemas já adaptados, seu uso resulta em duplicidade de esforços desnecessários.

## <span id="page-3-6"></span>**2.1.4. CONSULTA DE NF-E**

Esta interface permite aos prestadores de serviços consultarem as NF-e emitidas por ele.

# <span id="page-3-7"></span>**2.1.5. CONSULTA DE NF-E RECEBIDAS**

Esta interface possibilita aos tomadores, intermediários e/ou prestadores de serviços consultarem as NFe que tiverem sido emitidas para eles, possibilitando, por exemplo, a alimentação automática de seu módulo de contas a pagar.

# <span id="page-3-8"></span>**2.1.6. CONSULTA DE NF-E EMITIDAS**

Esta interface possibilita aos prestadores de serviços consultarem as NF-e que tiverem sido emitidas por eles.

# <span id="page-3-9"></span>**2.1.7. CONSULTA DE LOTE**

Após o envio bem-sucedido de um Lote de RPS, o Web Service retorna diversas informações, entre elas o número do lote processado. Com esta interface, basta informar o número do lote desejado para receber as informações de todas as NF-e geradas neste lote.

# <span id="page-4-0"></span>**2.1.8. CONSULTA INFORMAÇÕES DO LOTE**

Após o envio bem-sucedido de um Lote de RPS, o Web Service retorna diversas informações, entre elas o número do lote processado. Com esta interface, basta informar o número do lote desejado para receber informações resumidas: data/hora de envio do lote, quantidade de notas processadas, tempo de processamento etc.

Para ter informações das notas processadas, deve-se usar a interface de Consulta de Lote.

# <span id="page-4-1"></span>**2.1.9. CANCELAMENTO DE NF-E**

Com esta interface, os prestadores de serviços poderão cancelar as NF-e emitidas por eles, informando apenas os números da NF-e que deverão ser cancelados.

# <span id="page-4-2"></span>**2.1.10. CONSULTA DE CNPJ**

Esta interface possibilita aos tomadores, intermediários e/ou prestadores de serviços consultarem quais Inscrições Municipais (CCM) estão vinculadas a um determinado CNPJ e se estes Contribuintes já possuem autorização para emissão de NFS-e.

# <span id="page-4-3"></span>**2.2 INTERFACES ASSÍNCRONAS**

# <span id="page-4-4"></span>**2.2.1 ENVIO DE LOTE DE RPS - ASSÍNCRONO**

Através desta interface, os prestadores de serviços poderão enviar lotes de RPS emitidos por seus sistemas de forma assíncrona para que sejam substituídos por Notas Fiscais Eletrônicas. É semelhante à interface síncrona, contudo, ao invés de retornar as informações do lote, é retornado um protocolo, para posterior consulta da situação. Esta interface destina-se aos prestadores que desejam emitir NF-e em grandes volumes e que não necessitam da NF-e na mesma comunicação.

# <span id="page-4-5"></span>**2.2.2 CONSULTA SITUAÇÃO LOTE ASSÍNCRONO**

Esta interface permite aos prestadores de serviços acompanharem a situação do lote enviado de forma assíncrona. Através do protocolo devolvido na interface de envio de lote assíncrono, será possível verificar se o lote foi processado, se está em processamento ou se foi invalidado.

# <span id="page-4-6"></span>**2.2.3 TESTE ENVIO DE LOTE RPS - ASSÍNCRONO**

O uso desta interface é opcional. Assim como na interface de Envio de Lote de RPS, faz exatamente as mesmas verificações, entretanto na interface de Teste, nenhuma NF-e é gerada. Esta interface deverá ser usada apenas na fase de adaptação dos sistemas dos contribuintes. Nos casos de sistemas já adaptados, seu uso resulta em duplicidade de esforços desnecessários. Nesta interface um número de protocolo é devolvido para posterior consulta à situação do lote.

# <span id="page-4-7"></span>**2.2.4 EMISSÃO DE GUIA - ASSÍNCRONO**

Através desta interface, os prestadores de serviços poderão emitir guias por incidência, de forma assíncrona. Esta interface devolve um protocolo para posterior consulta a situação da emissão da guia. Esta interface destina-se aos prestadores que desejam emitir guias de incidência com grandes quantidades de notas.

# <span id="page-4-8"></span>**2.2.5 CONSULTA SITUAÇÃO GUIA**

Esta interface permite aos prestadores de serviços acompanharem a situação da emissão de guia enviada assincronamente. Através do protocolo devolvido na interface de envio de Emissão de guia assíncrono, será possível verificar se a guia foi emitida, se está em processamento ou se foi invalidada.

# <span id="page-5-0"></span>**2.2.6 CONSULTA GUIA**

Através desta interface, os prestadores de serviços poderão consultar as guias emitidas por eles, através do número da guia.

# <span id="page-6-0"></span>**3. ARQUITETURA DE COMUNICAÇÃO**

# <span id="page-6-1"></span>**3.1. MODELO CONCEITUAL**

O Web Service síncrono do Sistema de Notas Fiscais Eletrônicas® da Prefeitura de São Paulo irá disponibilizar as seguintes funcionalidades:

- A. Envio de RPS;
- B. Envio de Lote de RPS;
- C. Teste de Envio de Lote de RPS;
- D. Consulta de NF-e;
- E. Consulta de NF-e Recebidas;
- F. Consulta de NF-e Emitidas;
- G. Consulta de Lote;
- H. Consulta de Informações de Lote;
- I. Cancelamento de NF-e;
- J. Consulta de CNPJ.

O Web Service assíncrono do Sistema de Notas Fiscais Eletrônicas® da Prefeitura de São Paulo irá disponibilizar as seguintes funcionalidades:

- K. Envio de Lote de RPS Assíncrono;
- L. Consulta Situação de Lote de RPS (referente ao serviço K);
- M. Teste de Envio de Lote de RPS Assíncrono;
- N. Emissão de Guia Assíncrono;
- O. Consulta Situação Emissão de Guia (referente ao serviço N);
- P. Consulta Guia;

Existirá um único Web Service síncrono com todos os serviços apresentados acima de A a J, e um único Web Service assíncrono com todos os serviços apresentados acima de K a P. O fluxo de comunicação é sempre iniciado pelo sistema do contribuinte através do envio de uma mensagem XML ao Web Service com o pedido do serviço desejado.

No Web Service síncrono, o pedido de serviço será atendido na mesma conexão (todos os serviços deste Web Service serão síncronos). O processamento do pedido do serviço é concluído na mesma conexão, com a devolução de uma mensagem XML contendo o retorno do processamento do serviço pedido.

No Web Service assíncrono, os pedidos de serviço "Envio de Lote RPS", "Teste de Envio de Lote de RPS", e, "Emissão de Guia" são enviados para uma fila e retornam uma mensagem XML contendo um protocolo, que deverá ser guardado pelo solicitante a fim de utilizar para consulta da situação do pedido posteriormente. Os demais pedidos do Web Service assíncrono serão atendidos na mesma conexão, com a devolução de uma mensagem XML contendo o retorno do processamento do protocolo ou serviço pedido.

O diagrama a seguir ilustra o fluxo conceitual de comunicação entre o sistema do contribuinte e o Sistema de Notas Fiscais Eletrônicas da Prefeitura de São Paulo:

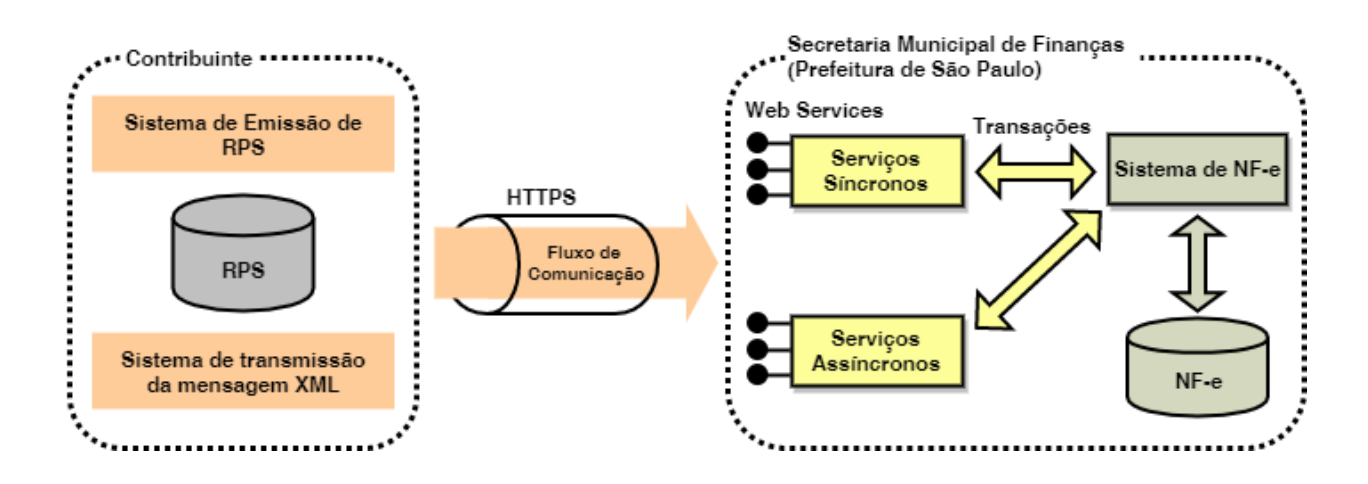

# <span id="page-7-0"></span>**3.2. PADRÕES TÉCNICOS**

# <span id="page-7-1"></span>**3.2.1. Padrão de Comunicação**

A comunicação entre os sistemas de informações dos contribuintes e o Sistema de Notas Fiscais de Serviços Eletrônicas da Prefeitura de São Paulo será baseada em um Web Service síncrono, e um Web Service assíncrono, disponibilizados no Sistema de Notas Fiscais de Serviços Eletrônicas. O meio físico de comunicação utilizado será a Internet, com o uso do protocolo SSL, que além de garantir um duto de comunicação seguro na Internet, permite a identificação do servidor e do cliente através de certificados digitais, eliminando a necessidade de identificação do usuário através de nome ou código de usuário e senha.

O modelo de comunicação segue o padrão de Web Services definido pelo WS-I Basic Profile. A troca de mensagens entre o Web Service do Sistema de Notas Fiscais de Serviços Eletrônicas da Prefeitura de São Paulo e o sistema do contribuinte será realizada no padrão SOAP, com troca de mensagens XML no padrão Style/Enconding: Document/Literal, wrapped. A opção "wrapped" representa a chamada aos métodos disponíveis com a passagem de mais de um parâmetro.

# <span id="page-7-2"></span>**3.2.2. Padrão de Certificado Digital**

Os certificados digitais utilizados no Sistema de Notas Fiscais de Serviços Eletrônicas da Prefeitura de São Paulo serão emitidos por Autoridade Certificadora credenciada pela Infraestrutura de Chaves Públicas Brasileira – ICP-Brasil, tipo A1, A3 ou A4, devendo conter o CNPJ do proprietário do certificado digital.

Os certificados digitais serão exigidos no mínimo\* em dois (2) momentos distintos:

A. Assinatura de Mensagens XML:

Quem pode assinar a Mensagem XML:

- Todas as Mensagens XML podem ser assinadas pelo próprio contribuinte. Neste caso o certificado digital utilizado deverá conter o CNPJ do contribuinte que gerou a mensagem XML;
- As Mensagens XML de consulta de NF-e Emitidas, NF-e Recebidas e Informações de lote, podem ser assinadas pelo contador (desde que cadastrado na tela de "Configurações do Perfil do Contribuinte") ou por um terceiro (ex.: funcionário da empresa contribuinte), desde que o contribuinte tenha concedido a este permissão de acesso a consultas (através do menu "Gerenciamento de Usuários" do Sistema de Notas Fiscais Eletrônicas). Neste caso o certificado digital utilizado deverá conter o CPF/CNPJ do contador / usuário autorizado.

Todas as mensagens XML deverão conter o CPF/CNPJ de quem estará autorizado a efetuar a sua transmissão (TAG CPFCNPJRemetente). No caso de as Mensagens XML serem transmitidas por quem as gerou o CPF/CNPJ informado deverá ser o do próprio.

B. Autenticação na transmissão das mensagens entre os servidores do contribuinte e da Prefeitura de São Paulo: O certificado digital utilizado para identificar essa função deverá conter o CPF/CNPJ do responsável pela transmissão das mensagens. Este CPF/CNPJ deverá ser o mesmo que consta na TAG CPFCNPJRemetente da mensagem XML.

\* Adicionalmente os certificados digitais também poderão ser exigidos conforme a necessidade específica de cada serviço (exemplo: itens 4.3.2 e 4.3.10).

# <span id="page-8-0"></span>**3.2.3. Padrão de Assinatura Digital**

As mensagens enviadas ao Sistema de Notas Fiscais de Serviços Eletrônicas da Prefeitura de São Paulo são documentos eletrônicos elaborados no padrão XML e devem ser assinados digitalmente utilizando certificado digital, descrito no item 3.2.2.

Os elementos abaixo estão presentes dentro do Certificado do contribuinte tornando desnecessária a sua representação individualizada na mensagem XML. Portanto, a mensagem XML não deve conter os elementos:

<X509SubjectName> <X509IssuerSerial> <X509IssuerName> <X509SerialNumber> <X509SKI>

Analogamente, as TAGs abaixo não deverão ser informadas, pois as informações serão obtidas a partir do Certificado do emitente:

<KeyValue> <RSAKeyValue> <Modulus> <Exponent>

Para o processo de assinatura, o contribuinte não deve fornecer a Lista de Certificados Revogados, já que a mesma será montada e validada pelo Sistema de Notas Fiscais de Serviços Eletrônicas da Prefeitura de São Paulo.

A assinatura digital do documento eletrônico deverá atender aos seguintes padrões adotados:

- A. Padrão de assinatura: "XML Digital Signature", utilizando o formato "Enveloped" [\(http://www.w3c.org/TR/xmldsig-core/\)](http://www.w3c.org/TR/xmldsig-core/);
- B. Certificado digital: Emitido por AC credenciada no ICP-Brasil [\(http://www.w3c.org/2000/09/xmldsig#X509Data\)](http://www.w3c.org/2000/09/xmldsig#X509Data);
- C. Cadeia de Certificação: EndCertOnly (Incluir na assinatura apenas o certificado do usuário final);
- D. Tipo do certificado: A1, A3 ou A4 (o uso de HSM é recomendado);
- E. Tamanho da Chave Criptográfica: Compatível com os certificados A1 e A3 (1024bits) ou A4 (2048 bits);
- F. Função criptográfica assimétrica: RSA [\(http://www.w3c.org/2000/09/xmldsig#rsa-sha1\)](http://www.w3c.org/2000/09/xmldsig#rsa-sha1);
- G. Função de "message digest": SHA-1 [\(http://www.w3c.org/2000/09/xmldsig#sha1\)](http://www.w3c.org/2000/09/xmldsig#sha1);
- H. Codificação: Base64 [\(http://www.w3c.org/2000/09/xmldsig#base64\)](http://www.w3c.org/2000/09/xmldsig#base64);
- I. Transformações exigidas: Útil para realizar a canonicalização do XML enviado para realizar a validação correta da Assinatura Digital. São elas:
	- (1) Enveloped [\(http://www.w3c.org/2000/09/xmldsig#enveloped-signature\)](http://www.w3c.org/2000/09/xmldsig#enveloped-signature);
	- (2) C14N [\(http://www.w3c.org/TR/2001/REC-xml-c14n-20010315\)](http://www.w3c.org/TR/2001/REC-xml-c14n-20010315).

# <span id="page-9-0"></span>**3.2.4. Validação de Assinatura Digital pelo Sistema de NF-e**

Para a validação da assinatura digital, seguem as regras que serão adotadas pelo Sistema de Notas Fiscais de Serviços Eletrônicas da Prefeitura de São Paulo:

- A. Extrair a chave pública do certificado digital e não utilizar a chave indicada na TAG XML (ds:KeyValue);
- B. Verificar o prazo de validade do certificado utilizado;
- C. Montar e validar a cadeia de confiança dos certificados validando também a LCR (Lista de Certificados Revogados) de cada certificado da cadeia;
- D. Validar o uso da chave utilizada (Assinatura Digital) de tal forma a aceitar certificados somente do tipo A (não serão aceitos certificados do tipo S);
- E. Garantir que o certificado utilizado é de um usuário final e não de uma Autoridade Certificadora;
- F. Adotar as regras definidas pelo RFC 3280 para LCRs e cadeia de confiança;
- G. Validar a integridade de todas as LCR utilizadas pelo sistema;
- H. Prazo de validade de cada LCR utilizada (verificar data inicial e final).

A forma de conferência da LCR pelo Sistema de Notas Fiscais de Serviços Eletrônicas da Prefeitura de São Paulo pode ser feita de 2 (duas) maneiras: On-line ou Download periódico. As assinaturas digitais das mensagens serão verificadas considerando o horário fornecido pelo Observatório Nacional.

# <span id="page-9-1"></span>**3.2.5. Resumo dos Padrões Técnicos**

A tabela a seguir resume os principais padrões de tecnologia utilizados:

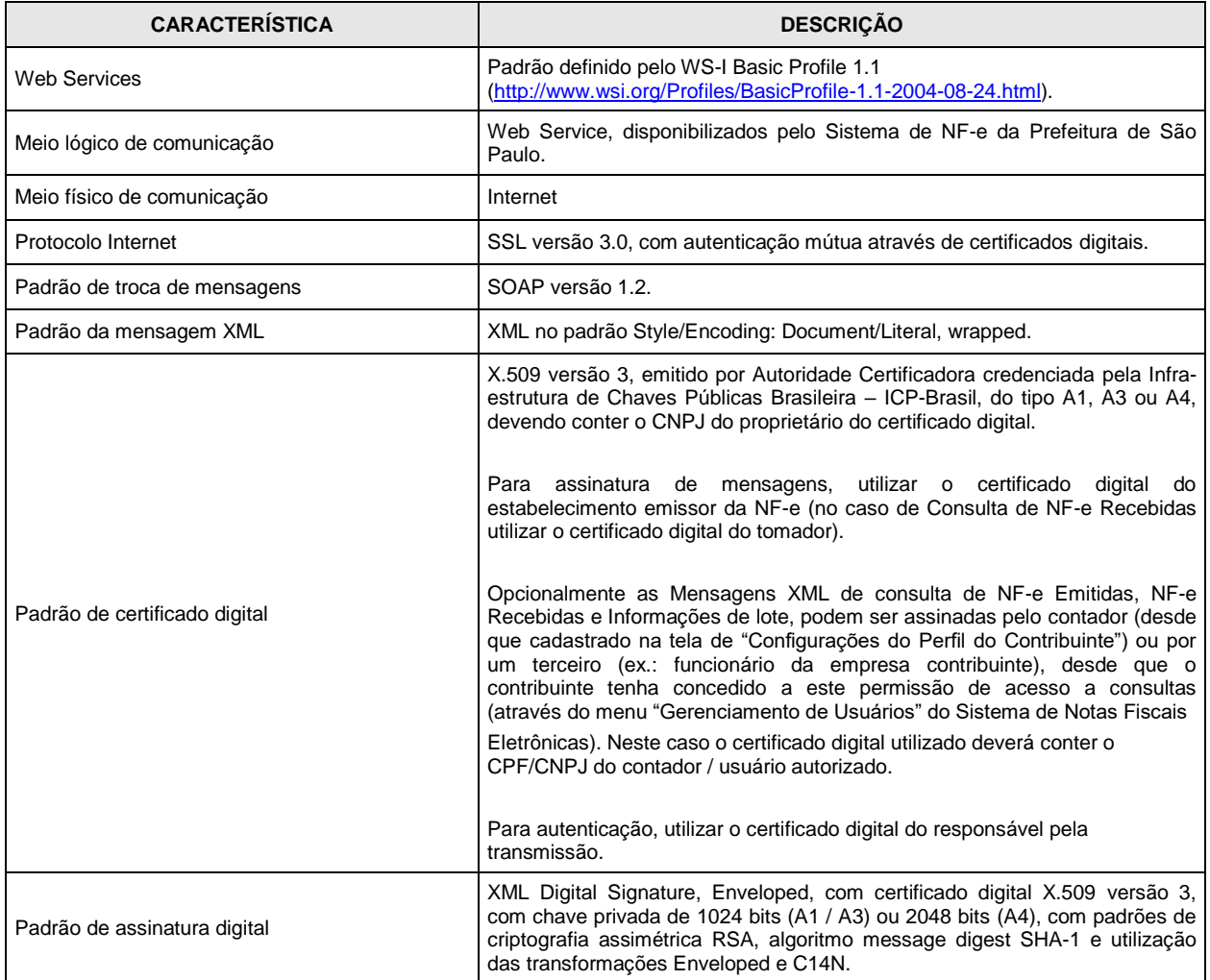

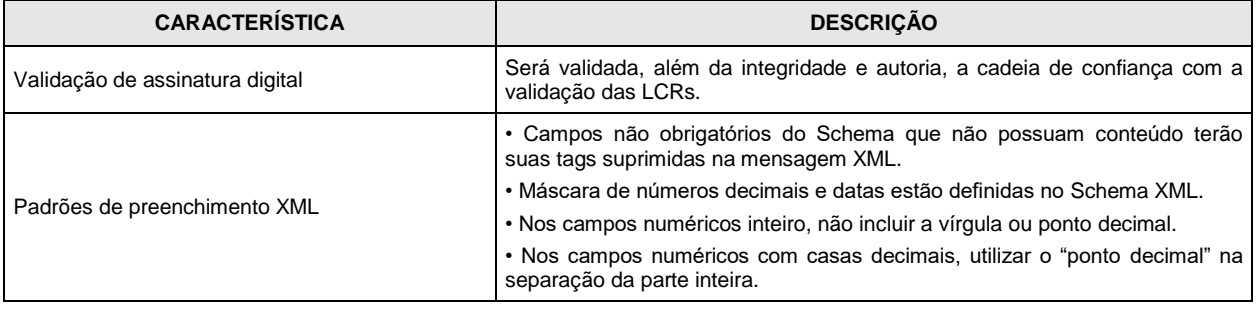

# <span id="page-10-0"></span>**3.3. MODELO OPERACIONAL**

A forma de processamento dos pedidos de serviços do Web Service do Sistema de Notas Fiscais de Serviços Eletrônicas da Prefeitura de São Paulo poderá ser síncrona, atendendo ao pedido de serviço na mesma conexão, ou, poderá ser assíncrona, necessitando um pedido de consulta utilizando o protocolo recebido na primeira comunicação.

# <span id="page-10-1"></span>**3.3.1. Serviços**

# **I. Síncrono**

Os pedidos de serviços são processados imediatamente e o resultado do processamento é obtido em uma única conexão.

Abaixo, o fluxo simplificado de funcionamento:

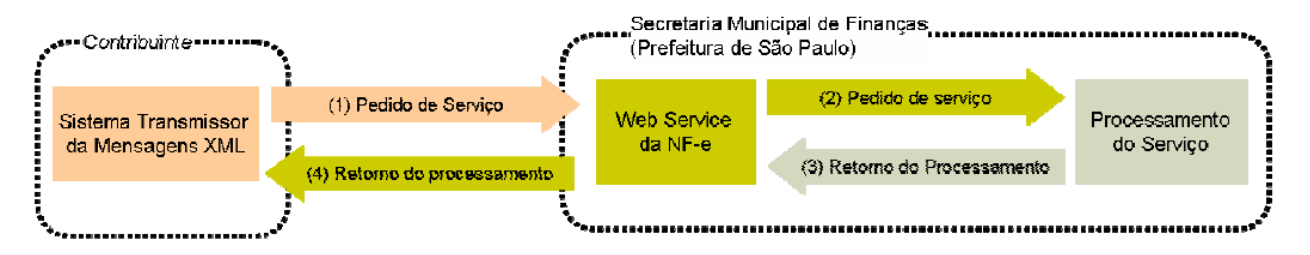

Etapas do processo ideal:

1. O sistema do contribuinte inicia a conexão enviando uma mensagem XML de pedido do serviço para o Web Service;

2. O Web Service recebe a mensagem XML de pedido do serviço e encaminha ao sistema da NFe;

3. O sistema da NF-e recebe a mensagem XML de pedido do serviço e realiza o processamento\*, devolvendo uma mensagem XML de retorno ao Web Service;

4. O Web Service recebe a mensagem XML de retorno e a encaminha ao sistema do contribuinte;

5. O sistema do contribuinte recebe a mensagem XML de retorno e encerra a conexão.

# II. **Assíncrono**

Os pedidos de serviços são alocados em um repositório para processamento gerando um protocolo que é devolvido na mesma conexão. O resultado do processamento é obtido através de uma segunda conexão utilizando o protocolo recebido na primeira conexão.

Abaixo, o fluxo simplificado de funcionamento:

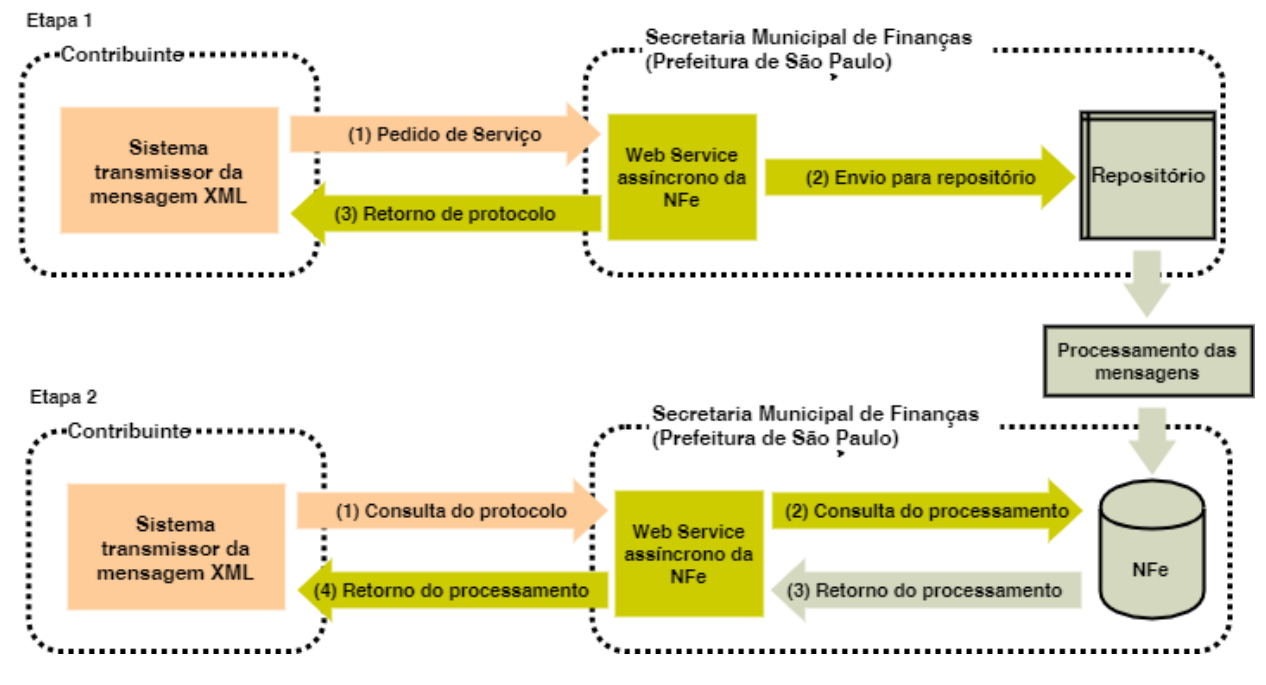

Etapas do processo ideal:

1ª Parte:

1. O sistema do contribuinte inicia a conexão enviando uma mensagem XML de pedido de serviço para o Web Service;

2. O Web Service recebe a mensagem XML de pedido do serviço, enfileira para processamento no sistema da NFe, gera um protocolo, e devolve uma mensagem XML de retorno com o protocolo;

3. O sistema do contribuinte recebe a mensagem XML de retorno com o protocolo e encerra a conexão.

2ª Parte:

1. O sistema do contribuinte inicia a conexão enviando uma mensagem XML de pedido de serviço, com o protocolo recebido anteriormente, para o Web Service;

2. O Web Service recebe a mensagem XML do pedido do serviço e consulta junto ao sistema da NFe se o pedido foi processado;

3. O Web Service recebe a mensagem XML de retorno e a encaminha ao sistema do contribuinte;

4. O sistema do contribuinte recebe a mensagem XML de retorno e encerra a conexão.

# <span id="page-11-0"></span>**3.4. PADRÃO DAS MENSAGENS XML**

A especificação adotada para as mensagens XML é a recomendação W3C para XML 1.0, disponível em [www.w3.org/TR/REC-xml](http://www.w3.org/TR/REC-xml) e a codificação dos caracteres será em UTF-8.

# <span id="page-11-1"></span>**3.4.1. Validação da estrutura das Mensagens XML**

Para garantir minimamente a integridade das informações prestadas e a correta formação das mensagens XML, o contribuinte deverá submeter cada uma das mensagens XML de pedido de serviço para validação pelo seu respectivo arquivo XSD (XML Schema Definition, definição de esquemas XML) antes de seu envio. Neste manual utilizaremos a nomenclatura Schema XML para nos referir a arquivo XSD.

Um Schema XML define o conteúdo de uma mensagem XML, descrevendo os seus atributos, elementos e a sua organização, além de estabelecer regras de preenchimento de conteúdo e de obrigatoriedade de cada elemento ou grupo de informação.

A validação da estrutura da mensagem XML é realizada por um analisador sintático (parser) que verifica se a mensagem XML atende às definições e regras de seu respectivo Schema XML.

Qualquer divergência da estrutura da mensagem XML em relação ao seu respectivo Schema XML, provoca um erro de validação do Schema XML. Neste caso o conteúdo da mensagem XML de pedido do serviço não poderá ser processado.

A primeira condição para que a mensagem XML seja validada com sucesso é que ela seja submetida ao Schema XML correto. Assim, os sistemas de informação dos contribuintes devem estar preparados para gerar mensagens XML em seus respectivos Schemas XML em vigor.

# <span id="page-12-0"></span>**3.4.2. Schemas XML (arquivos XSD)**

O Schema XML (arquivo XSD) correspondente a cada uma das mensagens XML de pedido e de retorno utilizadas pelo Web Service LoteNFe (serviço síncrono) pode ser obtido na internet acessando o Portal do Sistema de Notas Fiscais Eletrônicas da Prefeitura de São Paulo. Para obter os Schemas XML do Web Service da NF-e acione o navegador Web (Firefox, Internet Explorer, por exemplo) e digite o endereço a seguir:

a) NFS-e emitidas até 22/02/2015

<http://nfpaulistana.prefeitura.sp.gov.br/arquivos/schemas.zip>

b) NFS-e emitidas a partir de 23/02/2015

<http://nfpaulistana.prefeitura.sp.gov.br/arquivos/schemasv02.zip>

Para obter o Schema XML (arquivo XSD) do Web Service LoteNFeAsync (serviço assíncrono), utilize o endereço:

[http://nfpaulistana.prefeitura.sp.gov.br/arquivos/schemas\\_assincrono.zip](http://nfpaulistana.prefeitura.sp.gov.br/arquivos/schemas_assincrono.zip)

# <span id="page-12-1"></span>**3.4.3. Versão dos Schemas XML**

Toda mudança de layout das mensagens XML do Web Service implica na atualização do seu respectivo Schema XML. A identificação da versão dos Schemas XML será realizada com o acréscimo do número da versão no nome do arquivo XSD precedida da literal '\_v', como segue:

- PedidoEnvioLoteRPS\_v02.xsd (Schema XML de Envio de Lote de RPS, versão 2);
- RetornoEnvioLoteRPS\_v03.xsd (Schema XML do Retorno de Envio de Lote de RPS, versão 3);<br>■ TiposNFe v01.xsd (Schema XML dos tipos básicos da NF-e, versão 1).
- TiposNFe\_v01.xsd (Schema XML dos tipos básicos da NF-e, versão 1).

A maioria dos Schemas XML definidos para a utilização do Web Service do Sistema de Notas Fiscais de Serviços Eletrônicas da Prefeitura de São Paulo utiliza as definições de tipos simples ou tipos complexos que estão definidos em outros Schemas XML (ex.: TiposNFe.xsd e xmldsig-core-schema.xsd), nestes casos, a modificação de versão do Schema básico será repercutida no Schema principal.

Por exemplo, o tipo RPS (tpRPS) utilizado no Schema PedidoEnvioLoteRPS\_V04.xsd está definido no Schema TiposNFe\_V01.xsd, caso ocorra alguma modificação na definição deste tipo, e um conseqüente incremento da versão do Schema TiposNFe\_V01.xsd para TiposNFe\_V02.xsd o Schema PedidoEnvioLoteRPS\_V04.xsd (bem como todos os Schemas que utilizam o tipo RPS) deve ter a declaração "import" atualizada com o nome do Schema TiposNFe\_V02.xsd e a versão atualizada para PedidoEnvioLoteRPS\_V05.xsd.

**Exemplo de Schema XML de Pedido de Envio de Lote de RPS (arquivo PedidoEnvioLoteRPS\_v01.xsd):**

```
<?xml version="1.0" encoding="utf-8"?>
<\!\!xs\!:\!s\!:\!when\;target\!Name\!space=\!\!{}^{\rm\!}http\!://www.\!prefeitura.\!sp.gov.\!br/nc"\\ \tt{xmlns:tipos={}^{\rm\!}http\!://www.\!prefeitura.\!sp.gov.\!br/nfe/tipos"\\xmlns:xs="http://www.w3.org/2001/XMLSchema"
             xmlns:ds="http://www.w3.org/2000/09/xmldsig#">
  <xs:import namespace="http://www.piefeitura.sp.gov.br/nfe/tipos" schemaLocation="TiposNFe_v01.xsd" /><br><xs:import namespace="http://www.prefeitura.sp.gov.br/nfe/tipos" schemaLocation="TiposNFe_v01.xsd" />
\sqrt{2}<xs:element name="PedidoEnvioLoteRPS">
     <xs:annotation>
      <xs:documentation>Schema utilizado para PEDIDO de envio de lote de RPS.</xs:documentation><br><xs:documentation>Este Schema XML é utilizado pelos prestadores de serviços para substituição em
lote de RPS por NF-e.</xs:documentation>
     \frac{1}{2} xs: annotation>
     <xs:complexType>
       <xs:sequence>
         <xs:element name="Cabecalho" minOccurs="1" maxOccurs="1">
           <xs:annotation>
              <xs:documentation>Cabecalho do pedido.</xs:documentation>
            </xs:annotation>
            <xs:complexType>
              <xs:sequence>
                <xs:element name="CPFCNPJRemetente" type="tipos:tpCPFCNPJ" minOccurs="1" maxOccurs="1">
                   <xs:annotation>
                     <xs:documentation>Informe o CPF/CNPJ do Remetente autorizado a transmitir a mensagem
XML.</xs:documentation>
                   \langle/xs:annotation>
                </xs:element>
                <xs:element name="transacao" type="xs:boolean" minOccurs="1" maxOccurs="1">
                   <xs:annotation>
                     <xs:documentation>Informe se os RPS a serem substituídos por NF-e farão parte de uma
mesma transação. True - Os RPS só serão substituídos por NF-e se não ocorrer nenhum evento de erro durante<br>o processamento de todo o lote; False - Os RPS válidos serão substituídos por NF-e, mesmo que ocorram
eventos de erro durante processamento de outros RPS deste lote.</xs:documentation>
                   </xs:annotation>
                \langle xs:element>
                <xs:element name="dtInicio" type="xs:date" minOccurs="1" maxOccurs="1">
                   <xs:annotation>
                     <xs:documentation>Informe a data de início do período transmitido (AAAA-MM-
DD).</xs:documentation>
                   </xs:annotation>
                \langle/xs:element>
                <xs:element name="dtFim" type="xs:date" minOccurs="1" maxOccurs="1">
                   <xs:annotation>
                     <xs:documentation>Informe a data final do período transmitido (AAAA-MM-
DD).</xs:documentation>
                   </xs:annotation>
                \langle x \ranglexs:element>
                <xs:element name="QtdRPS" type="tipos:tpQuantidade" minOccurs="1" maxOccurs="1">
                  <xs:annotation>
                     <xs:documentation>Informe o total de RPS contidos na mensagem XML.</xs:documentation>
                   </xs:annotation>
                </xs:element>
                <xs:element name="ValorTotalServicos" type="tipos:tpValor" minOccurs="1" maxOccurs="1">
                  <xs:annotation>
                     <xs:documentation>Informe o valor total dos serviços prestados dos RPS contidos na
mensagem XML.</xs:documentation>
                   </xs:annotation>
                </xs:element>
                <xs:element name="ValorTotalDeducoes" type="tipos:tpValor" minOccurs="0" maxOccurs="1">
                   <xs:annotation>
                     <xs:documentation>Informe o valor total das deduções dos RPS contidos na mensagem
XML.</xs:documentation>
                   </xs:annotation>
                </xs:element>
              \langle xs: sequence>
              <xs:attribute name="Versao" type="tipos:tpVersao" use="required" fixed="1">
                <xs:annotation>
                   <xs:documentation>Informe a Versão do Schema XML utilizado.</xs:documentation>
                </xs:annotation>
              </xs:attribute>
           </xs:complexType>
         </xs:element>
         <xs:element name="RPS" type="tipos:tpRPS" minOccurs="1" maxOccurs="50">
           <xs:annotation>
              <xs:documentation>Informe os RPS a serem substituidos por NF-e.</xs:documentation>
            </xs:annotation>
         </xs:element>
         <xs:element ref="ds:Signature" minOccurs="1" maxOccurs="1">
           <xs:annotation>
              <xs:documentation>Assinatura digital emissor dos RPS.</xs:documentation>
           </xs:annotation>
         \frac{2}{x}s:element>
       </xs:sequence>
     \frac{2}{x}s:complexType>
  \langle x s : \text{element} \rangle\langle/xs:schema>
```
As modificações de layout das mensagens XML do Web Service podem ser causadas por necessidades técnicas ou em razão da modificação de alguma legislação. As modificações decorrentes de alteração da legislação deverão ser implementadas nos prazos previstos no ato normativo que introduziu a alteração. As modificações de ordem técnica serão divulgadas pela Prefeitura de São Paulo e poderão ocorrer sempre que se fizerem necessárias.

# <span id="page-14-0"></span>**3.4.4. Regras de preenchimento dos campos**

- Campos que representam CPF e CNPJ (respectivamente 11 e 14 caracteres) devem ser informados com o tamanho fixo previsto, sem formatação e com o preenchimento dos zeros não significativos;
- Campos numéricos que representam valores e quantidades são de tamanho variável, respeitando o tamanho máximo previsto para o campo e a quantidade de casas decimais (quando houver). O preenchimento de zeros não significativos causa erro de validação do Schema XML.
- Os campos numéricos devem ser informados sem o separador de milhar, com uso do ponto decimal para indicar a parte fracionária (quando houver) respeitando-se a quantidade de dígitos prevista no layout;
- As datas devem ser informadas no formato "AAAA-MM-DD".

Para reduzir o tamanho final das mensagens XML alguns cuidados de programação deverão ser assumidos:

- Na geração das mensagens XML, excetuados os campos identificados como obrigatórios no respectivo Schema XML, não incluir as TAGs de campos zerados (para campos tipo numérico) ou vazios (para campos tipo caractere);
- Não incluir "espaços" no início e/ou no final de campos alfanuméricos;
- Não incluir comentários na mensagem XML;
- Não incluir anotação e documentação na mensagem XML (TAG annotation e TAG documentation);
- Não incluir caracteres de formatação na mensagem XML: "LF" (Line Feed ou salto de linha, caractere ASCII 10), "CR" (Carriage Return ou retorno do carro, caractere ASCII 13), "tab", caractere de "espaço" entre as TAGs).

# <span id="page-14-1"></span>**3.4.5. Tratamento de caracteres especiais no texto de XML**

Todos os textos de uma mensagem XML passam por uma análise do "parser" específico da linguagem. Alguns caracteres afetam o funcionamento deste "parser", não podendo aparecer no texto de uma forma não controlada. Estes caracteres devem ser substituídos conforme a tabela a seguir:

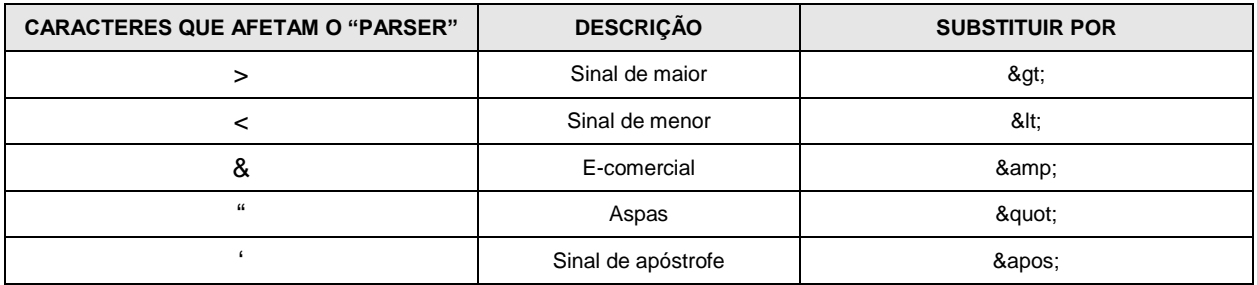

# <span id="page-15-0"></span>**4. Web Service Lote NFe**

Os Web Services LoteNFe e LoteNFeAsync, do Sistema de Notas Fiscais de Serviços Eletrônicas da Prefeitura de São Paulo, disponibilizam os serviços que serão utilizados pelos sistemas de informação dos contribuintes.

O mecanismo de utilização do Web Service LoteNFe segue as seguintes premissas:

Será disponibilizado um Web Service (LoteNFe) para todos os serviços síncronos, existindo um método Web para cada tipo de serviço.

Os serviços disponibilizados neste Web Service serão síncronos, portanto o envio da mensagem XML de pedido do serviço e a obtenção da mensagem XML de retorno serão realizados na mesma conexão através de um único método.

Já o mecanismo de utilização do Web Service LoteNFeAsync segue as seguintes premissas:

Será disponibilizado um Web Service (LoteNFeAsync) para os serviços assíncronos, existindo métodos Web para cada tipo de serviço.

Os serviços disponibilizados neste Web Service serão assíncronos, ou seja, o envio da mensagem XML de pedido de serviço será feita em uma conexão através de um método específico, e a obtenção da mensagem XML de retorno será feita através de uma segunda conexão, através de um método de consulta.

Para finalidade de rastrear o pedido feito na primeira conexão, o Web Service retorna, neste primeiro contato, um protocolo único e exclusivo, de 32 caracteres no formato GUID (do inglês *Globally Unique Identifier*, ou, Identificador Único Global), no qual deverá ser armazenado pelo contribuinte para ser utilizado nos métodos de consulta da mensagem de retorno.

Este tipo de Web Service é ideal para uma entrega mais rápida dos pedidos de serviço, já que não depende da espera do final do processamento para entregar uma resposta ao contribuinte.

Para ambos os Web Services, as mensagens XML de pedido de serviço que excederem o tamanho limite previsto (500 KB) obterão como retorno uma mensagem XML de erro. Portanto os sistemas de informação dos contribuintes não poderão permitir a geração de mensagens XML com tamanho superior a 500 KB.

Primeiramente cada mensagem XML de pedido de serviço será recebida pelo Web Service correspondente para validação de seu respectivo Schema XML (arquivo XSD). Caso ocorram erros de validação do Schema XML, o conteúdo da mensagem XML não será processado e será retornada uma mensagem XML contendo o(s) erro(s) ocorrido(s).

# <span id="page-15-1"></span>**4.1. WSDL**

Para que os sistemas de informação dos contribuintes saibam quais parâmetros enviar aos Web Services LoteNFe e LoteNFeAsync, e quais parâmetros serão retornados, os contribuintes deverão utilizar o arquivo WSDL (Web Service Description Language, linguagem de descrição de serviço Web). Trata-se de um arquivo XML que configura como ocorrerá a interação entre um Web Service e seus consumidores (sistemas de informação dos contribuintes).

O WSDL é uma linguagem baseada em XML, com a finalidade de documentar as mensagens XML que o Web Service aceita (pedidos de serviço) e gera (retornos). Esse mecanismo padrão facilita a interpretação dos contratos pelos desenvolvedores e ferramentas de desenvolvimento.

Para enxergar o valor do WSDL, imagine que um contribuinte quer invocar um dos métodos que é fornecido pelo Web Service LoteNFe. O contribuinte pode pedir alguns exemplos de mensagens XML de pedido e de retorno e escrever sua aplicação para produzir e consumir mensagens XML que se parecem com os exemplos, mas isso pode gerar muitos erros. Por exemplo, o contribuinte pode assumir que um

campo é um inteiro, quando de fato é uma string. O WSDL especifica o que a mensagem XML de pedido deve conter e como vai ser a mensagem XML de retorno, em uma notação não ambígua.

A notação que o arquivo WSDL usa para descrever o formato das mensagens é baseada no padrão XML, o que significa que é uma linguagem de programação neutra e baseada em padrões, o que a torna adequada para descrever as interfaces dos Web services, que são acessíveis por uma grande variedade de plataformas e linguagens de programação. Além de descrever o conteúdo das mensagens, o WSDL define onde o serviço está disponível e quais protocolos de comunicação são usados para conversar com o serviço. Isso significa que o arquivo WSDL define tudo que é necessário para escrever um programa que utilize o XML Web service. Há várias ferramentas disponíveis para ler o arquivo WSDL e gerar o código para comunicar com o XML Web service.

A documentação do WSDL pode ser obtida na internet acessando o endereço do Web Service do Sistema de Notas Fiscais de Serviços Eletrônicas da Prefeitura de São Paulo.

Para obter o WSDL do Web Service da NF-e acione o navegador Web (Firefox, Internet Explorer, por exemplo) e digite o endereço a seguir:

Web Service LoteNFe: <https://nfe.prefeitura.sp.gov.br/ws/lotenfe.asmx?WSDL>

Web Service LoteNFeAsync: <https://nfews.prefeitura.sp.gov.br/lotenfeasync.asmx?WSDL>

# <span id="page-16-0"></span>**4.2. TIPOS UTILIZADOS**

A seguir são apresentados os tipos Simples e Complexos utilizados nos Schemas XML de pedido e de retorno. Estes tipos estão definidos no Schema XML de TiposNF-e (arquivo TiposNFe\_V01.xsd).

Para obter a versão mais recente do Schema XML de TiposNF-e (bem como os demais Schemas XML) acesse o link:

a) NFS-e emitidas até 22/02/2015

<http://nfpaulistana.prefeitura.sp.gov.br/arquivos/schemas.zip>

b) NFS-e emitidas a partir de 23/02/2015

<http://nfpaulistana.prefeitura.sp.gov.br/arquivos/schemasv02.zip>

c) NFS-e emitidas pelo serviço assíncrono

[http://nfpaulistana.prefeitura.sp.gov.br/arquivos/schemas\\_assincrono.zip](http://nfpaulistana.prefeitura.sp.gov.br/arquivos/schemas_assincrono.zip)

# <span id="page-16-1"></span>**4.2.1. Tipos Simples**

Descrição dos nomes e abreviações utilizados nas colunas de cabeçalho do layout da tabela de Tipos Simples:

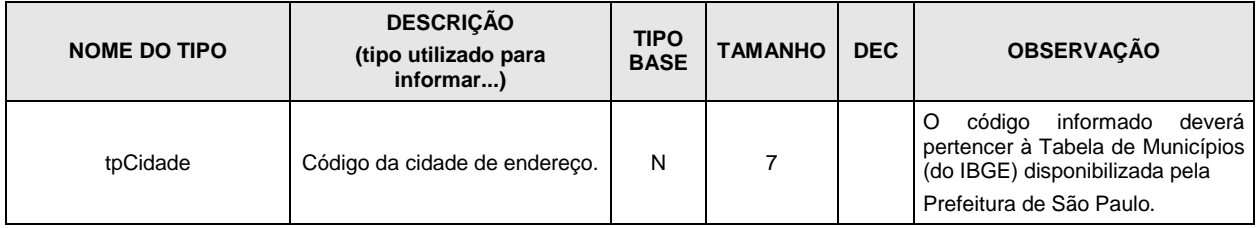

A. Coluna Nome do Tipo: Nome do tipo simples;

- B. Coluna Descrição: Descrição do tipo simples;
- C. Coluna Tipo Base: tipo base utilizado na criação do tipo simples.
	- B boolean;
	- Base64Binary;
	- C campo alfanumérico;
	- D campo data;
	- N campo numérico;
- D. Coluna Tamanho: x-y, onde x indica o tamanho mínimo e y o tamanho máximo; a existência de um único valor indica que o campo tem tamanho fixo, devendo-se informar a quantidade de caracteres exigidos, preenchendo-se os zeros não significativos; tamanhos separados por vírgula indicam que o campo deve ter um dos tamanhos fixos da lista;
- E. Coluna Dec: indica a quantidade máxima de casas decimais do campo.

# **Tabelas de tipos simples**

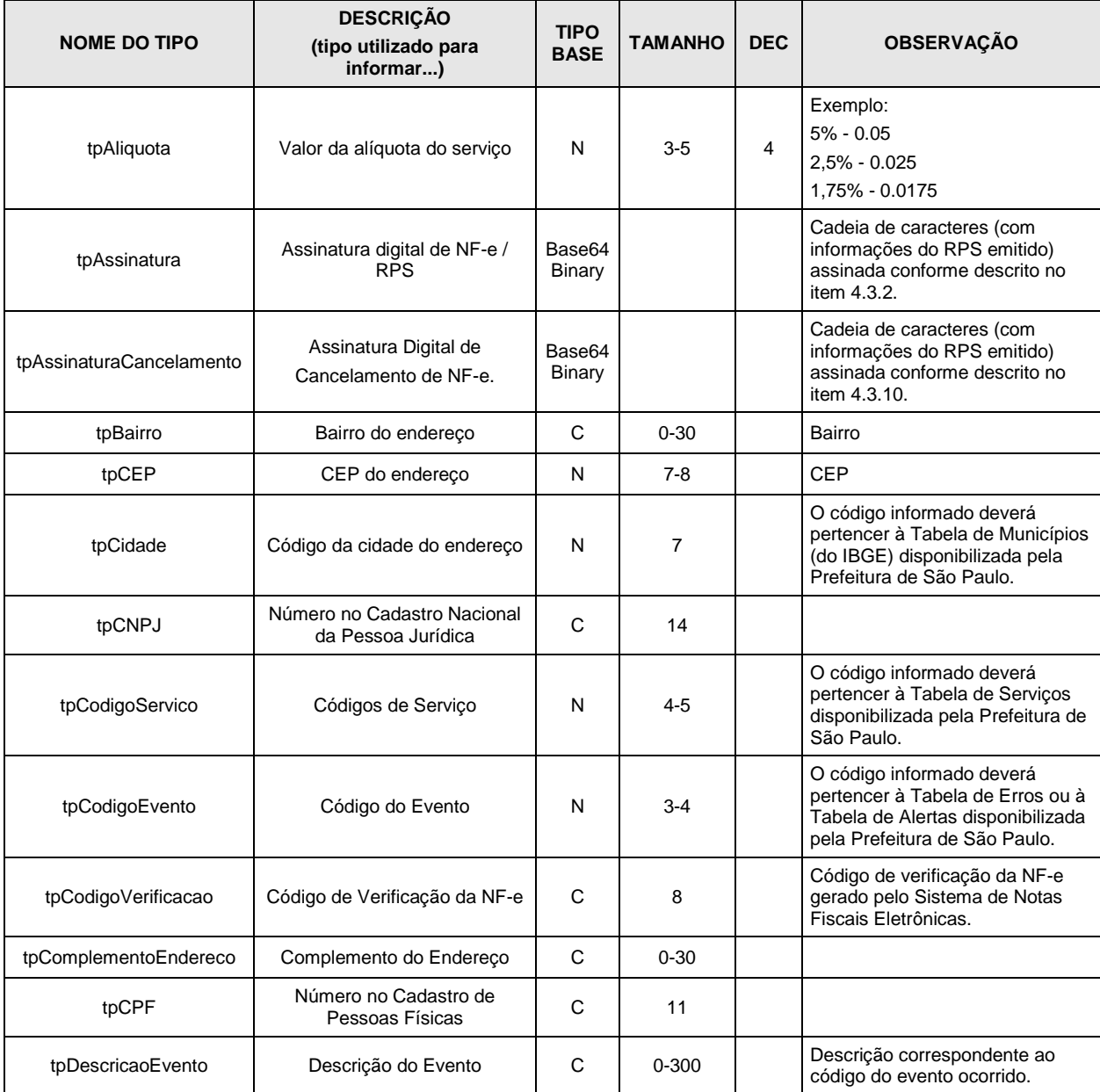

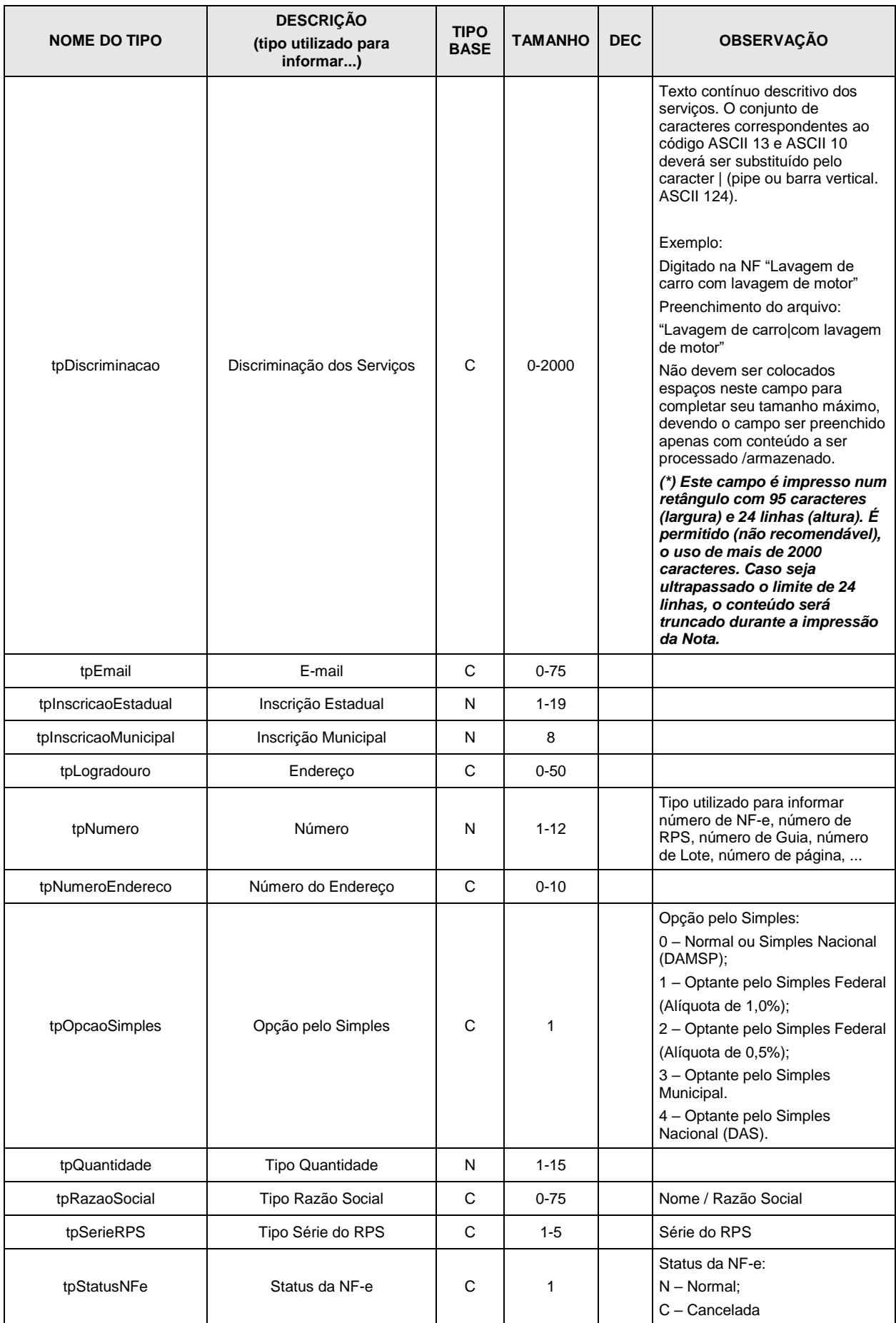

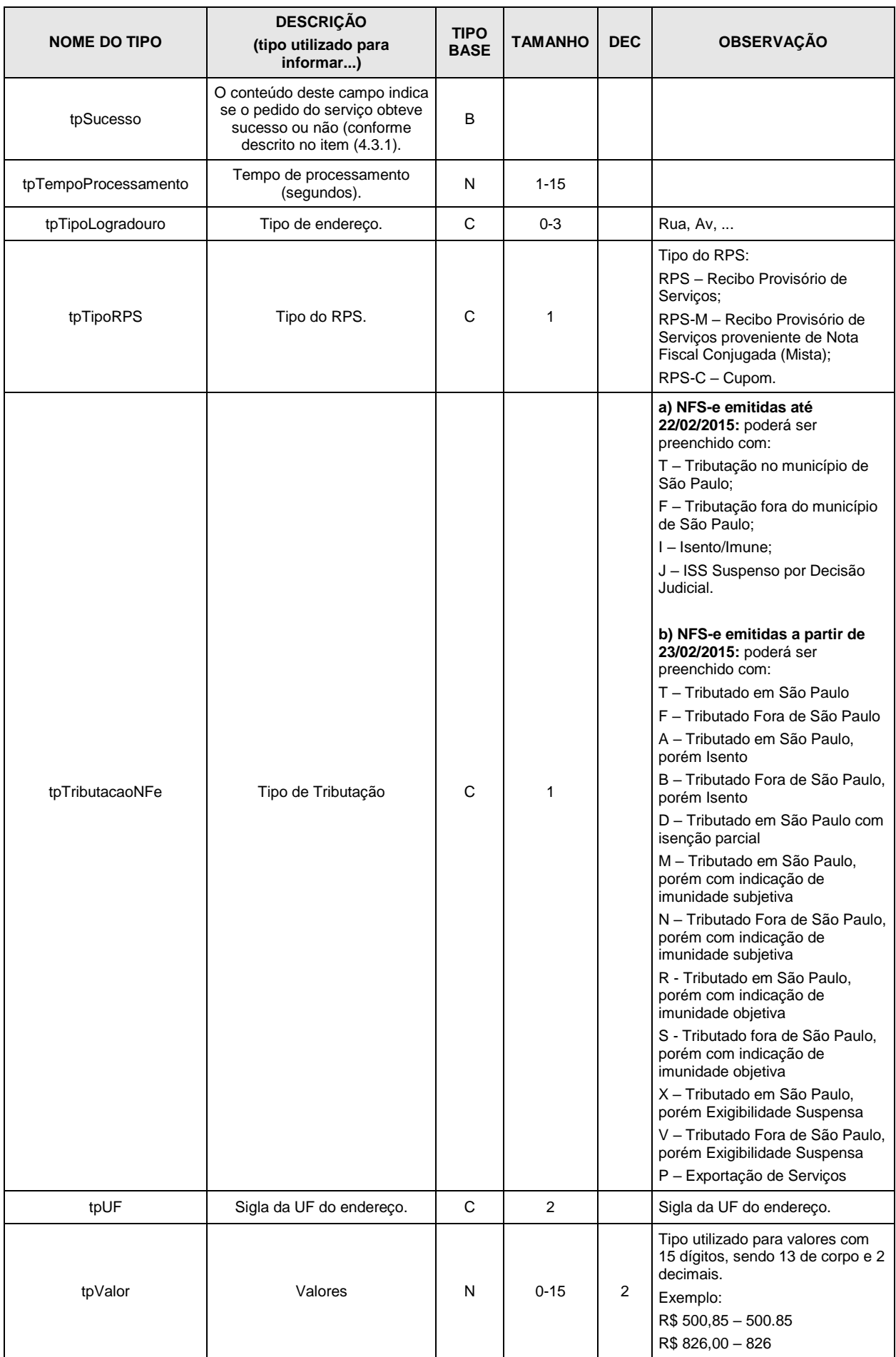

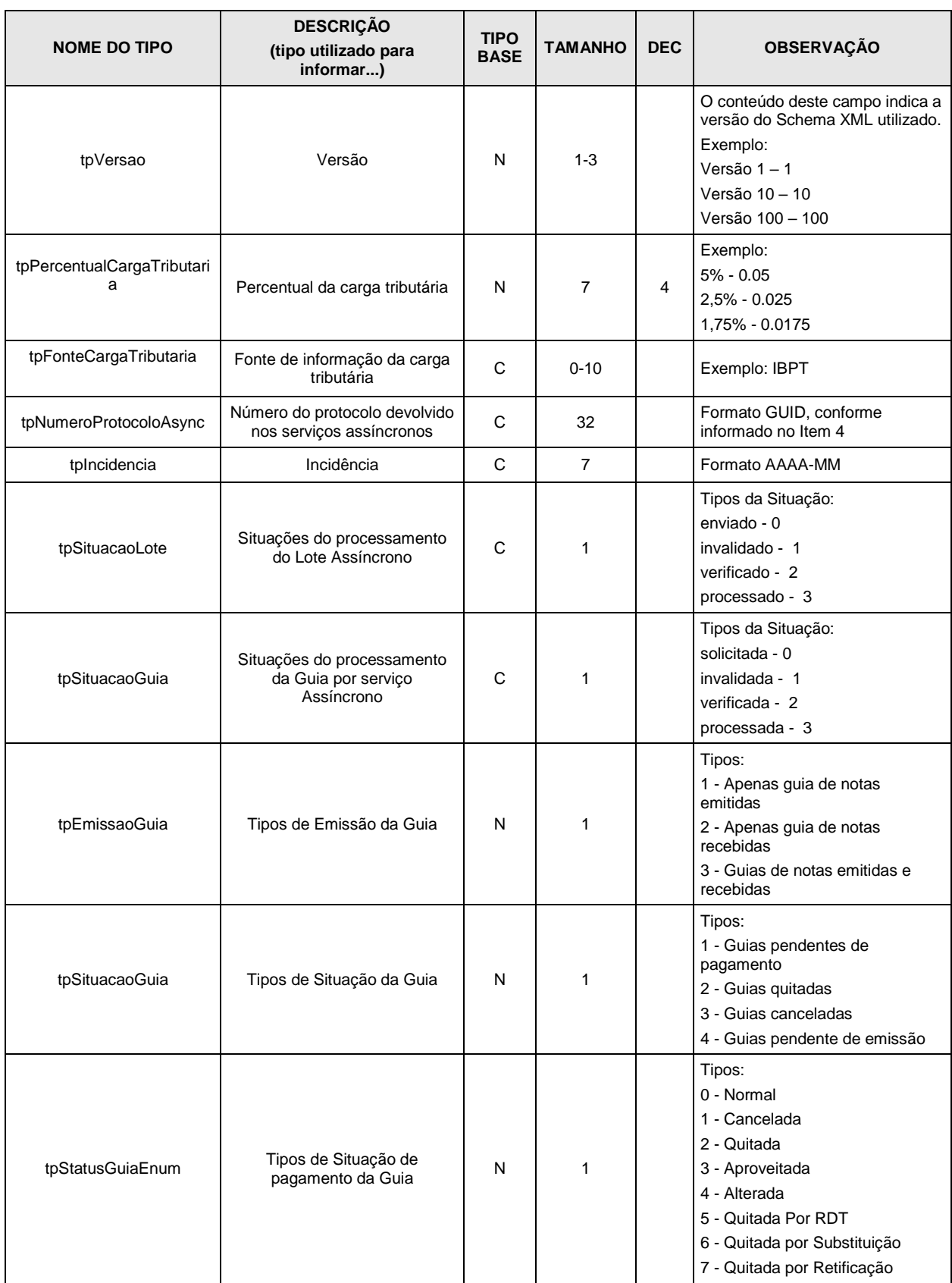

# <span id="page-20-0"></span>**4.2.2. Tipos Complexos**

Layout da tabela utilizada para representar a estrutura XML dos Tipos Complexos:

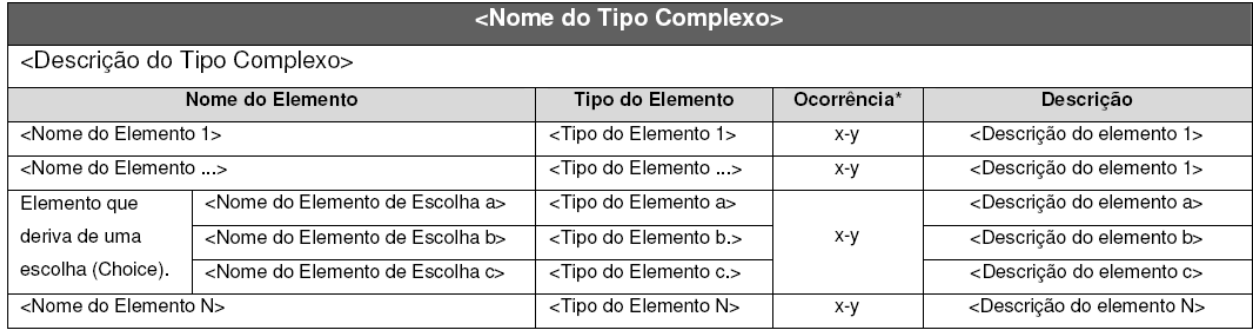

\* Ocorrência: x - y, onde x indica a ocorrência mínima e y a ocorrência máxima.

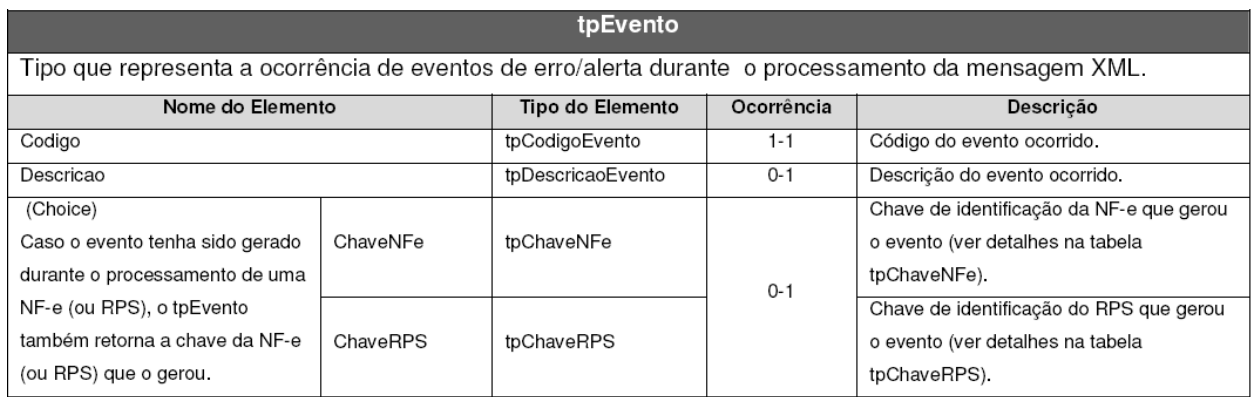

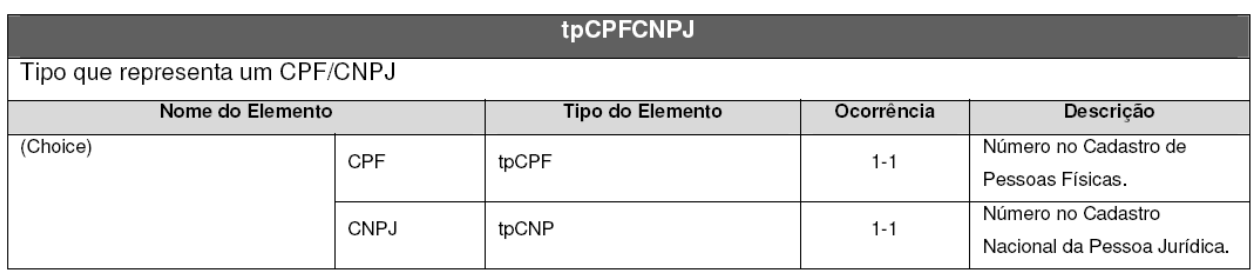

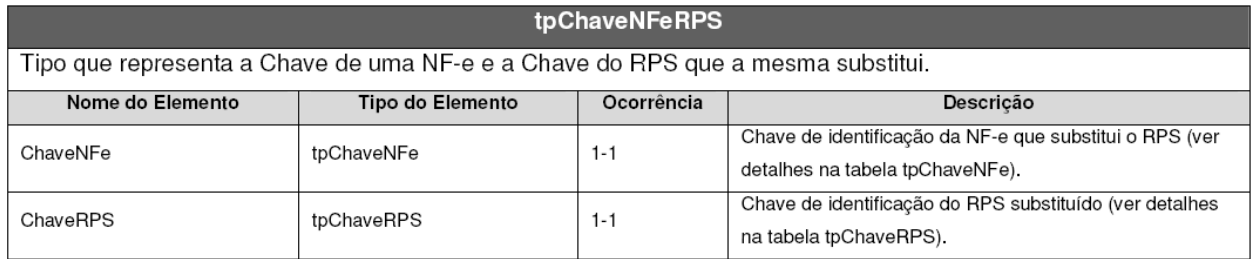

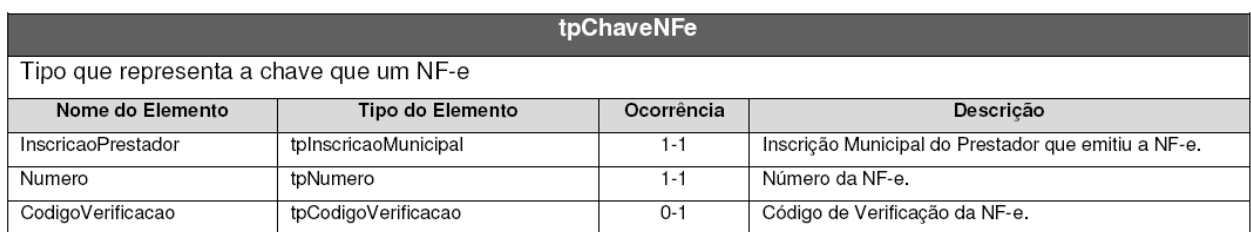

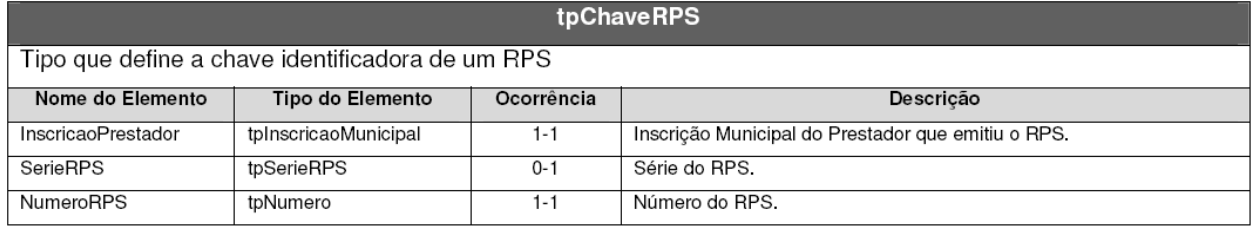

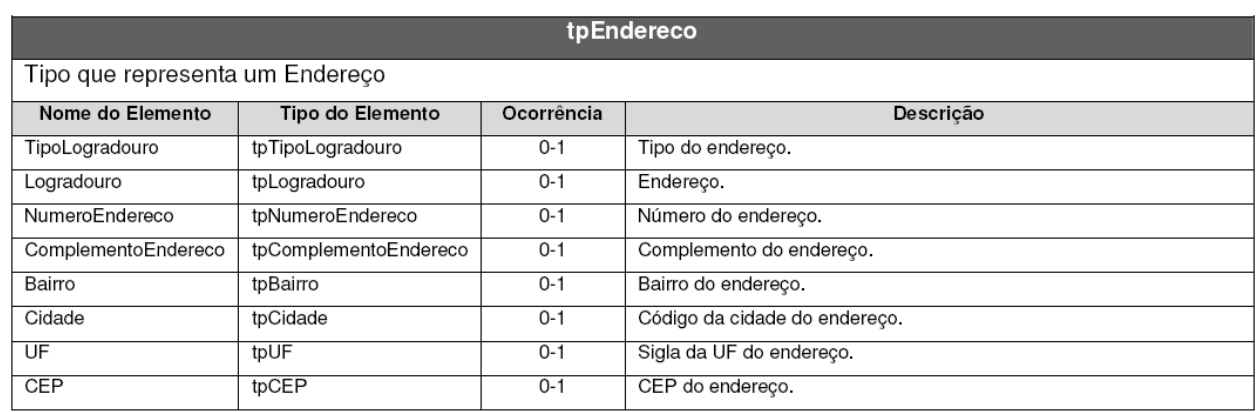

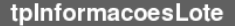

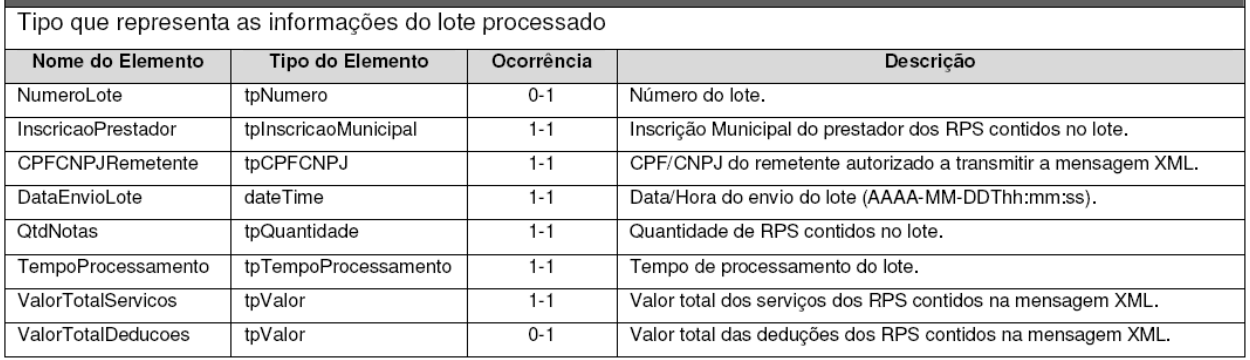

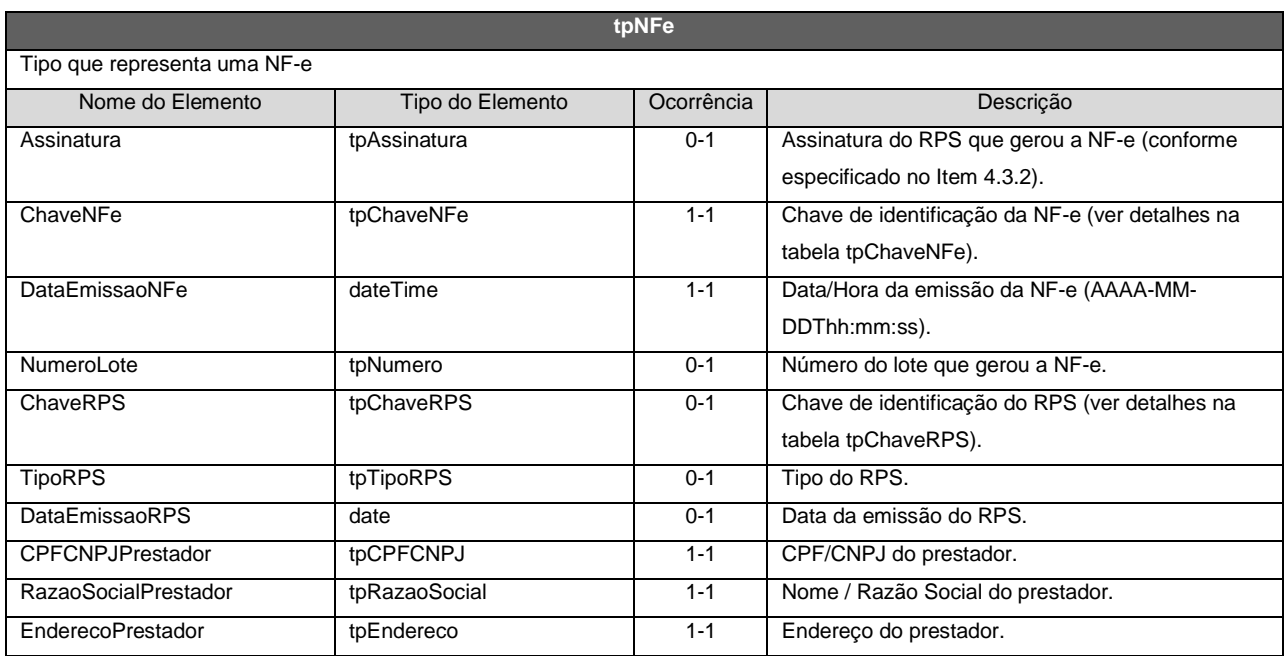

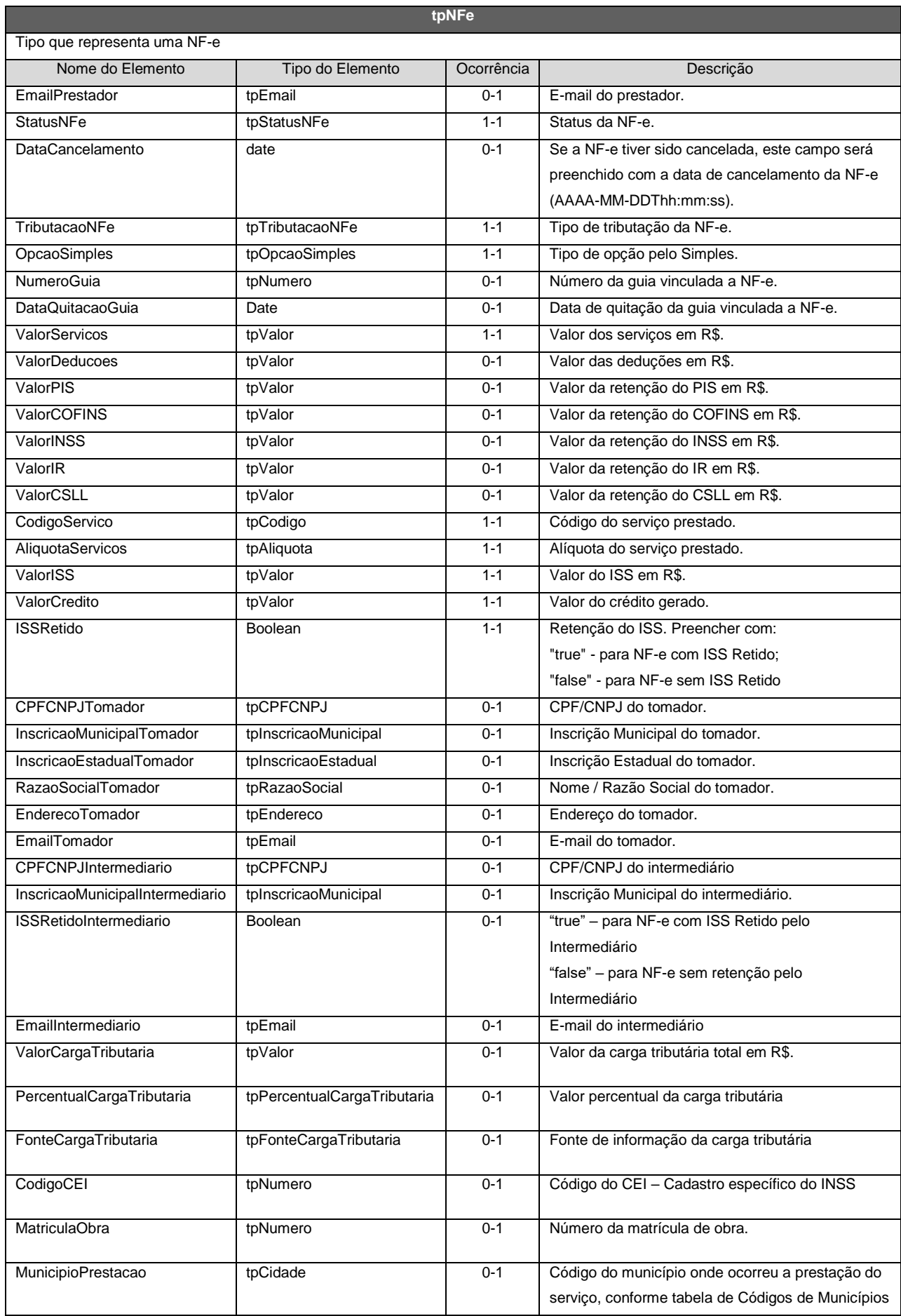

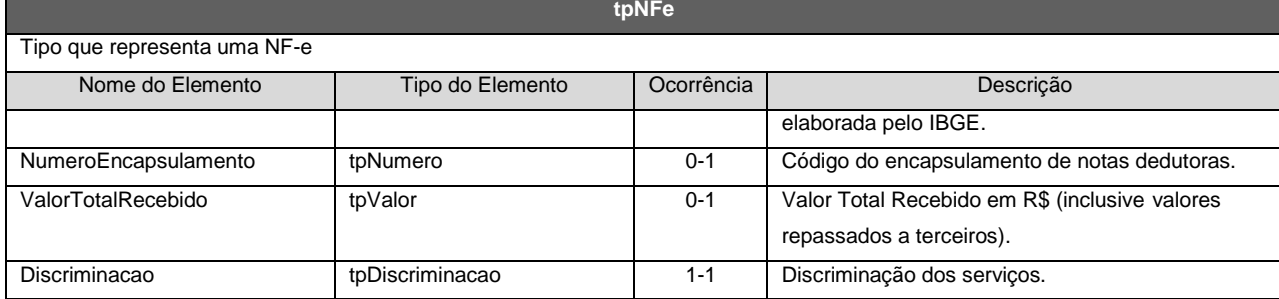

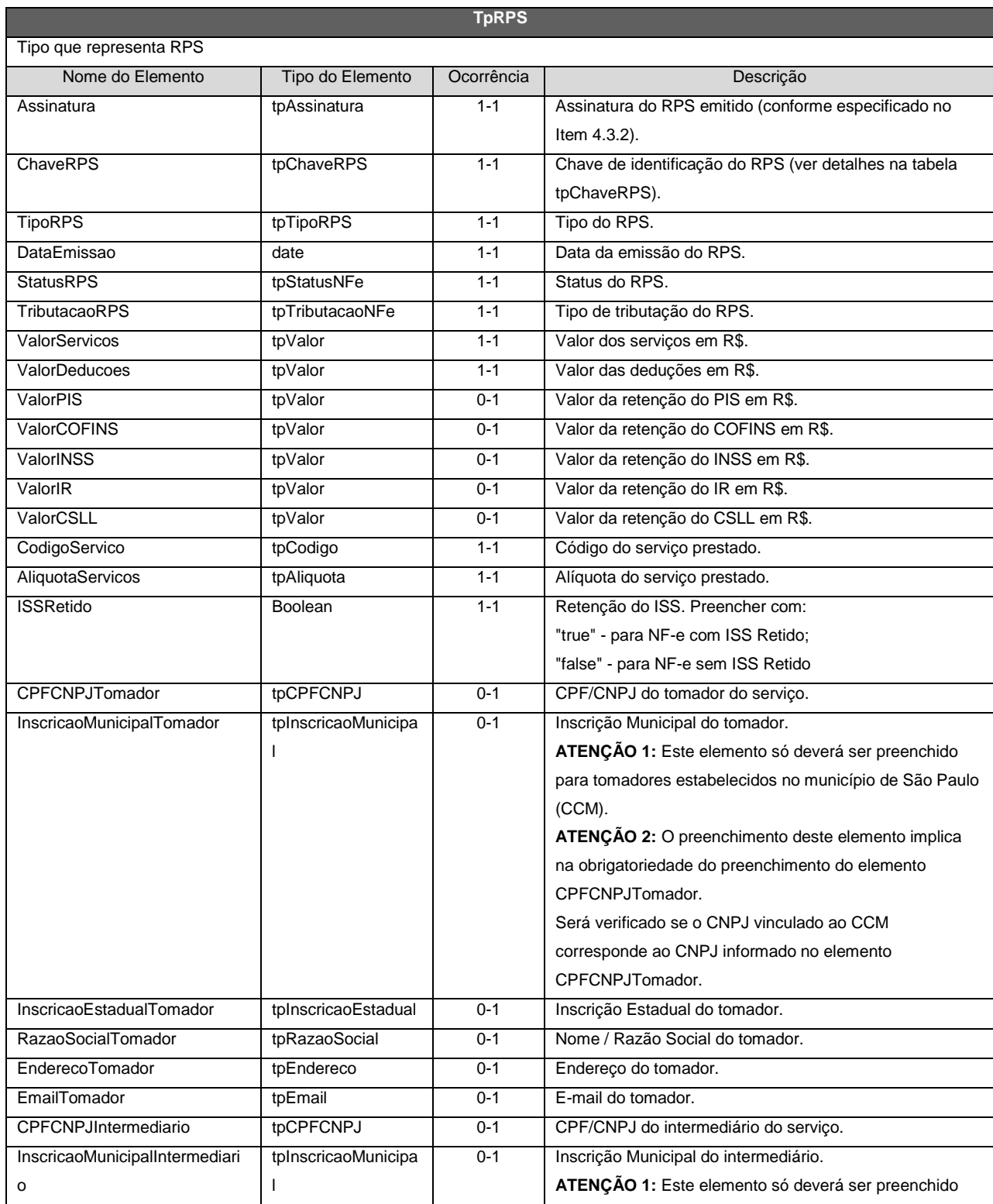

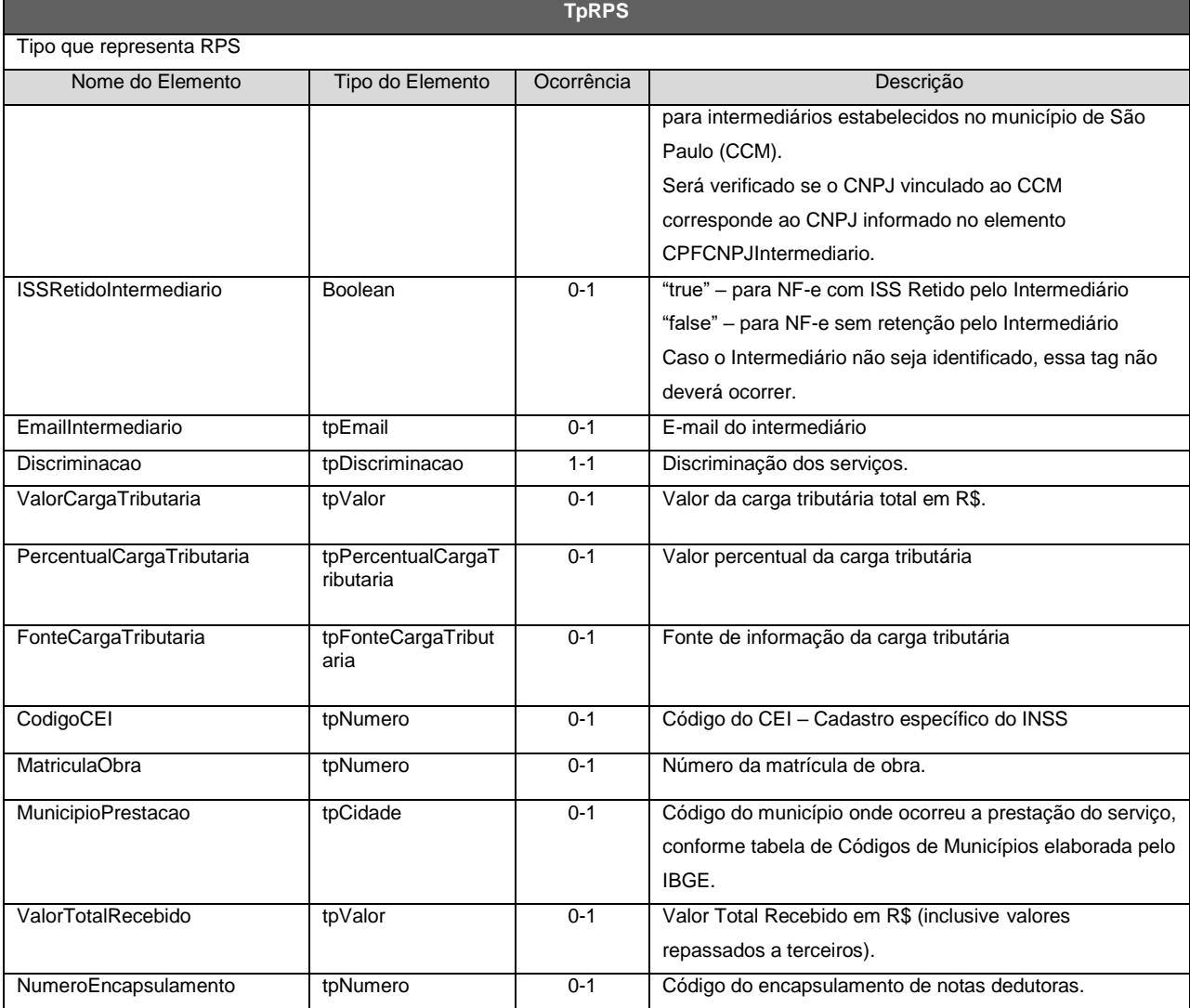

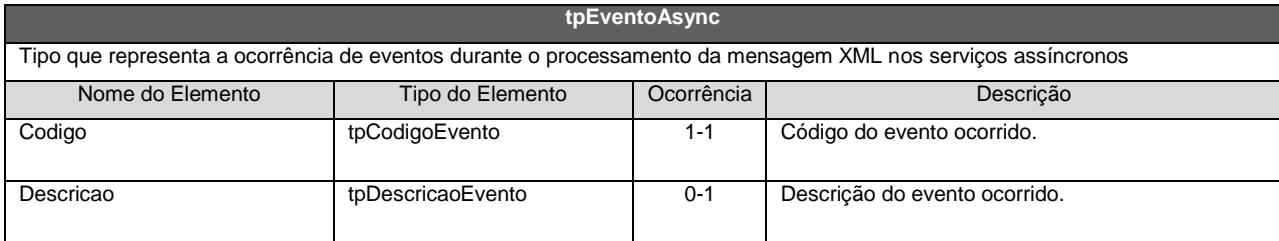

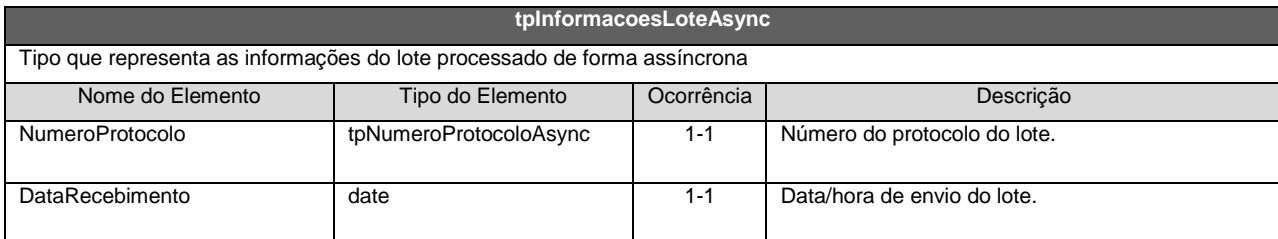

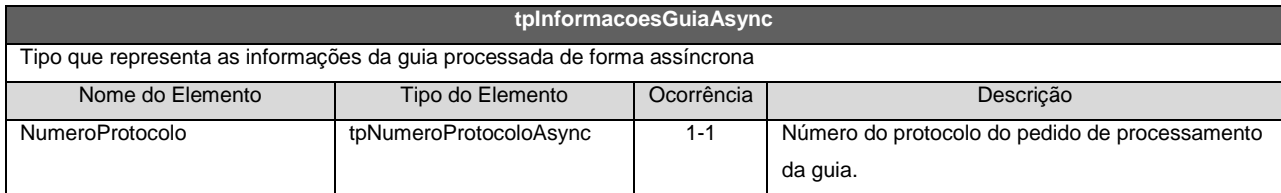

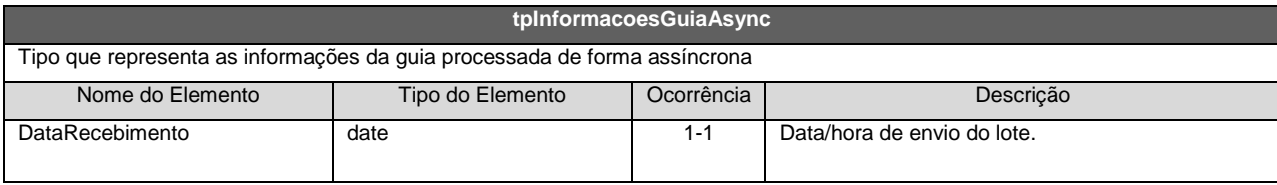

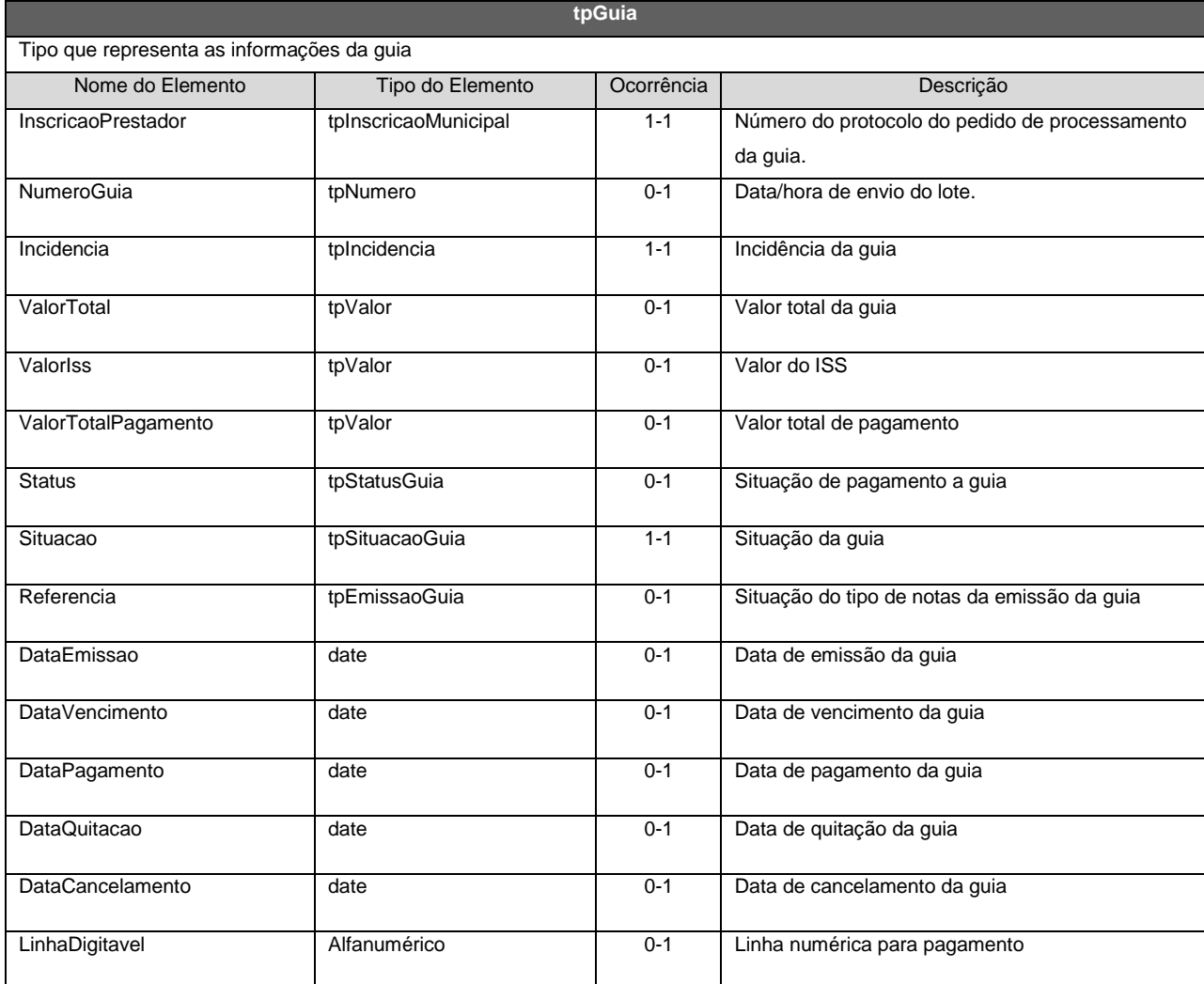

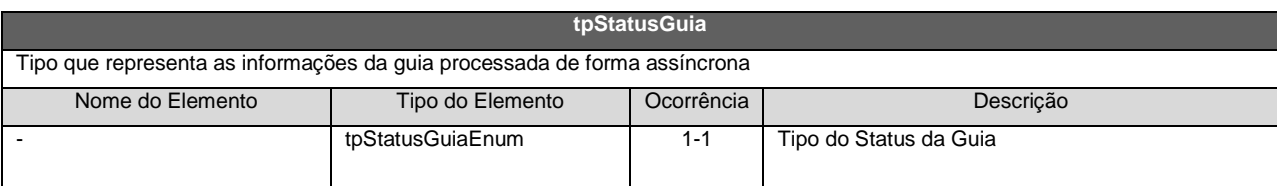

# <span id="page-27-0"></span>**4.3. SERVIÇOS E MÉTODOS SÍNCRONOS**

A seguir são descritos cada um dos serviços disponibilizados pelo Web Service LoteNFe, bem como seus respectivos métodos e schemas XML de pedido e de retorno do serviço.

# <span id="page-27-1"></span>**4.3.1. Regras Gerais**

# **Parâmetros**

Todos os métodos de pedido de serviço disponíveis recebem dois parâmetros conforme o exemplo: <Nome do Método>(<Parâmetro **VersaoSchema**>, <Parâmetro **MensagemXML**>).

Onde,

Parâmetro **VersaoSchema**: Versão do Schema XML utilizado para montar a mensagem XML de pedido do serviço (tipo de dado: Integer);

Parâmetro **MensagemXML**: Mensagem XML de pedido do serviço (tipo de dado: String).

*Observações do parâmetro MensagemXML: basicamente existem duas formas mais comuns de informar a mensagem XML neste parâmetro: 1) Informar o XML com os caracteres especiais tratados conforme item 3.4.5 deste manual; ou, 2) Informar o XML dentro de uma seção CDATA: Exemplo:* <MensagemXML><![CDATA[MENSAGEM XML DE PEDIDO AQUI]]></MensagemXML>

Todos os métodos retornam uma mensagem XML de retorno no respectivo Schema XML de retorno do serviço pedido (string). Todos os Schemas XML de retorno contem uma TAG chamada "Sucesso" no cabeçalho. Esta TAG indica se o pedido foi atendido com sucesso (true) ou não (false) conforme descrito a seguir:

# **Sucesso: True**

Caso todo o pedido do serviço tenha sido processado sem que ocorram eventos de erro. Sendo assim, o Web Service transmitirá uma mensagem XML de retorno do respectivo serviço informando o sucesso da operação (TAG sucesso = true) e as demais informações pertinentes ao respectivo Schema de Retorno. Caso ocorram eventos de alerta durante o processamento, os alertas gerados serão apresentados na mensagem XML de retorno. **Eventos de alerta não impedem que o pedido seja atendido com sucesso.**

**Figuresso: False** 

Caso ocorra algum evento de erro durante o processamento do pedido do serviço. Sendo assim, o Web Service transmitirá uma mensagem XML de retorno do respectivo serviço informando o não sucesso da operação (TAG sucesso = false) e as demais Informações sobre os eventos de erro/alerta ocorridos.

# **Observações:**

Descrição dos nomes e abreviações utilizados no cabeçalho das tabelas que representam a estrutura definida nos schemas XML:

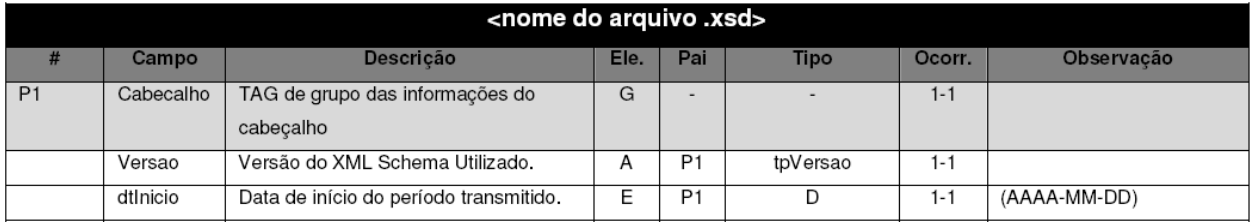

A. Coluna #: Código de identificação do campo. Este código é utilizado por um elemento "filho" identificar seu elemento "pai" na coluna "Pai";

- B. Coluna Descrição: Descrição do campo;
- C. Coluna Ele.:
	- A indica que o campo é um atributo do Elemento anterior;
	- E indica que o campo é um Elemento;
	- CE indica que o campo é um Elemento que deriva de uma Escolha (Choice);
	- G indica que o campo é um Elemento de Grupo;
	- CG indica que o campo é um Elemento de Grupo que deriva de uma Escolha (Choice);
- D. Coluna Pai: Indica qual é o elemento pai;
- E. Coluna Tipo:
- Tipos Base:
	- N campo numérico;
	- C campo alfanumérico;
	- D campo data;
	- Tipos Simples e Tipos Complexos:
- F. Coluna Ocorr.: x y, onde x indica a ocorrência mínima e y a ocorrência máxima.

Para obter a versão mais recente dos Schemas XML acesse o link:

a) NFS-e emitidas até 22/02/2015

<http://nfpaulistana.prefeitura.sp.gov.br/arquivos/schemas.zip>

b) NFS-e emitidas a partir de 23/02/2015

<http://nfpaulistana.prefeitura.sp.gov.br/arquivos/schemasv02.zip>

c) NFS-e emitidas pelo serviço assíncrono

[http://nfpaulistana.prefeitura.sp.gov.br/arquivos/schemas\\_assincrono.zip](http://nfpaulistana.prefeitura.sp.gov.br/arquivos/schemas_assincrono.zip)

# <span id="page-28-0"></span>**4.3.2. Envio de RPS**

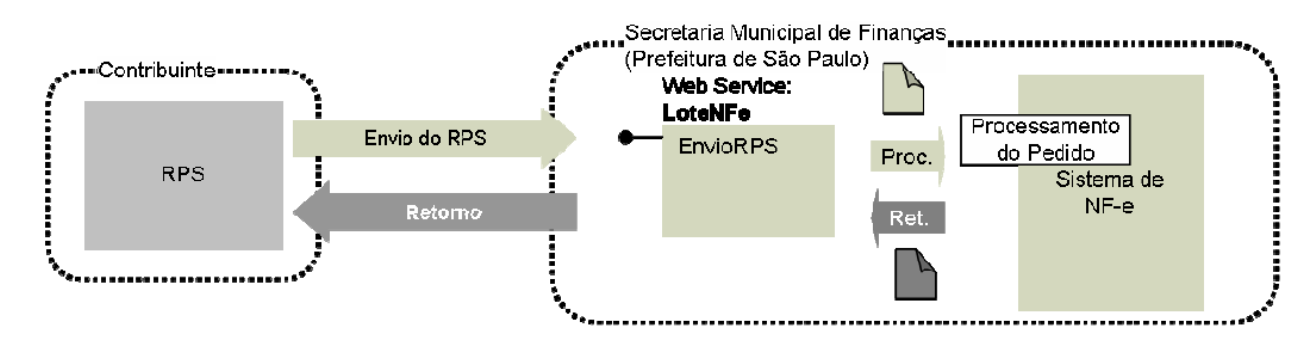

I. Descrição: Este método é responsável por atender aos pedidos de Envio Individual de RPS para substituição por NF-e.

# II. Método: EnvioRPS.

III. Mensagem XML: O parâmetro MensagemXML (ver item 4.3.1) deverá ser preenchido conforme tabela a seguir:

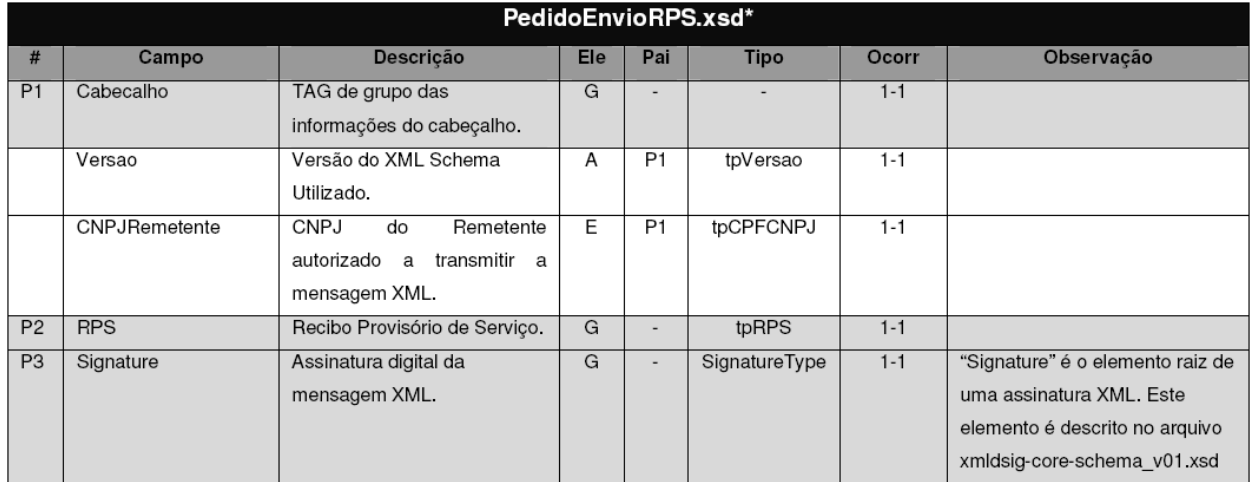

\* Representação da estrutura definida no schema XML PedidoEnvioRPS.xsd.

# **Observação: Assinatura Adicional**

O RPS deverá ter uma assinatura digital. Esta assinatura utilizará o mesmo certificado digital usado na assinatura da mensagem XML (item 3.2.2A), com os mesmos padrões de criptografia assimétrica RSA e algoritmo message digest SHA-1.

Para criar a assinatura deverá ser gerado um Hash (utilizando SHA1) de uma cadeia de caracteres (ASCII) com informações do RPS emitido. Este Hash deverá ser assinado utilizando RSA. A assinatura do Hash será informada na TAG Assinatura (tipo RPS apresentado no item 4.2.1).

A cadeia de caracteres a ser assinada deverá conter 86 posições com as informações apresentadas na tabela a seguir:

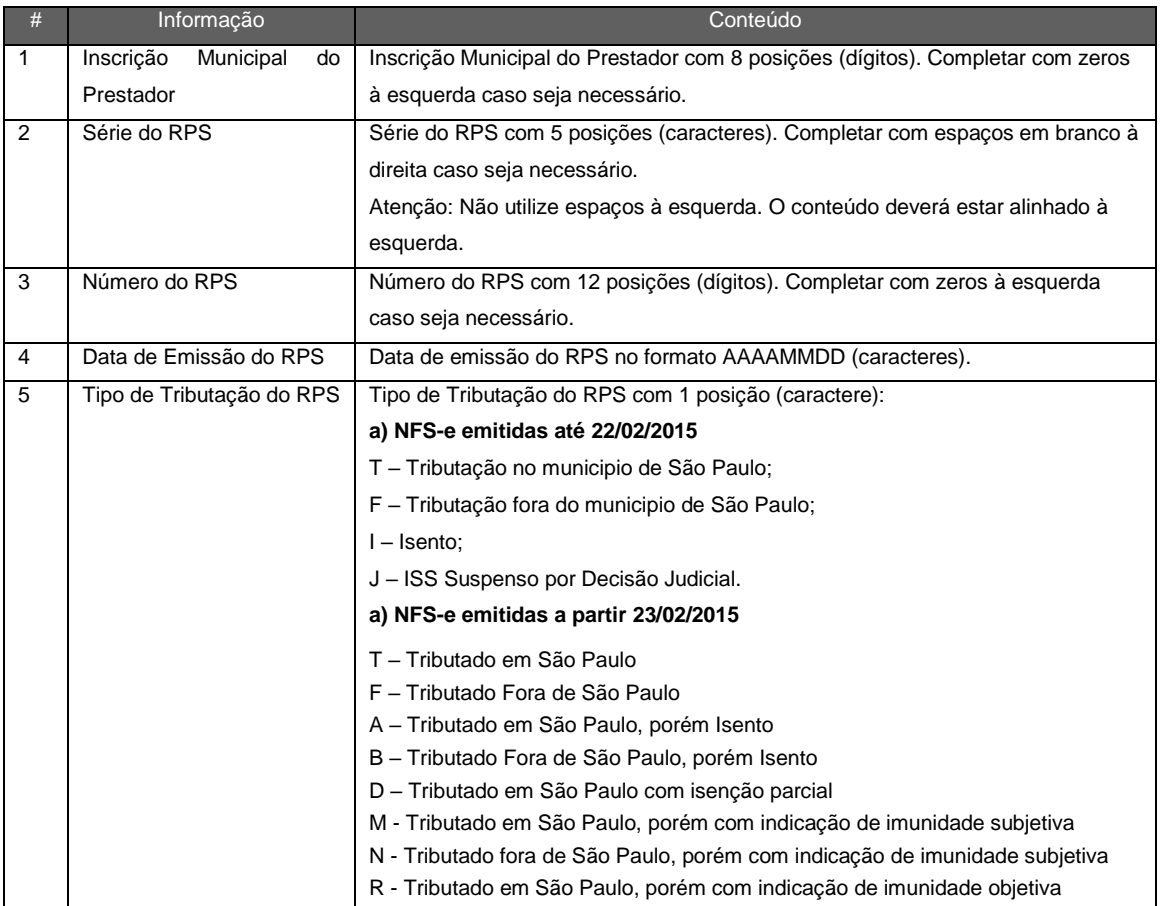

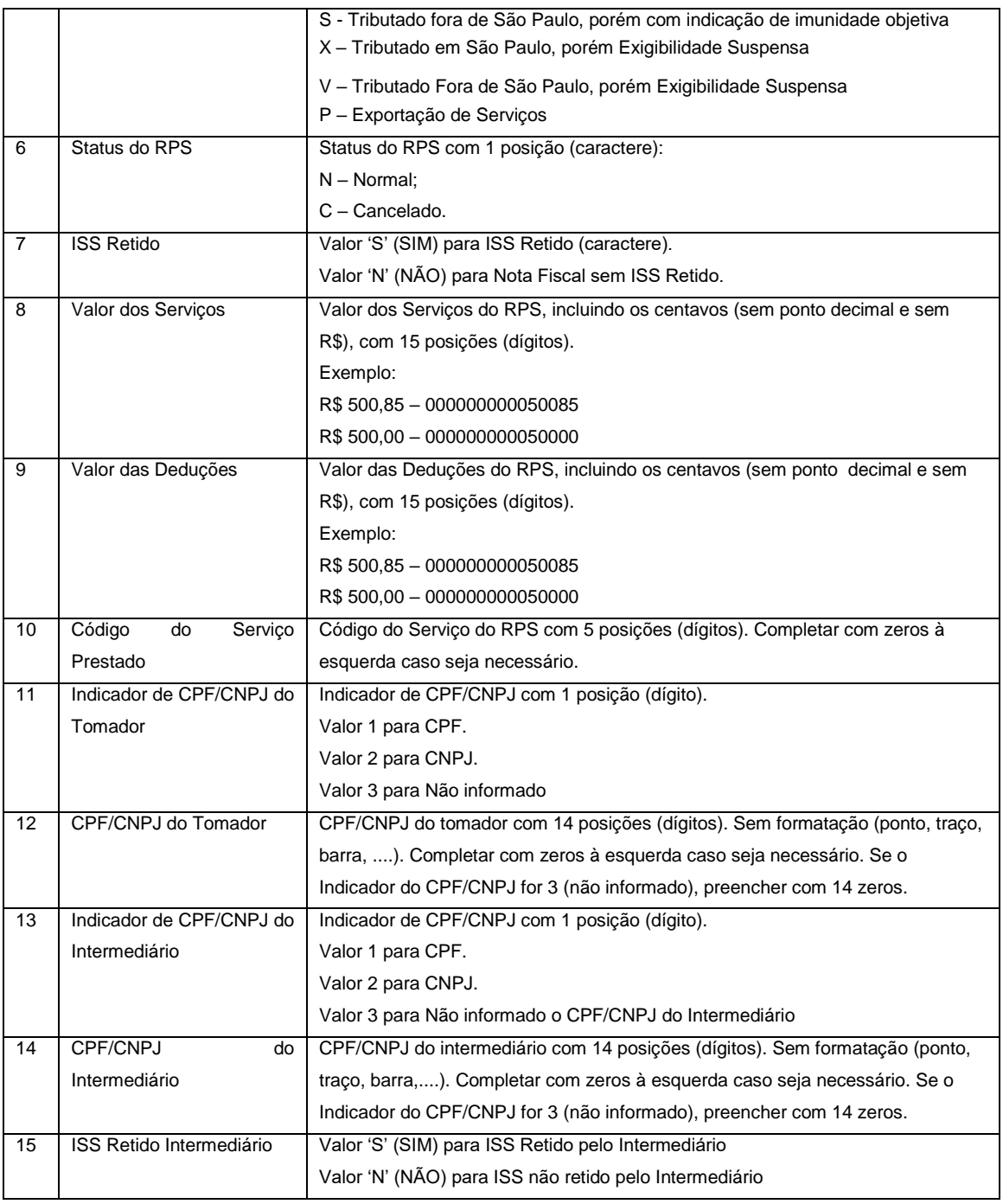

# **Passos básicos para assinatura de um RPS:**

1º - Monte a string de caracteres conforme a tabela a apresentada anteriormente.

A seguir apresentamos o exemplo de parte de uma mensagem XML de pedido de envio de RPS (os campos utilizados na montagem da cadeia de caracteres estão em negrito).

```
...
  <ChaveRPS>
    <InscricaoPrestador>31000000</InscricaoPrestador>
    <SerieRPS>OL03</SerieRPS>
    <NumeroRPS>1</NumeroRPS>
  </ChaveRPS>
```

```
 <TipoRPS>RPS-M</TipoRPS>
 <DataEmissao>2007-01-03</DataEmissao>
 <StatusRPS>N</StatusRPS>
 <TributacaoRPS>T</TributacaoRPS>
 <ValorServicos>20500</ValorServicos>
 <ValorDeducoes>5000</ValorDeducoes>
 <CodigoServico>2658</CodigoServico>
 <AliquotaServicos>0.05</AliquotaServicos>
 <ISSRetido>false</ISSRetido>
 <CPFCNPJTomador>
   <CPF>13167474254</CPF>
</CPFCNPJTomador>
...
```
**<CPFCNPJIntermediario>**

 **<CNPJ>**09999999000106**</CNPJ>**

**</CPFCNPJIntermediario>**

**<InscricaoMunicipalIntermediario>99999999</InscricaoMunicipalIntermediario>**

**<ISSRetidoIntermediario>true</ISSRetidoIntermediario>**

**...**

Com base no trecho da mensagem XML apresentada, montamos a seguinte string de caracteres:

"31000000OL03 00000000000120070103TNN00000000205000000000000050000002658100013167474254209999999000106S"

Note que o valor dos serviços (R\$ 20.500,00) foi transformado em 2050000, o valor de deduções (R\$ 5.000,00) foi transformado em 500000. Também foi acrescentado à série do RPS um espaço em branco à direita para preencher as 5 posições.

Observação: não é necessário informar os dados de intermediário na assinatura se não houver intermediário. Como exemplo, sem intermediário a string montada seria dessa forma:

"31000000OL03 00000000000120070103TNN00000000205000000000000050000002658100013167474254"

2º - Converta a cadeia de caracteres ASCII para bytes.

3º - Gere o HASH (array de bytes) utilizando SHA1.

4º - Assine o HASH (array de bytes) utilizando RSA-SHA1.

**ATENÇÃO!** Na maioria das linguagens de programação, os passos 3 e 4 são feitos através de uma única função. Verifique a documentação de sua linguagem para evitar assinar um hash de um hash.

IV. Schema da Mensagem XML do Retorno: RetornoEnvioRPS.xsd

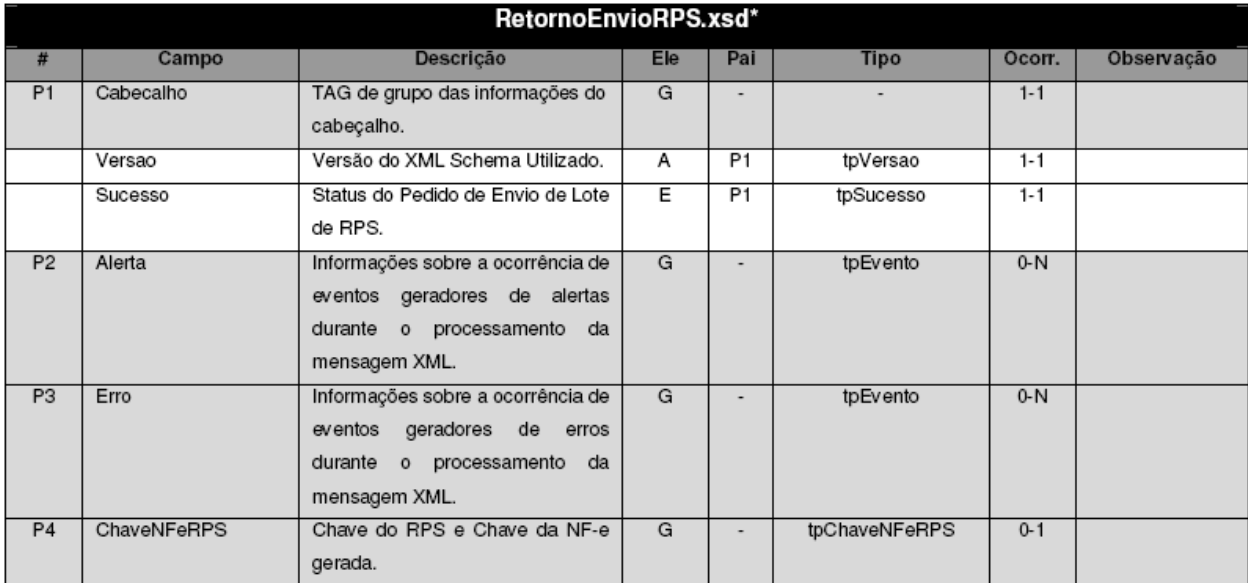

\* Representação da estrutura definida no schema XML RetornoEnvioRPS.xsd.

V. Formato das Mensagens SOAP:

Pedido:

```
<?xml version="1.0" encoding="utf-8"?>
<soap:Envelope xmlns:xsi="http://www.w3.org/2001/XMLSchema-instance"
xmlns:xsd="http://www.w3.org/2001/XMLSchema"
xmlns:soap="http://schemas.xmlsoap.org/soap/envelope/">
  <soap:Body>
    <EnvioRPSRequest xmlns="http://www.prefeitura.sp.gov.br/nfe">
      <VersaoSchema>1</VersaoSchema>
      <MensagemXML>INCLUIR AQUI A MENSAGEM XML CONFORME ITEM III</MensagemXML>
    </EnvioRPSRequest>
  </soap:Body>
</soap:Envelope>
```
Retorno:

```
<?xml version="1.0" encoding="utf-8"?>
<soap:Envelope xmlns:xsi="http://www.w3.org/2001/XMLSchema-instance"
xmlns:xsd="http://www.w3.org/2001/XMLSchema"
xmlns:soap="http://schemas.xmlsoap.org/soap/envelope/">
 <soap:Body>
   <EnvioRPSResponse xmlns="http://www.prefeitura.sp.gov.br/nfe">
     <RetornoXML>MENSAGEM XML DE RETORNO CONFORME ITEM IV</RetornoXML>
   </EnvioRPSResponse>
 </soap:Body>
</soap:Envelope>
```
# <span id="page-33-0"></span>**4.3.3. Envio de Lote de RPS (EnvioLoteRPS)**

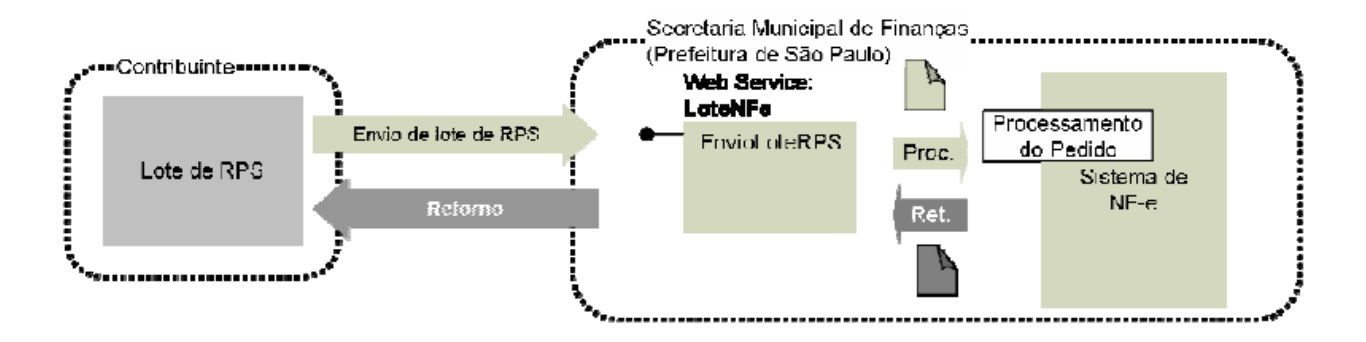

I. Descrição: Este método é responsável por atender aos pedidos de Envio de Lote de RPS para substituição por NF-e.

- II. Método: EnvioLoteRPS.
- III. O parâmetro MensagemXML (ver item 4.3.1) deverá ser preenchido conforme tabela a seguir:

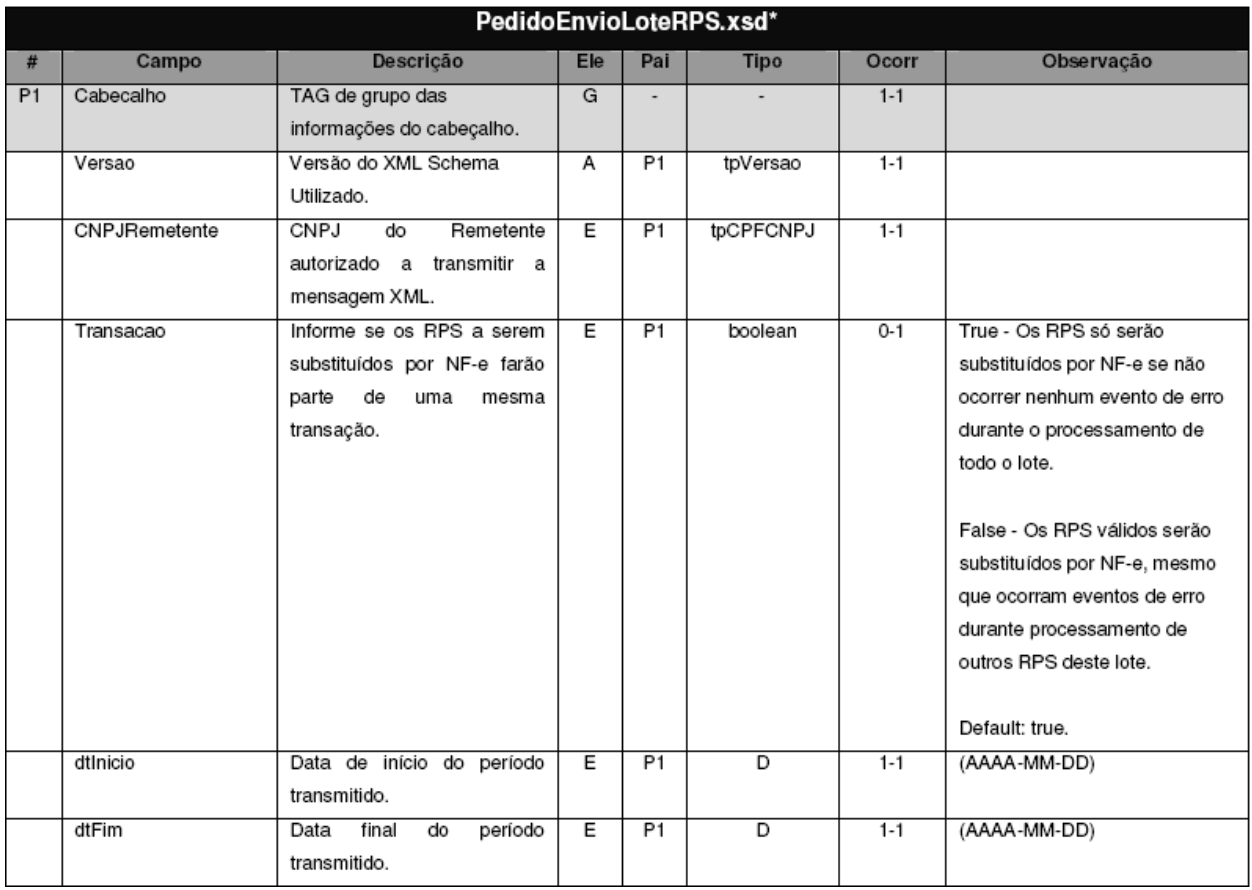

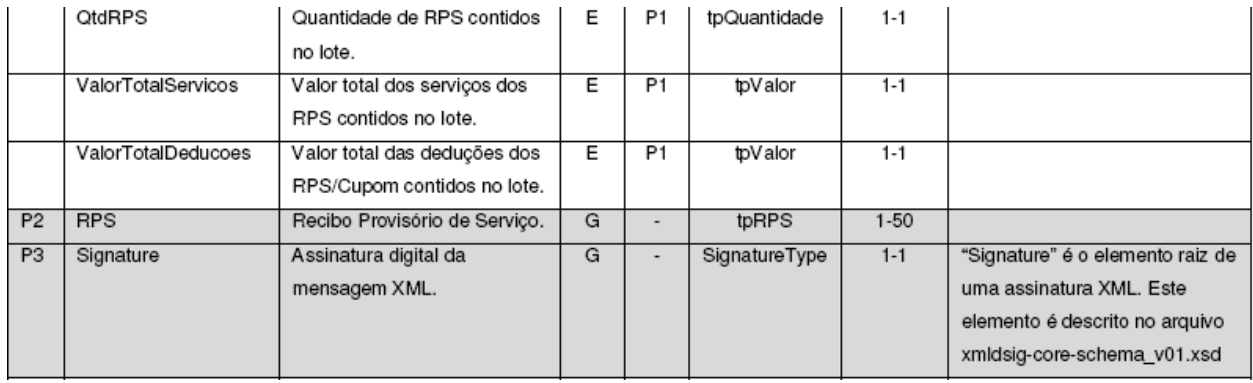

\* Representação da estrutura definida no schema XML PedidoEnvioLoteRPS.xsd.

# **Observação 1: Assinatura Adicional**

Cada RPS enviado no lote deverá ser assinado digitalmente conforme especificado no item 4.3.2. (Envio de RPS).

# **Observação 2: Transação**

Se ocorrerem eventos de erro de validação dos dados do cabeçalho do pedido de envio de lote de RPS, independente da opção informada no campo "Transação", nenhum RPS será substituído por NF-e.

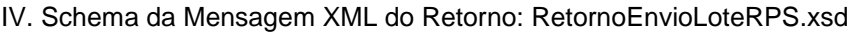

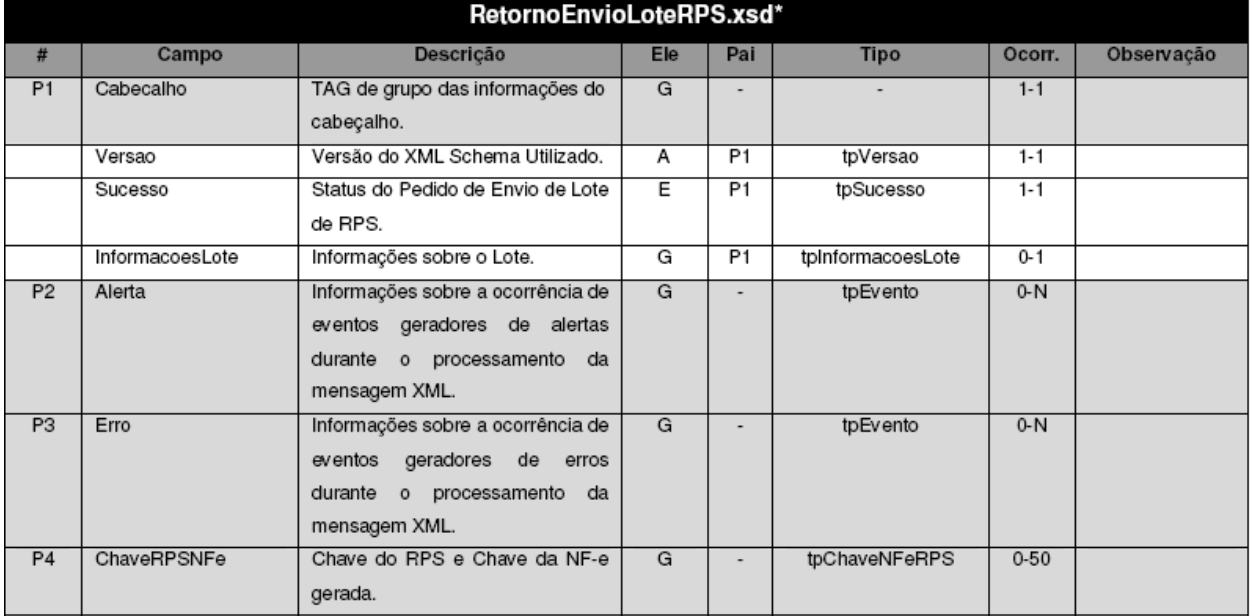

\* Representação da estrutura definida no schema XML RetornoEnvioLoteRPS.xsd.

# **Observação: Transação**

Para pedidos de envio de lote de RPS com transação (Transacao = True), o campo InformacoesLote retornará (dentre outras informações) o total dos serviços, o total das deduções e a quantidade de RPS enviados na mensagem XML de pedido do serviço.

Para pedidos de envio de lote de RPS sem transação (Transacao = False), o campo InformacoesLote retornará (dentre outras informações) o total dos serviços, o total das deduções e a quantidade de RPS que efetivamente foram substituídos por NF-e.

V. Formato das Mensagens SOAP:

Pedido:

```
<?xml version="1.0" encoding="utf-8"?>
<soap:Envelope xmlns:xsi="http://www.w3.org/2001/XMLSchema-instance"
xmlns:xsd="http://www.w3.org/2001/XMLSchema"
xmlns:soap="http://schemas.xmlsoap.org/soap/envelope/">
 <soap:Body>
    <EnvioLoteRPSRequest xmlns="http://www.prefeitura.sp.gov.br/nfe">
      <VersaoSchema>1</VersaoSchema>
      <MensagemXML>INCLUIR AQUI A MENSAGEM XML CONFORME ITEM III</MensagemXML>
    </EnvioLoteRPSRequest>
  </soap:Body>
</soap:Envelope>
```
Retorno:

```
<?xml version="1.0" encoding="utf-8"?>
<soap:Envelope xmlns:xsi="http://www.w3.org/2001/XMLSchema-instance"
xmlns:xsd="http://www.w3.org/2001/XMLSchema"
xmlns:soap="http://schemas.xmlsoap.org/soap/envelope/">
  <soap:Body>
    <EnvioLoteRPSResponse xmlns="http://www.prefeitura.sp.gov.br/nfe">
      <RetornoXML>MENSAGEM XML DE RETORNO CONFORME ITEM IV</RetornoXML>
    </EnvioLoteRPSResponse>
  </soap:Body>
</soap:Envelope>
```
# <span id="page-35-0"></span>**4.3.4. Teste de Envio de Lote de RPS (TesteEnvioLoteRPS)**

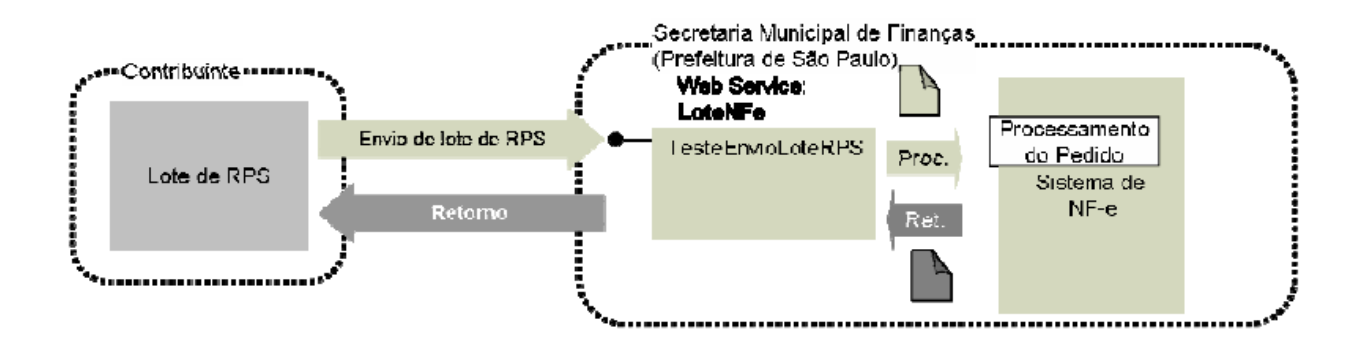

I. Descrição: Este método é responsável por atender aos pedidos de Teste de Envio de Lote de RPS para substituição por NF-e. Este método não substitui os RPS por NF-e.

# **Observação:**

Conforme informado no item 2.1.3, este método deverá ser usado apenas na fase de adaptação dos sistemas dos contribuintes. Nos casos de sistemas já adaptados, seu uso resulta em duplicidade de esforços desnecessários, pois as verificações feitas no método TesteEnvioLoteRPS são as mesmas realizadas pelo método EnvioLoteRPS.

- II. Método: TesteEnvioLoteRPS
- III. O parâmetro **MensagemXML** (ver item 4.3.1) deverá ser preenchido conforme tabela apresentada no item V
- IV. Schema da Mensagem XML do Retorno: RetornoEnvioLoteRPS.xsd (Idêntico ao Schema da Mensagem XML do Retorno do item V)

# <span id="page-36-0"></span>**4.3.5. Pedido de Consulta de NF-e (ConsultaNFe)**

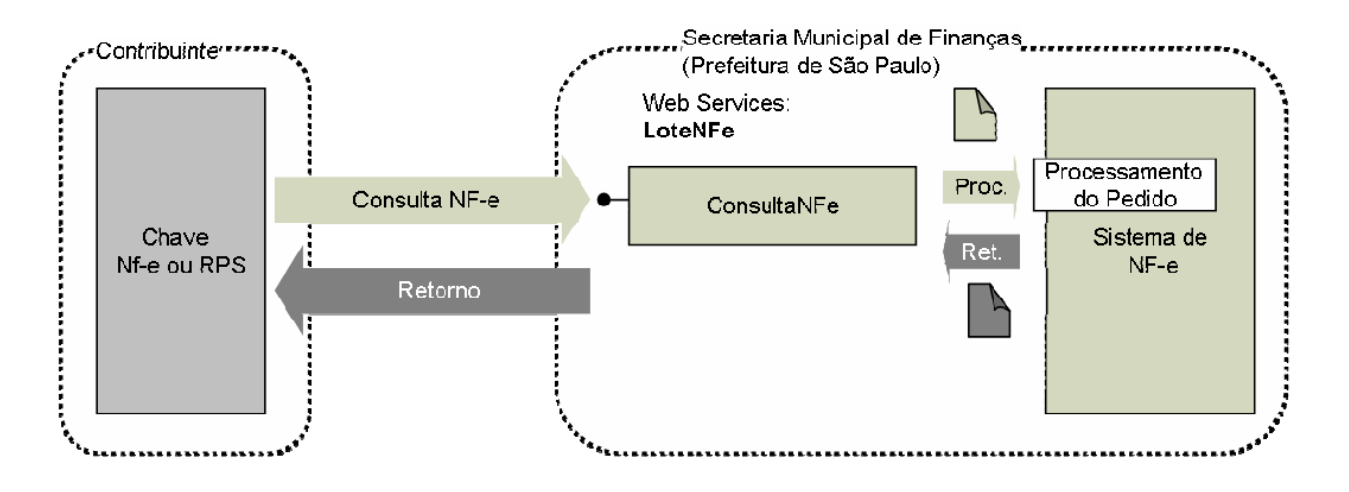

- I. Descrição: Este método é responsável por atender aos pedidos de consulta de NF-e / RPS. Seu acesso é permitido apenas pela chave de identificação da NF-e ou pela chave de identificação do RPS.
- II. Método: ConsultaNFe<br>III. O parâmetro Mensage

O parâmetro MensagemXML (ver item 4.3.1) deverá ser preenchido conforme tabela a seguir:<br>PedidoConsultaNFe.xsd\*

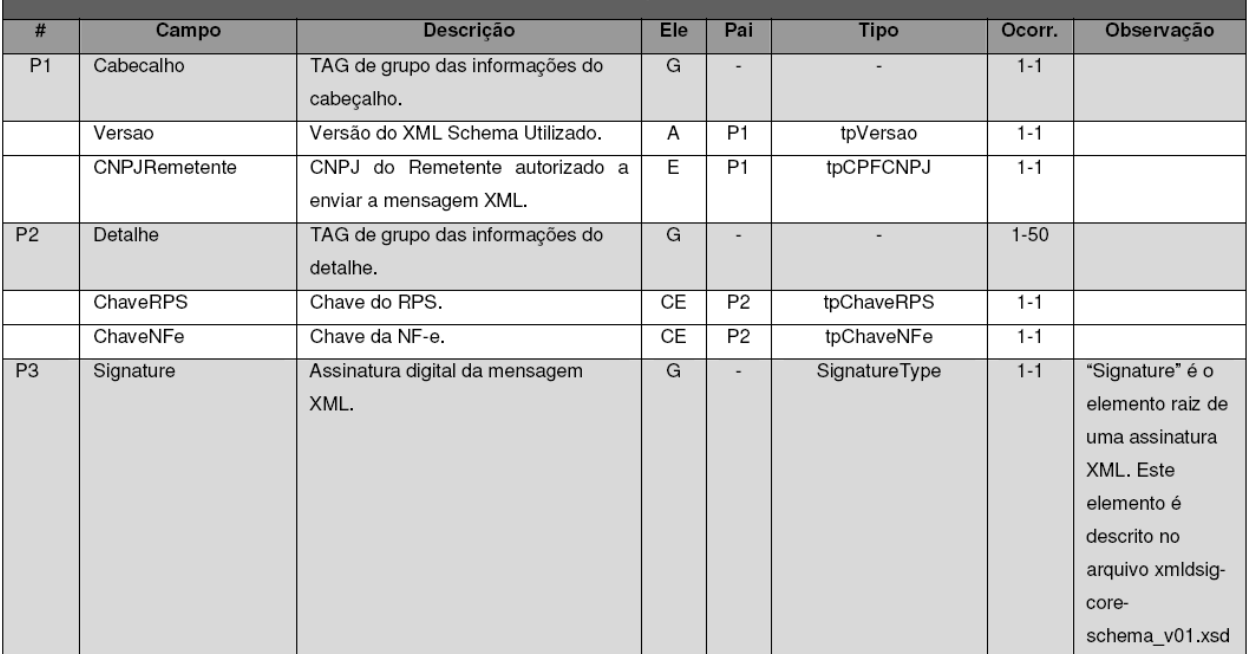

\*Representação da estrutura definida no schema XML PedidoConsultaNFe.xsd.

IV. Schema da Mensagem XML do Retorno: RetornoConsulta.xsd

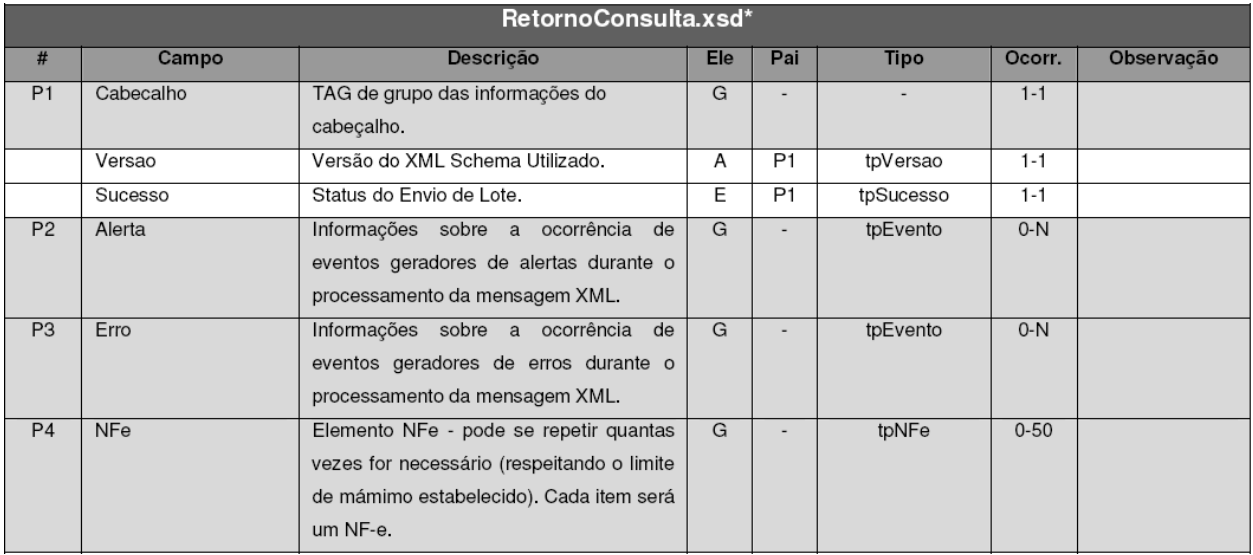

\* Representação da estrutura definida no schema XML RetornoConsulta.xsd.

# V. Formato das Mensagens SOAP:

## Pedido:

```
<?xml version="1.0" encoding="utf-8"?>
<soap:Envelope xmlns:xsi="http://www.w3.org/2001/XMLSchema-instance"
xmlns:xsd="http://www.w3.org/2001/XMLSchema"
xmlns:soap="http://schemas.xmlsoap.org/soap/envelope/">
  <soap:Body>
    <ConsultaNFeRequest xmlns="http://www.prefeitura.sp.gov.br/nfe">
      <VersaoSchema>1</VersaoSchema>
      <MensagemXML>INCLUIR AQUI A MENSAGEM XML CONFORME ITEM III</MensagemXML>
   </ConsultaNFeRequest>
  </soap:Body>
</soap:Envelope>
```
## Retorno:

```
<?xml version="1.0" encoding="utf-8"?>
<soap:Envelope xmlns:xsi="http://www.w3.org/2001/XMLSchema-instance"
xmlns:xsd="http://www.w3.org/2001/XMLSchema"
xmlns:soap="http://schemas.xmlsoap.org/soap/envelope/">
 <soap:Body>
   <ConsultaNFeResponse xmlns="http://www.prefeitura.sp.gov.br/nfe">
     <RetornoXML>MENSAGEM XML DE RETORNO CONFORME ITEM IV</RetornoXML>
   </ConsultaNFeResponse>
 </soap:Body>
</soap:Envelope>
```
<span id="page-38-0"></span>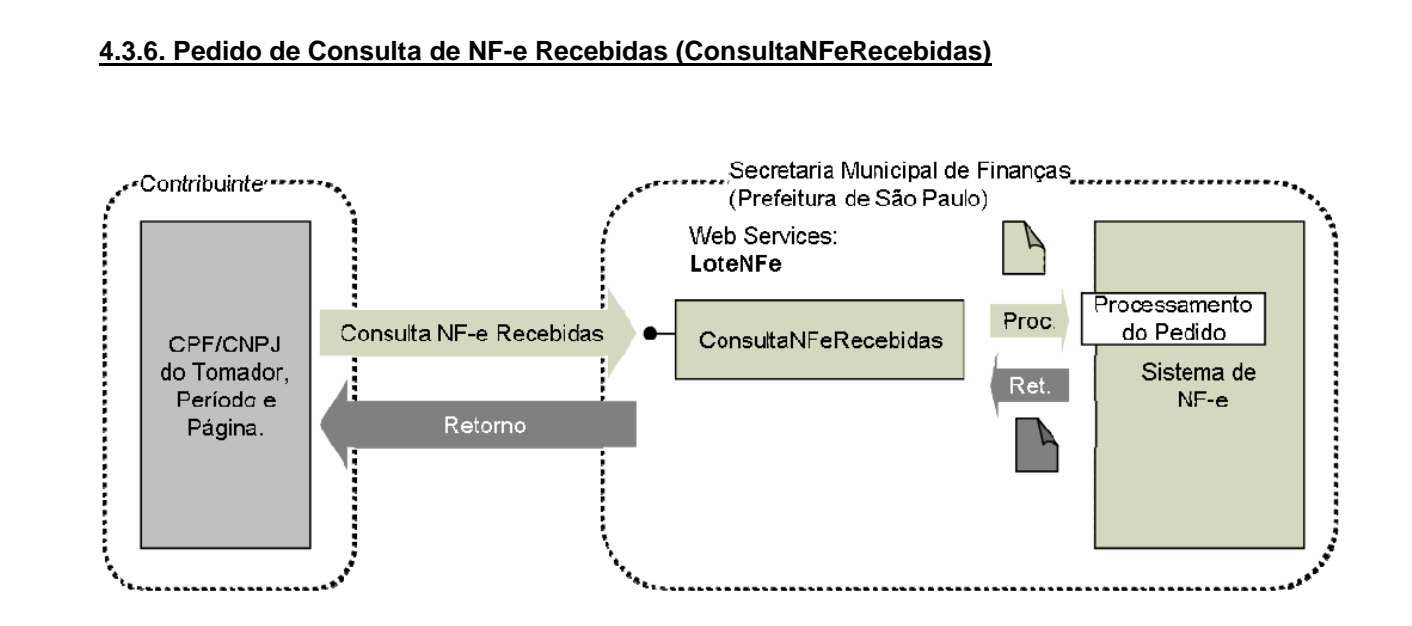

- I. Descrição: Este método é responsável por atender aos pedidos de consulta de NF-e Recebidas.
- II. Método: ConsultaNFeRecebidas
- III. O parâmetro **MensagemXML** (ver item 4.3.1) deverá ser preenchido conforme tabela a seguir:

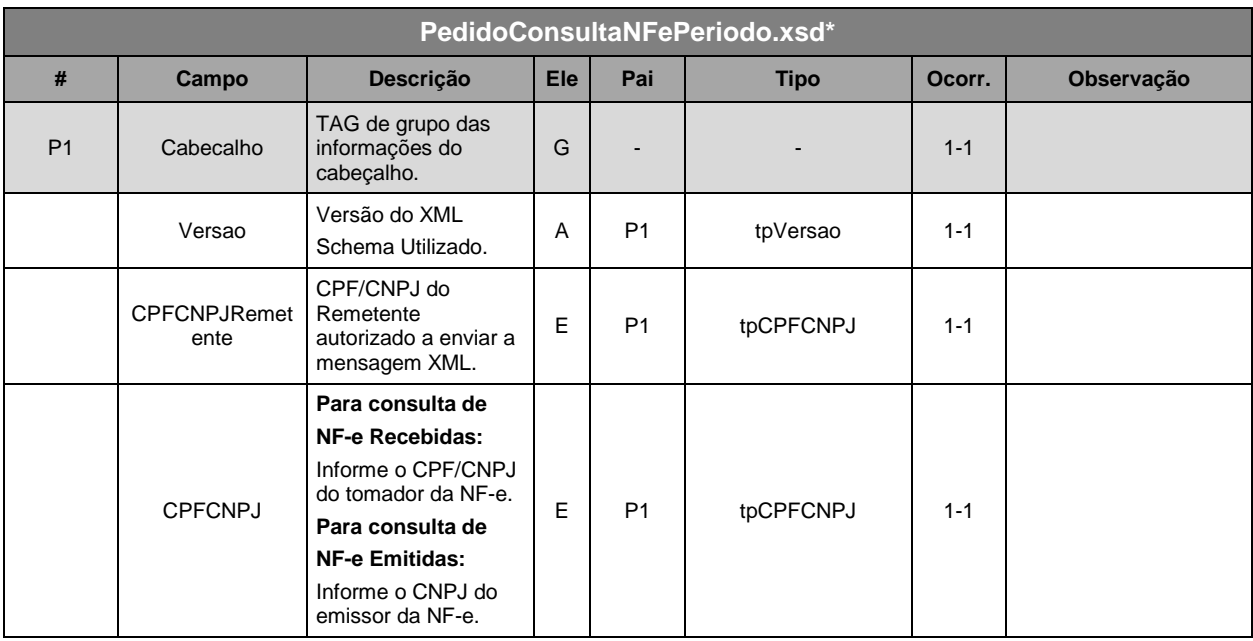

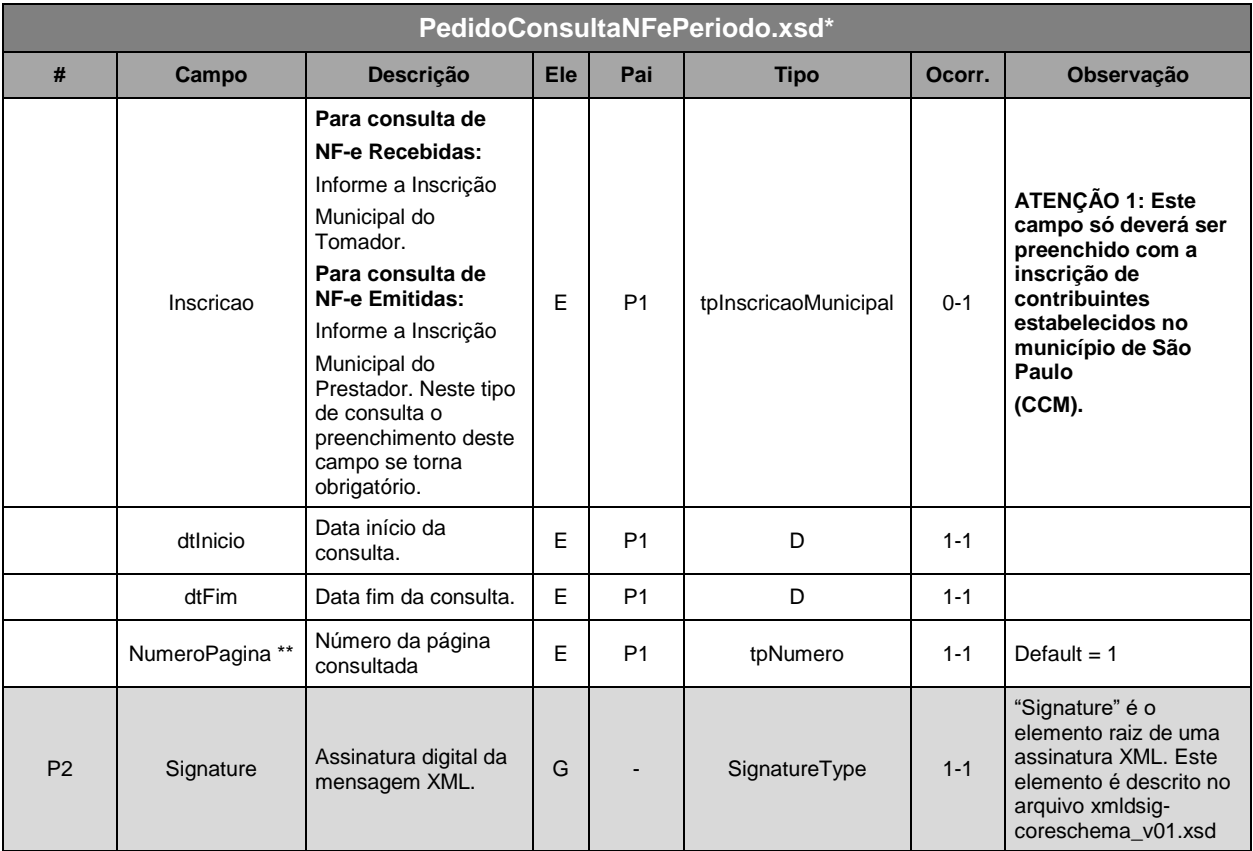

\* Representação da estrutura definida no schema XML PedidoConsultaNFePeriodo.xsd. Os métodos ConsultaNFeRecebidas e ConsultaNFeEmitidasidas utilizam o mesmo schema XML para o pedido do serviço

\*\* Conforme especificado no Schema XML RetornoConsulta.xsd (utilizado no retorno dos pedidos de Consulta de NF-e, Consulta de NF-e Recebidas, Consulta de NF-e Emitidas e Consulta de Lote) só serão retornadas até 50 NF-e por consulta. Porém a Consulta de NF-e Recebidas (assim como a Consulta de NF-e Emitidas) pode encontrar uma quantidade maior de NF-e do que o limite especificado.

Sendo assim, as NF-e encontradas serão agrupadas em páginas com até 50 NF-e. Para consultar as NF-e de cada uma das páginas o contribuinte deverá transmitir uma mensagem XML de pedido de Consulta de NF-e Recebidas indicando qual página deseja consultar. Desta forma, caso um pedido de consulta de NF-e Recebidas, para página X, retorne 50 NF-e o sistema de informação do Contribuinte deve efetuar novo pedido de Consulta de NF-e Recebidas, para página X+1, para verificar se existem mais NF-e Recebidas no período consultado.

Quando o sistema de informação do Contribuinte efetuar um pedido de Consulta de NF-e Recebidas para uma determinada página e esta consulta retornar menos que 50 NF-e o sistema de informação do contribuinte "saberá" que estas são as últimas NF-e recebidas para o período consultado e que portanto está é a última página. Se o Web Service retornar uma mensagem XML informando sucesso (tag "sucesso" = true) e sem nenhuma NF-e é por que a página consultada não existe.

# **Exemplo:**

O sistema de informação de um Contribuinte envia uma mensagem XML de Pedido Consulta de NF-e Recebidas para o período de 01/09/2006 a 30/09/2006 e requerendo a página 1. Para este pedido são encontradas 137 NF-e recebidas. As 137 NF-e são agrupadas em três páginas: Página 1 com as primeiras 50 NF-e (1ª à 50ª); página 2 com as próximas 50 NF-e (51ª à 100ª) e página 3 com as 37 NFe restantes (101ª à 137ª). O Web Service retorna uma mensagem XML com a página requerida (página 1).

Ao receber a mensagem XML de retorno o sistema de informação do Contribuinte verifica que foram retornadas 50 NF-e para a página 1. O sistema de informação do Contribuinte envia outra mensagem XML de Pedido Consulta de NF-e Recebidas para o mesmo período, mas desta vez requerendo a próxima página (página 2). O Web Service retorna uma mensagem XML com a página requerida (página 2). Ao receber a mensagem XML de retorno o sistema de informação do Contribuinte verifica que foram retornadas 50 NF-e para a página 2. O sistema de informação do Contribuinte envia outra mensagem XML de Pedido Consulta de NF-e Recebidas para o mesmo período, mas desta vez requerendo a próxima página (página 3). O Web Service retorna uma mensagem XML com a página requerida (página 3). Ao receber a mensagem XML de retorno o sistema de informação do Contribuinte verifica que foram retornadas 37 NF-e para a página 3 e portanto não existem mais NF-e recebidas para o período consultado.

Obs.: As NF-e encontradas são ordenadas por data de emissão da nota (ou data do cancelamento, caso a NF-e tenha sido cancelada) e pela inscrição municipal (CCM) do prestador que emitiu a nota.

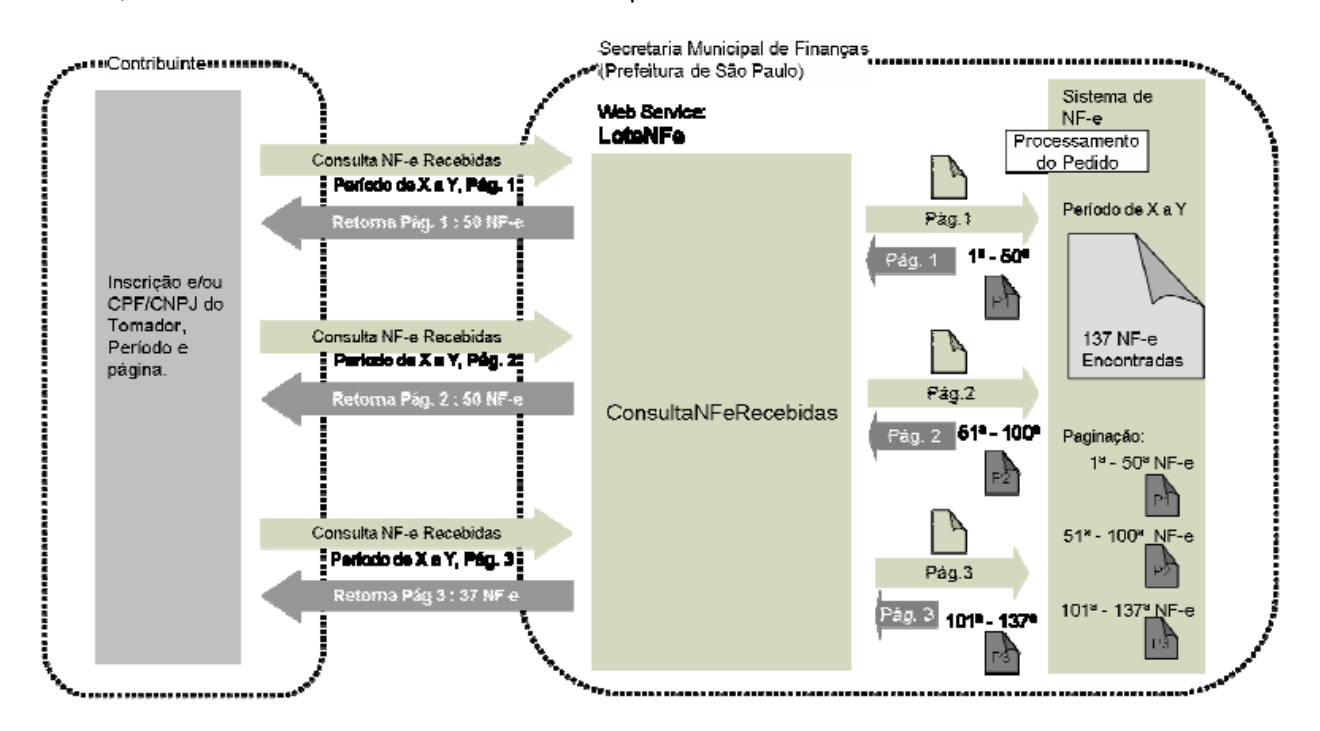

Abaixo, fluxo de funcionamento baseado no exemplo descrito:

IV. Schema da Mensagem XML do Retorno: RetornoConsulta.xsd (Idêntico ao do item 4.3.5)

V. Formato das Mensagens SOAP:

Pedido:

```
<?xml version="1.0" encoding="utf-8"?>
<soap:Envelope xmlns:xsi="http://www.w3.org/2001/XMLSchema-instance"
xmlns:xsd="http://www.w3.org/2001/XMLSchema"
xmlns:soap="http://schemas.xmlsoap.org/soap/envelope/">
 <soap:Body>
    <ConsultaNFeRecebidasRequest xmlns="http://www.prefeitura.sp.gov.br/nfe">
      <VersaoSchema>1</VersaoSchema>
      <MensagemXML>INCLUIR AQUI A MENSAGEM XML CONFORME ITEM III</MensagemXML>
    </ConsultaNFeRecebidasRequest>
 </soap:Body>
</soap:Envelope>
```
Retorno:

```
<?xml version="1.0" encoding="utf-8"?>
<soap:Envelope xmlns:xsi="http://www.w3.org/2001/XMLSchema-instance"
xmlns:xsd="http://www.w3.org/2001/XMLSchema"
xmlns:soap="http://schemas.xmlsoap.org/soap/envelope/">
 <soap:Body>
    <ConsultaNFeRecebidasResponse xmlns="http://www.prefeitura.sp.qov.br/nfe">
      <RetornoXML>MENSAGEM XML DE RETORNO CONFORME ITEM IV</RetornoXML>
    </ConsultaNFeRecebidasResponse>
  </soap:Body>
</soap:Envelope>
```
# <span id="page-41-0"></span>**4.3.7. Pedido de Consulta de NF-e Emitidas (ConsultaNFeEmitidas)**

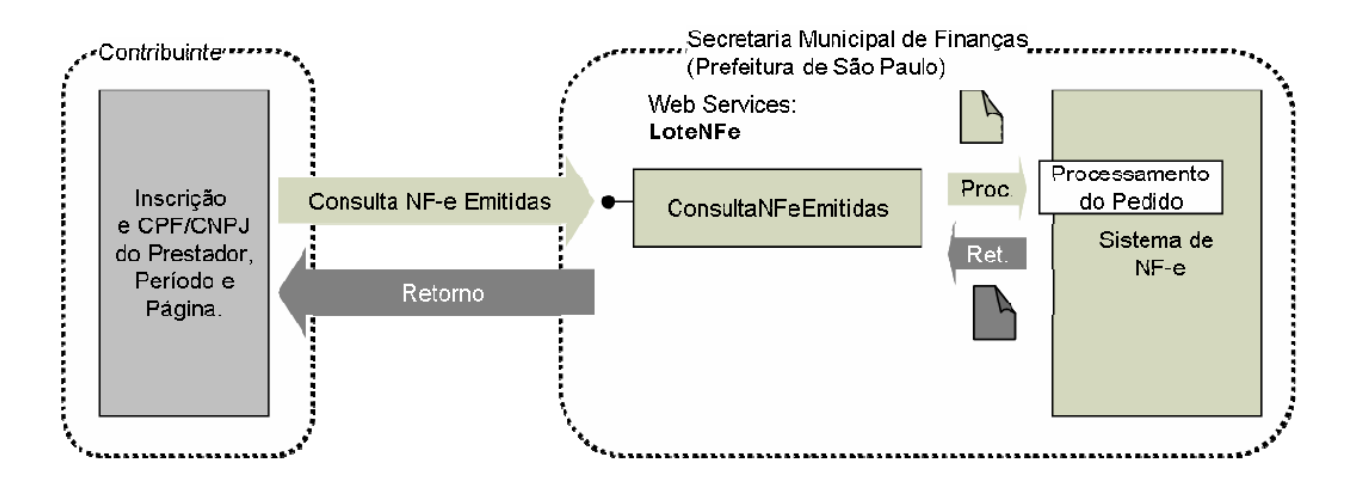

- I. Descrição: Este método é responsável por atender aos pedidos de consulta de NF-e Emitidas.
- II. Método: ConsultaNFeEmitidas
- III. O parâmetro **MensagemXML** (idêntico ao Schema da Mensagem XML de pedido apresentado no item 4.3.6 III).
- IV. Schema da Mensagem XML do Retorno: RetornoConsulta.xsd (Idêntico ao do item 4.3.5)
- V. Formato das Mensagens SOAP:

## Pedido:

```
<?xml version="1.0" encoding="utf-8"?>
<soap:Envelope xmlns:xsi="http://www.w3.org/2001/XMLSchema-instance"
xmlns:xsd="http://www.w3.org/2001/XMLSchema"
xmlns:soap="http://schemas.xmlsoap.org/soap/envelope/">
  <soap:Body>
    <ConsultaNFeEmitidasRequest xmlns="http://www.prefeitura.sp.gov.br/nfe">
      <VersaoSchema>1</VersaoSchema>
      <MensagemXML>INCLUIR AQUI A MENSAGEM XML CONFORME ITEM III</MensagemXML>
    </ConsultaNFeEmitidasRequest>
  </soap:Body>
</soap:Envelope>
```
# Retorno:

```
<?xml version="1.0" encoding="utf-8"?>
<soap:Envelope xmlns:xsi="http://www.w3.org/2001/XMLSchema-instance"
xmlns:xsd="http://www.w3.org/2001/XMLSchema"
xmlns:soap="http://schemas.xmlsoap.org/soap/envelope/">
  <soap:Body>
    <ConsultaNFeEmitidasResponse xmlns="http://www.prefeitura.sp.gov.br/nfe">
      <RetornoXML>MENSAGEM XML DE RETORNO CONFORME ITEM IV</RetornoXML>
    </ConsultaNFeEmitidasResponse>
  </soap:Body>
</soap:Envelope>
```
# <span id="page-42-0"></span>**4.3.8. Pedido de Consulta de Lote (ConsultaLote)**

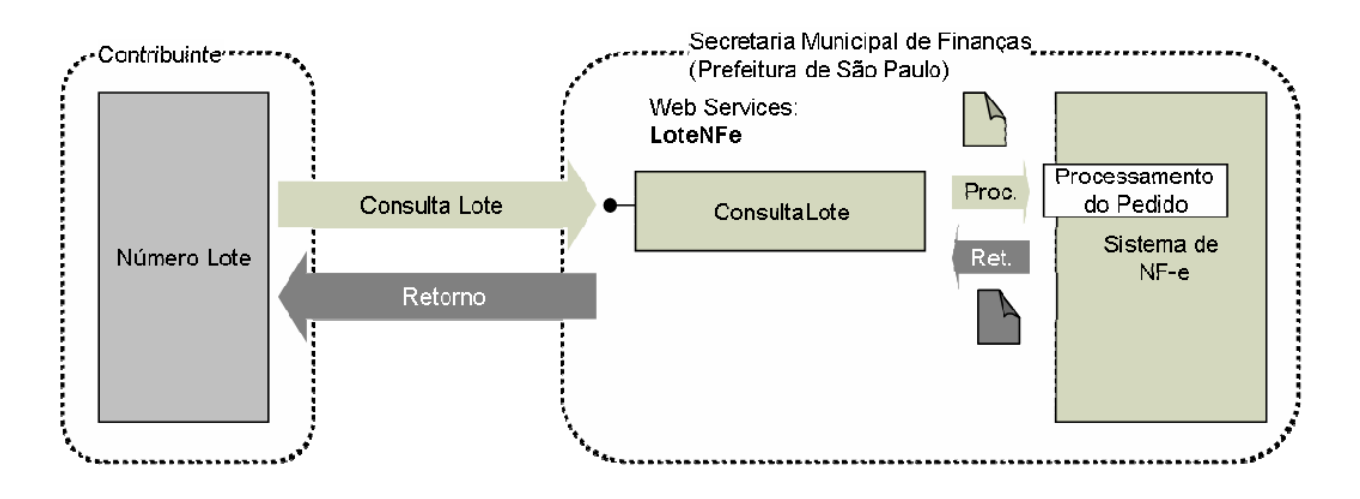

- I. Descrição: Este método é responsável por atender aos pedidos de Consulta de Lote de NF-e geradas a partir do método EnvioLoteRPS.
- II. Método: ConsultaLote
- III. O parâmetro **MensagemXML** (ver item 4.3.1) deverá ser preenchido conforme tabela a seguir:

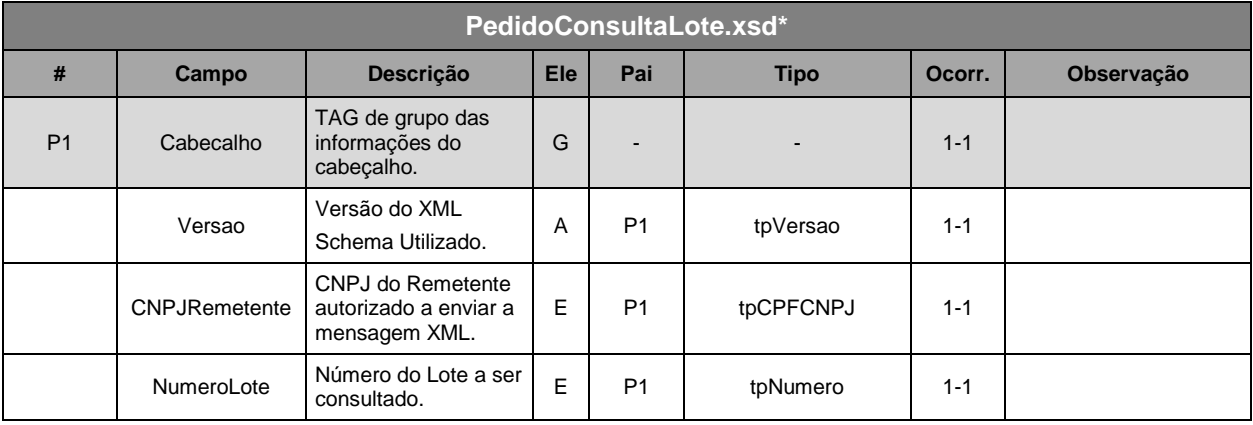

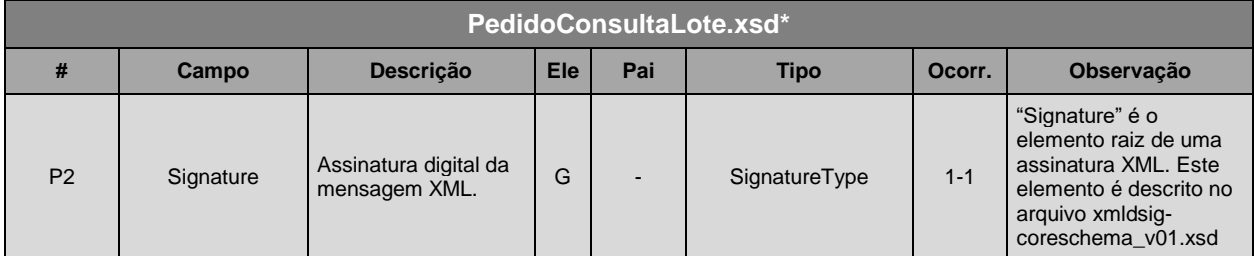

\* Representação da estrutura definida no schema XML PedidoConsultaLote.xsd.

- IV. Schema da Mensagem XML do Retorno: RetornoConsulta.xsd (Idêntico ao do item 4.3.5)
- V. Formato das Mensagens SOAP:

Pedido:

```
<?xml version="1.0" encoding="utf-8"?>
<soap:Envelope xmlns:xsi="http://www.w3.org/2001/XMLSchema-instance"
xmlns:xsd="http://www.w3.org/2001/XMLSchema"
xmlns:soap="http://schemas.xmlsoap.org/soap/envelope/">
  <soap:Body>
    <ConsultaLoteRequest xmlns="http://www.prefeitura.sp.gov.br/nfe">
      <VersaoSchema>1</VersaoSchema>
      <MensagemXML>INCLUIR AQUI A MENSAGEM XML CONFORME ITEM III</MensagemXML>
    </ConsultaLoteRequest>
  </soap:Body>
</soap:Envelope>
```
Retorno:

```
<?xml version="1.0" encoding="utf-8"?>
<soap:Envelope xmlns:xsi="http://www.w3.org/2001/XMLSchema-instance"
xmlns:xsd="http://www.w3.org/2001/XMLSchema"
xmlns:soap="http://schemas.xmlsoap.org/soap/envelope/">
 <soap:Body>
    <ConsultaLoteResponse xmlns="http://www.prefeitura.sp.gov.br/nfe">
      <RetornoXML>MENSAGEM XML DE RETORNO CONFORME ITEM IV</RetornoXML>
    </ConsultaLoteResponse>
  </soap:Body>
</soap:Envelope>
```
# <span id="page-43-0"></span>**4.3.9. Pedido de Informações do Lote (ConsultaInformacoesLote)**

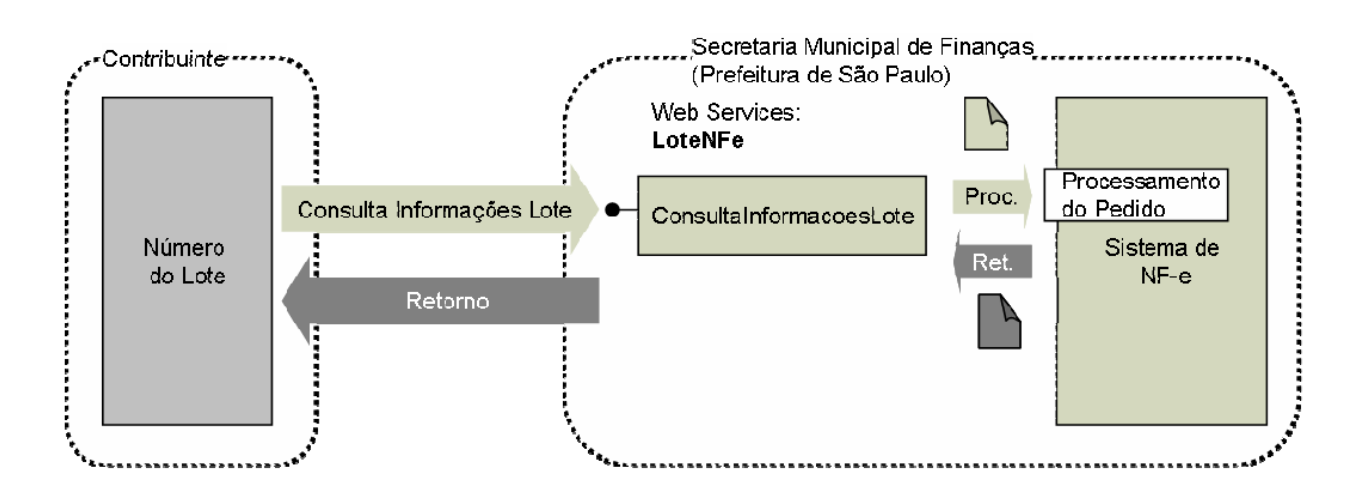

- I. Descrição: Este método é responsável por atender aos pedidos de Consulta de Informações de Lote de NF-e geradas a partir do método EnvioLoteRPS.
- II. Método: ConsultaInformacoesLote
- III. O parâmetro MensagemXML (ver item 4.3.1) deverá ser preenchido conforme tabela a seguir:

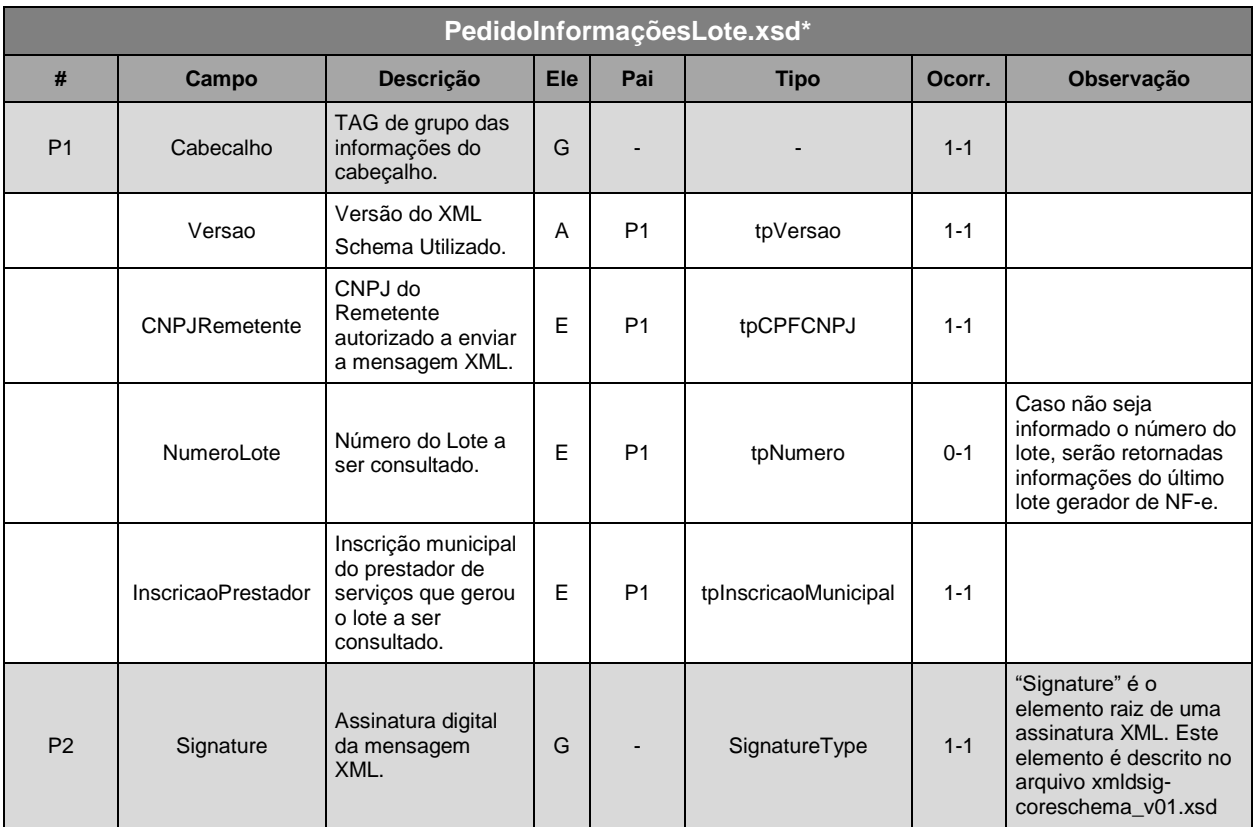

\* Representação da estrutura definida no schema XML PedidoInformacoesLote.xsd.

# IV. Schema da Mensagem XML do Retorno: RetornoInformacoesLote.xsd

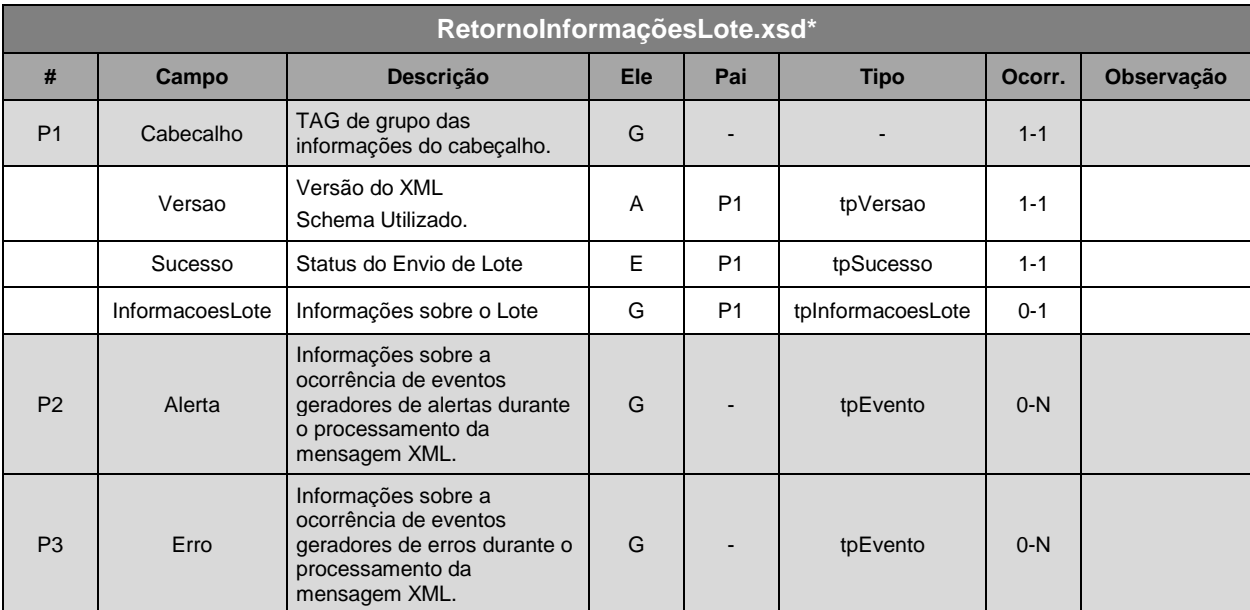

\* Representação da estrutura definida no schema XML RetornoInformacoesLote.xsd.

# V. Formato das Mensagens SOAP:

# Pedido:

```
<?xml version="1.0" encoding="utf-8"?>
<soap:Envelope xmlns:xsi="http://www.w3.org/2001/XMLSchema-instance"
xmlns:xsd="http://www.w3.org/2001/XMLSchema"
xmlns:soap="http://schemas.xmlsoap.org/soap/envelope/">
  <soap:Body>
    <ConsultaInformacoesLoteRequest xmlns="http://www.prefeitura.sp.gov.br/nfe">
      <VersaoSchema>1</VersaoSchema>
      <MensagemXML>INCLUIR AQUI A MENSAGEM XML CONFORME ITEM III</MensagemXML>
    </ConsultaInformacoesLoteRequest>
  </soap:Body>
</soap:Envelope>
```
# Retorno:

```
<?xml version="1.0" encoding="utf-8"?>
<soap:Envelope xmlns:xsi="http://www.w3.org/2001/XMLSchema-instance"
xmlns:xsd="http://www.w3.org/2001/XMLSchema"
xmlns:soap="http://schemas.xmlsoap.org/soap/envelope/">
 <soap:Body>
    <ConsultaInformacoesLoteResponse xmlns="http://www.prefeitura.sp.gov.br/nfe">
      <RetornoXML>MENSAGEM XML DE RETORNO CONFORME ITEM IV</RetornoXML>
    </ConsultaInformacoesLoteResponse>
  </soap:Body>
</soap:Envelope>
```
#### «Contribuinte» •••••• (Prefeitura de São Paulo) Web Services: LoteNFe ,,,,,,,,,,,,,,,,,,,,,,,,,,,,,,, Processamento do Pedido Proc. Cancelamento de NF-e j CancelamentoNFe Chave da NF-e Sistema de e Assinatura Ret. j  $NF-e$ de Cancelamento Retorno  $\frac{1}{2}$

# <span id="page-45-0"></span>**4.3.10. Pedido de Cancelamento de NF-e (CancelamentoNFe)**

- I. Descrição: Este método é responsável por atender aos pedidos referentes ao cancelamento de NF-e geradas a partir do método EnvioLoteRPS.
- II. Método: CancelamentoNFe
- III. O parâmetro **MensagemXML** (ver item 4.3.1) deverá ser preenchido conforme tabela a seguir:

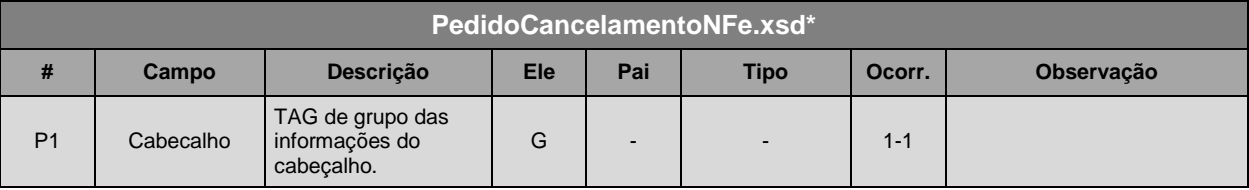

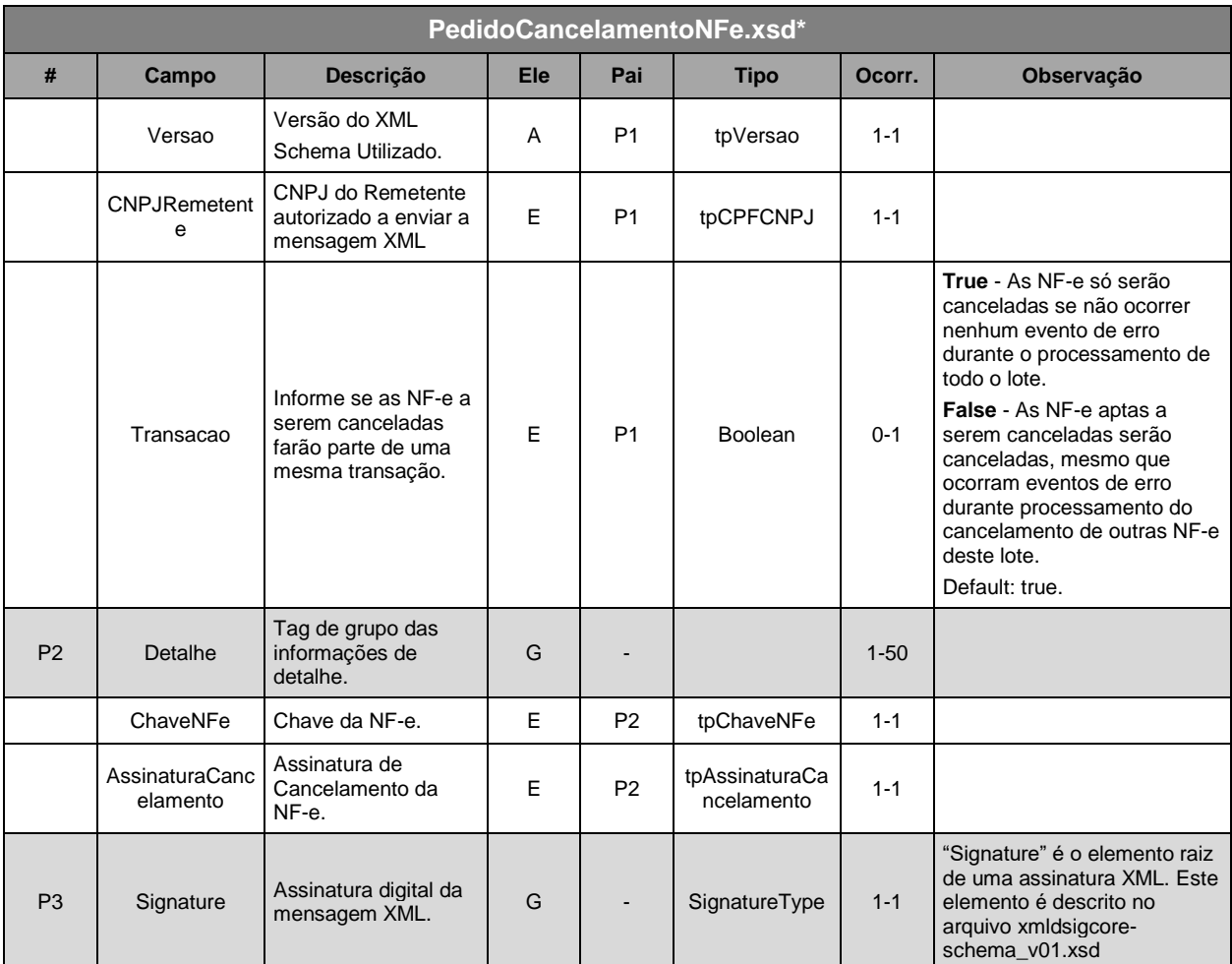

\* Representação da estrutura definida no schema XML PedidoCancelamentoNFe.xsd.

# **Observação 1:** Transação

Se ocorrerem eventos de erro de validação dos dados do cabeçalho do pedido de cancelamento de NFe, independente da opção informada no campo "Transação", nenhuma NF-e será cancelada.

# **Observação 2:** Assinatura Adicional

Cada NF-e a ser cancelada (representada pela TAG ChaveNFe) deverá ter sua respectiva assinatura de cancelamento. Esta assinatura utilizará o mesmo certificado digital usado na assinatura da mensagem XML (item 3.2.2A), com os mesmos padrões de criptografia assimétrica RSA e algoritmo message digest SHA-1.

Para criar a assinatura deverá ser gerado um Hash (utilizando SHA1) de uma cadeia de caracteres (ASCII) com informações da NF-e a ser cancelada. Este Hash deverá ser assinado utilizando RSA. A assinatura do Hash será informada na TAG AssinaturaCancelamento.

A cadeia de caracteres a ser assinada deverá conter 20 posições com as informações apresentadas na tabela a seguir:

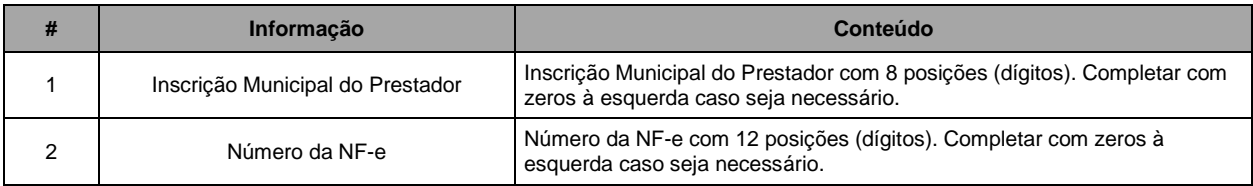

Passos básicos para assinatura de cancelamento de uma NF-e:

1º - Monte a string de caracteres conforme a tabela a apresentada anteriormente.

A seguir apresentamos o exemplo de um trecho de uma mensagem XML de pedido de cancelamento de NF-e (os campos utilizados na montagem da cadeia de caracteres estão em negrito).

```
\ddotsc<ChaveNFe>
   <InscricaoPrestador>31000000</InscricaoPrestador>
   <NumeroNFe>9</NumeroNFe>
\langle/ChaveNFe>
```
Com base no trecho da mensagem XML apresentada, montamos a seguinte String de caracteres: "31000000000000000009"

2º - Converta a cadeia de caracteres ASCII para bytes.

3º - Gere o HASH (array de bytes) utilizando SHA1.

4º - Assine o HASH (array de bytes) utilizando RSA-SHA1.

**ATENÇÃO!** Na maioria das linguagens de programação, os passos 3 e 4 são feitos através de uma única função. Verifique a documentação de sua linguagem para evitar assinar um hash de um hash.

IV. Schema da Mensagem XML do Retorno: RetornoCancelamentoNFe.xsd

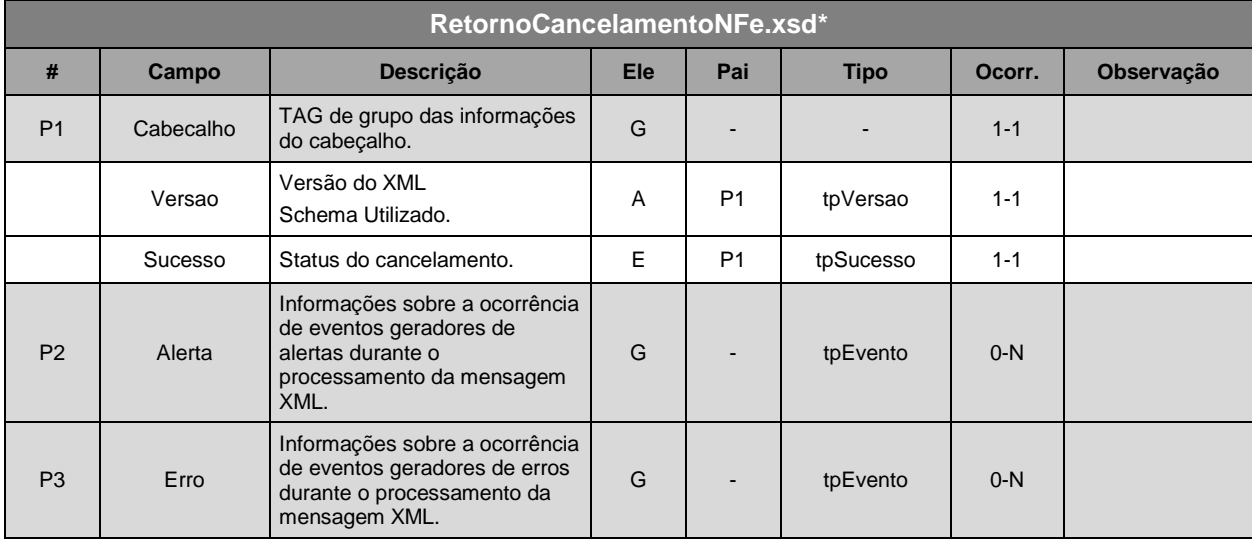

\* Representação da estrutura definida no schema XML RetornoCancelamentoNFe.xsd.

O Sistema da NF-e verificará se a NF-e existe e se não há nenhum impedimento para o cancelamento.

O cancelamento poderá ser realizado para várias notas numa mesma mensagem XML (Obedecendo ao limite de 50).

# V. Formato das Mensagens SOAP:

# Pedido:

```
<?xml version="1.0" encoding="utf-8"?>
<soap:Envelope xmlns:xsi="http://www.w3.org/2001/XMLSchema-instance"
xmlns:xsd="http://www.w3.org/2001/XMLSchema"
xmlns:soap="http://schemas.xmlsoap.org/soap/envelope/">
 <soap:Body>
    <CancelamentoNFeRequest xmlns="http://www.prefeitura.sp.gov.br/nfe">
      <VersaoSchema>1</VersaoSchema>
      <MensagemXML>INCLUIR AQUI A MENSAGEM XML CONFORME ITEM III</MensagemXML>
    </CancelamentoNFeRequest>
  </soap:Body>
</soap:Envelope>
```
Retorno:

```
<?xml version="1.0" encoding="utf-8"?>
<soap:Envelope xmlns:xsi="http://www.w3.org/2001/XMLSchema-instance"
xmlns:xsd="http://www.w3.org/2001/XMLSchema"
xmlns:soap="http://schemas.xmlsoap.org/soap/envelope/">
 <soap:Body>
    <CancelamentoNFeResponse xmlns="http://www.prefeitura.sp.gov.br/nfe">
      <RetornoXML>MENSAGEM XML DE RETORNO CONFORME ITEM IV</RetornoXML>
    </CancelamentoNFeResponse>
  </soap:Body>
</soap:Envelope>
```
# <span id="page-48-0"></span>**4.3.11. Pedido de Consulta de CNPJ (ConsultaCNPJ)**

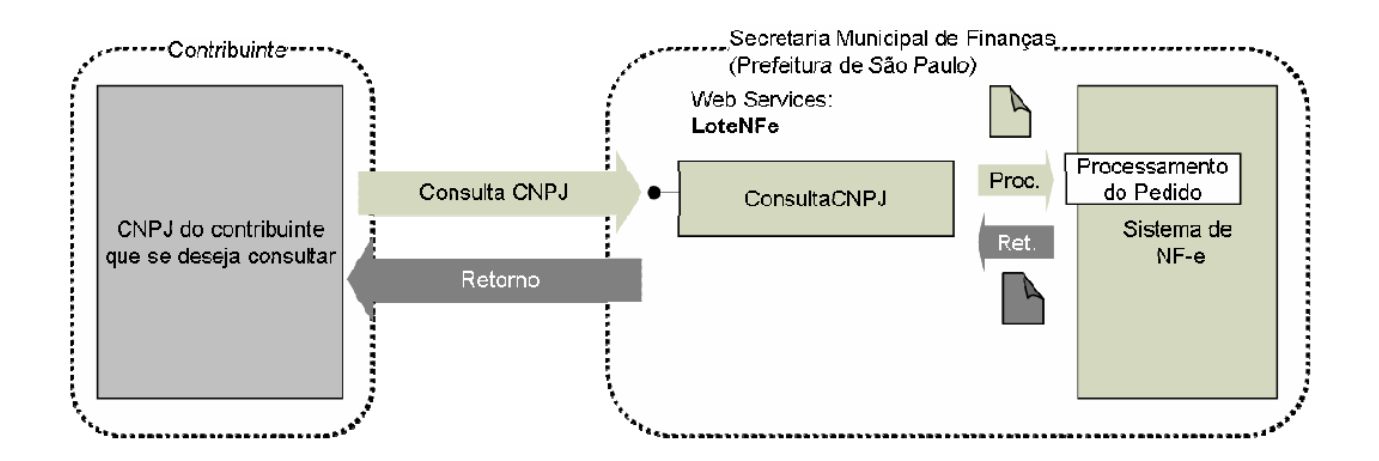

- I. Descrição: Este método é responsável por atender aos pedidos de consulta de CNPJ. Este método possibilita aos tomadores e/ou prestadores de serviços consultarem quais Inscrições Municipais (CCM) estão vinculadas a um determinado CNPJ e se estes CCM emitem NF-e ou não.
- II. Método: ConsultaCNPJ

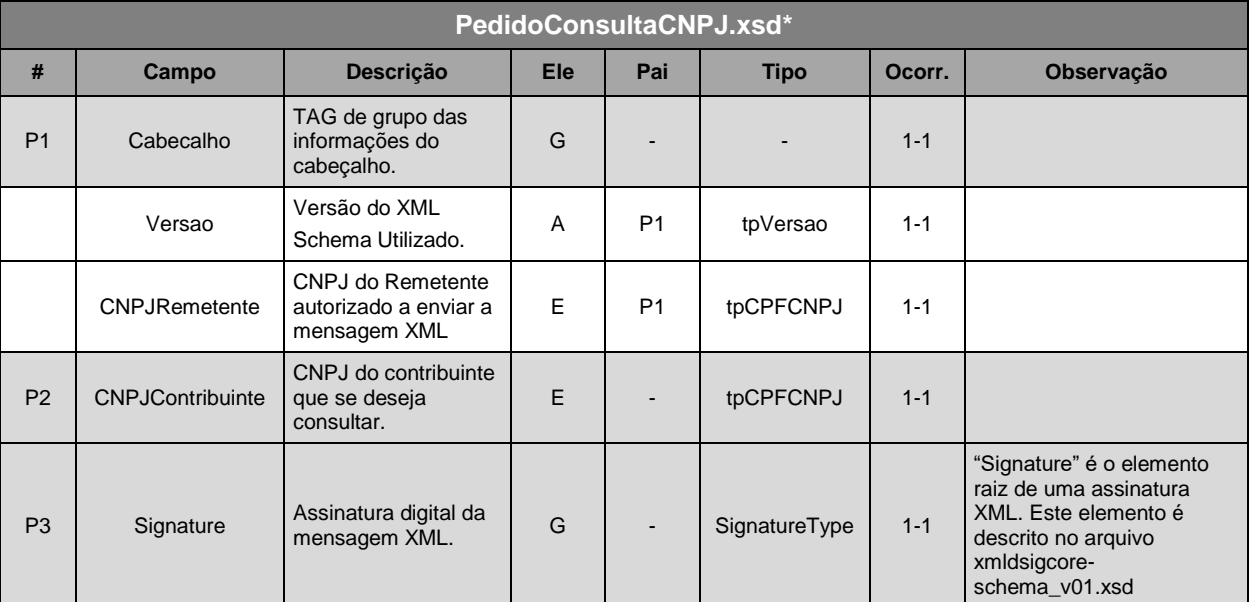

# III. O parâmetro **MensagemXML** (ver item 4.3.1) deverá ser preenchido conforme tabela a seguir:

\*Representação da estrutura definida no schema XML PedidoConsultaCNPJ.xsd.

# IV. Schema da Mensagem XML do Retorno: RetornoConsultaCNPJ.xsd

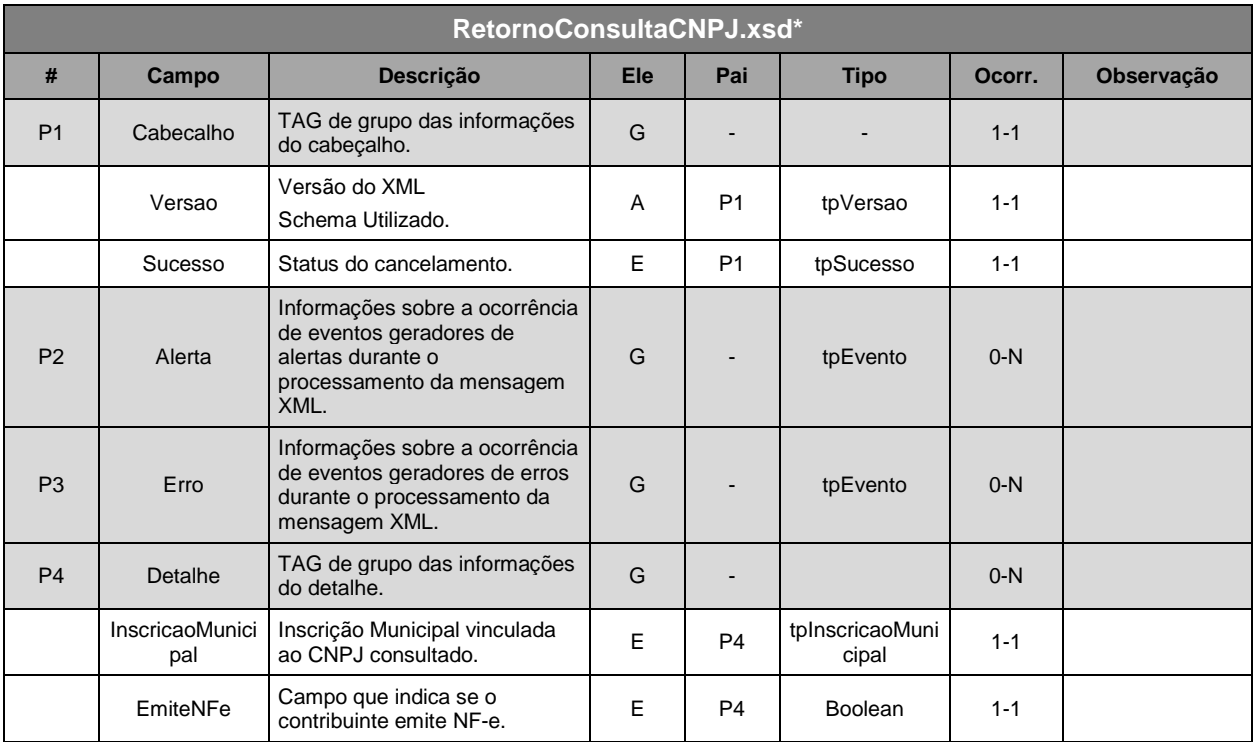

\* Representação da estrutura definida no schema XML RetornoConsultaCNPJ.xsd.

## Pedido:

```
<?xml version="1.0" encoding="utf-8"?>
<soap:Envelope xmlns:xsi="http://www.w3.org/2001/XMLSchema-instance"
xmlns:xsd="http://www.w3.org/2001/XMLSchema"
xmlns:soap="http://schemas.xmlsoap.org/soap/envelope/">
 <soap:Body>
    <ConsultaCNPJRequest xmlns="http://www.prefeitura.sp.gov.br/nfe">
      <VersaoSchema>1</VersaoSchema>
      <MensagemXML>INCLUIR AQUI A MENSAGEM XML CONFORME ITEM III</MensagemXML>
    </ConsultaCNPJRequest>
  </soap:Body>
</soap:Envelope>
```
# Retorno:

```
<?xml version="1.0" encoding="utf-8"?>
<soap:Envelope xmlns:xsi="http://www.w3.org/2001/XMLSchema-instance"
xmlns:xsd="http://www.w3.org/2001/XMLSchema"
xmlns:soap="http://schemas.xmlsoap.org/soap/envelope/">
  <soap:Bodv>
    <ConsultaCNPJResponse xmlns="http://www.prefeitura.sp.gov.br/nfe">
      <RetornoXML>MENSAGEM XML DE RETORNO CONFORME ITEM IV</RetornoXML>
    </ConsultaCNPJResponse>
  </soap:Body>
</soap:Envelope>
```
# <span id="page-50-0"></span>**4.4. SERVIÇOS E MÉTODOS ASSÍNCRONOS**

# <span id="page-50-1"></span>**4.4.1. Regras Gerais**

Mesmas regras gerais utilizadas nos serviços e métodos síncronos (item 4.3.1).

# <span id="page-50-2"></span>**4.4.2. Envio de Lote de RPS (EnvioLoteRpsAsync)**

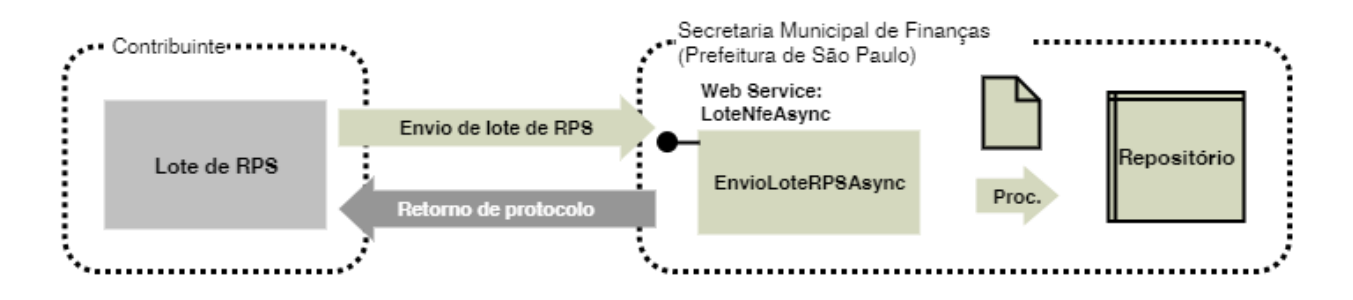

- I. Descrição: Este método é responsável por atender aos pedidos assíncronos de Envio de Lote de RPS para substituição por NF-e.
- II. Método EnvioLoteRpsAsync.
- III. O parâmetro MensagemXML (ver item 4.3.1) deverá ser preenchido conforme tabela a seguir:

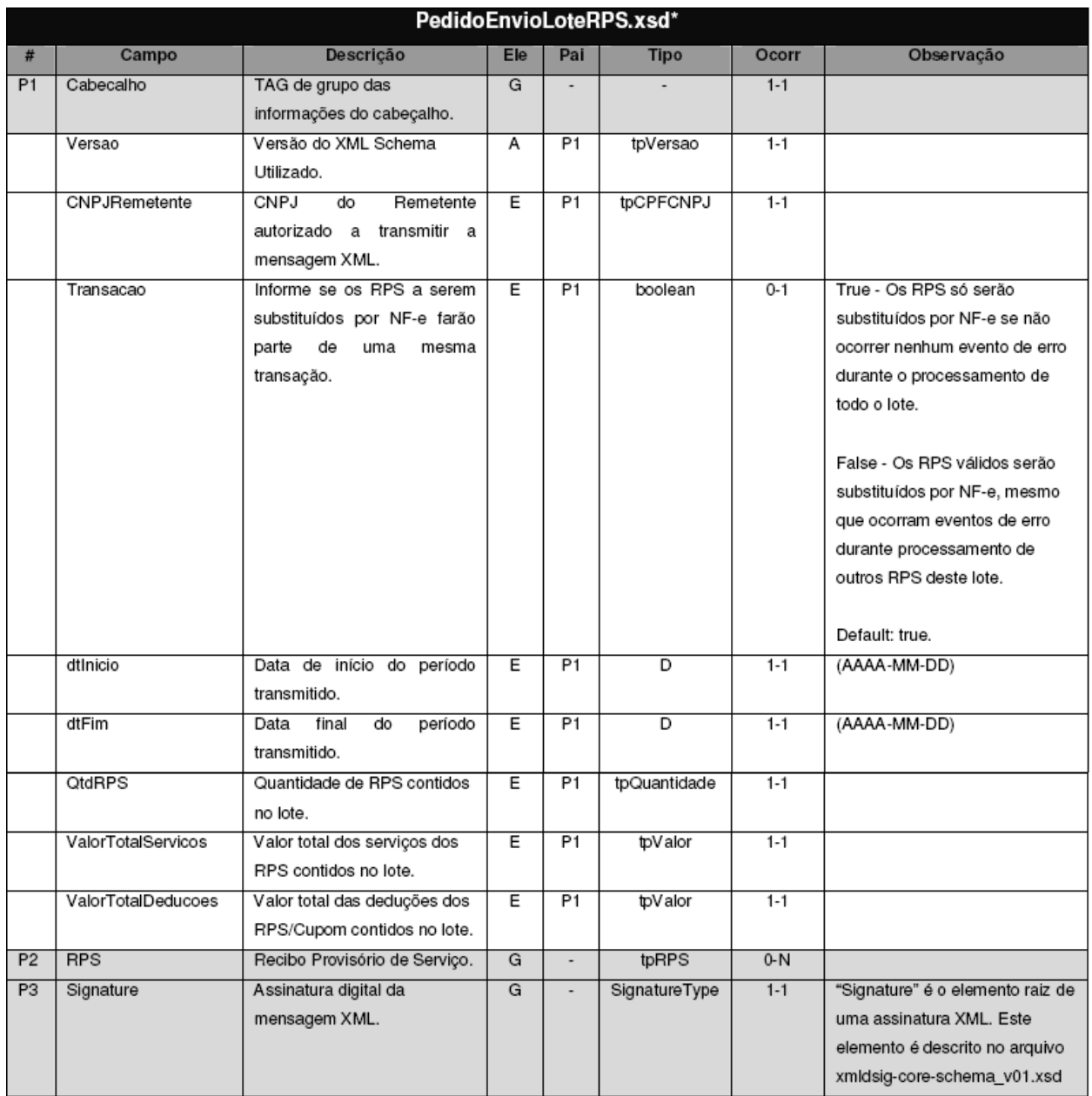

\* Representação da estrutura definida no schema XML PedidoEnvioLoteRPS.xsd

\*\*O XSD utilizado é praticamente igual ao do método síncrono, a diferença está na quantidade máxima de RPS que pode ser enviado; pode haver de 1 a N RPS em um mesmo lote, contudo, deve-se respeitar o tamanho máximo por mensagem XML (500 KB).

# **Observação 1: Assinatura Adicional**

Cada RPS enviado no lote deverá ser assinado digitalmente conforme especificado no item 4.3.2. (Envio de RPS).

# **Observação 2: Transação**

Se ocorrerem eventos de erro de validação dos dados do cabeçalho do pedido de envio de lote de RPS, independente da opção informada no campo "Transação", nenhum RPS será substituído por NF-e.

IV. Schema da Mensagem XML do Retorno: RetornoEnvioLoteRPSAsync.xsd

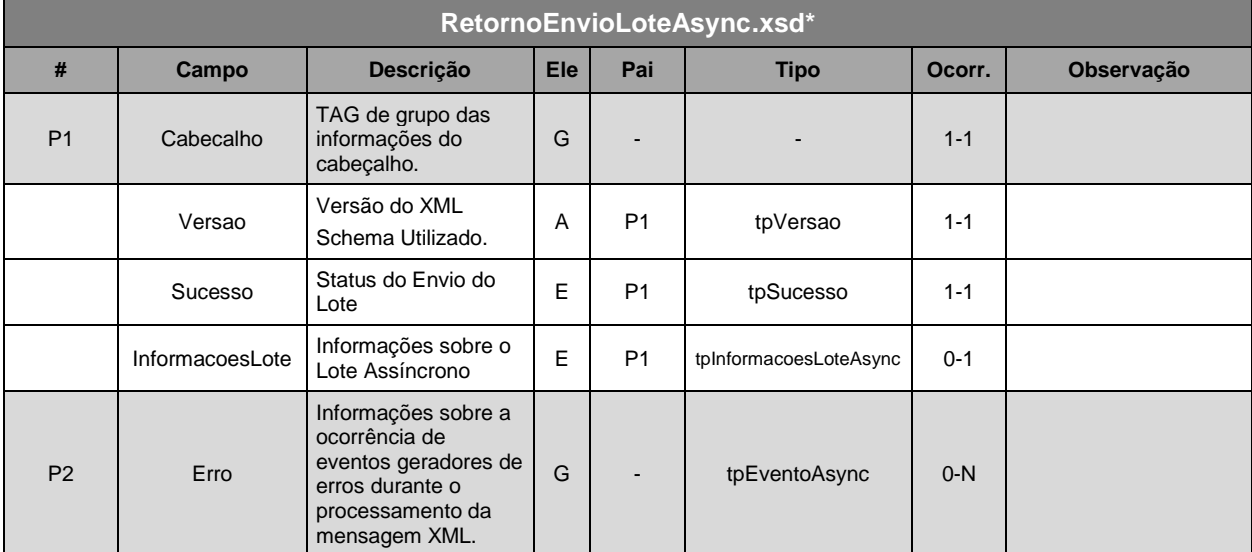

\* Representação da estrutura definida no schema XML RetornoEnvioLoteAsync.xsd

# V. Formato das Mensagens SOAP:

## Pedido:

```
<?xml version="1.0" encoding="utf-8"?>
<soap:Envelope xmlns:xsi="http://www.w3.org/2001/XMLSchema-instance"
xmlns:xsd="http://www.w3.org/2001/XMLSchema"
xmlns:soap="http://schemas.xmlsoap.org/soap/envelope/">
  \langlesoap:Body>
    <EnvioLoteRPSRequest xmlns="http://www.prefeitura.sp.gov.br/nfe">
      <VersaoSchema>1</VersaoSchema>
      <MensagemXML>INCLUIR AQUI A MENSAGEM XML CONFORME ITEM III</MensagemXML>
    </EnvioLoteRPSRequest>
  </soap:Body>
</soap:Envelope>
```
# Retorno:

```
<?xml version="1.0" encoding="utf-8"?>
<soap:Envelope xmlns:xsi="http://www.w3.org/2001/XMLSchema-instance"
xmlns:xsd="http://www.w3.org/2001/XMLSchema"
xmlns:soap="http://schemas.xmlsoap.org/soap/envelope/">
 <soap:Body>
   <EnvioLoteRPSResponseAsync xmlns="http://www.prefeitura.sp.gov.br/nfe">
     <RetornoXML>MENSAGEM XML DE RETORNO CONFORME ITEM IV</RetornoXML>
   </EnvioLoteRPSResponseAsync>
 </soap:Body>
</soap:Envelope>
```
# <span id="page-53-0"></span>**4.4.3. Teste de Envio de Lote de RPS Assíncrono (TesteEnvioLoteRpsAsync)**

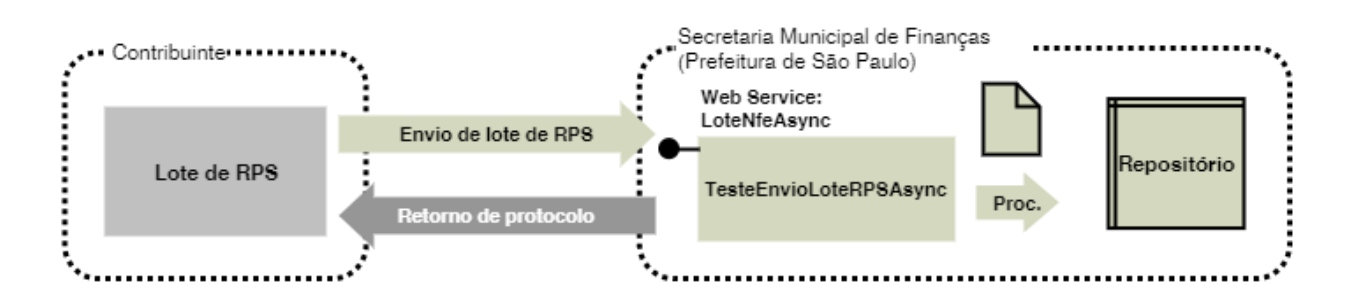

I. Descrição: Este método é responsável por atender aos pedidos de Teste de Envio de Lote de RPS para substituição por NF-e. Este método não substitui os RPS por NF-e.

# **Observação:**

Conforme informado no item 2.2.3, este método deverá ser usado apenas na fase de adaptação dos sistemas dos contribuintes. Nos casos de sistemas já adaptados, seu uso resulta em duplicidade de esforços desnecessários, pois as verificações feitas no método TesteEnvioLoteRPSAsync são as mesmas realizadas pelo método EnvioLoteRPSAsync.

- II. Método: TesteEnvioLoteRPSAsync
- III. O parâmetro **MensagemXML** (ver item 4.3.1) deverá ser preenchido conforme tabela apresentada no item III do método EnvioLoteRPSAsync.
- IV. Schema da Mensagem XML do Retorno: RetornoEnvioLoteRPSAsync.xsd (Idêntico ao Schema da Mensagem XML do Retorno do método EnvioLoteRPSAsync).
- <span id="page-53-1"></span>**4.4.4. Pedido de Consulta da Situação do Lote RPS Assíncrono (ConsultaSituacaoLote)**

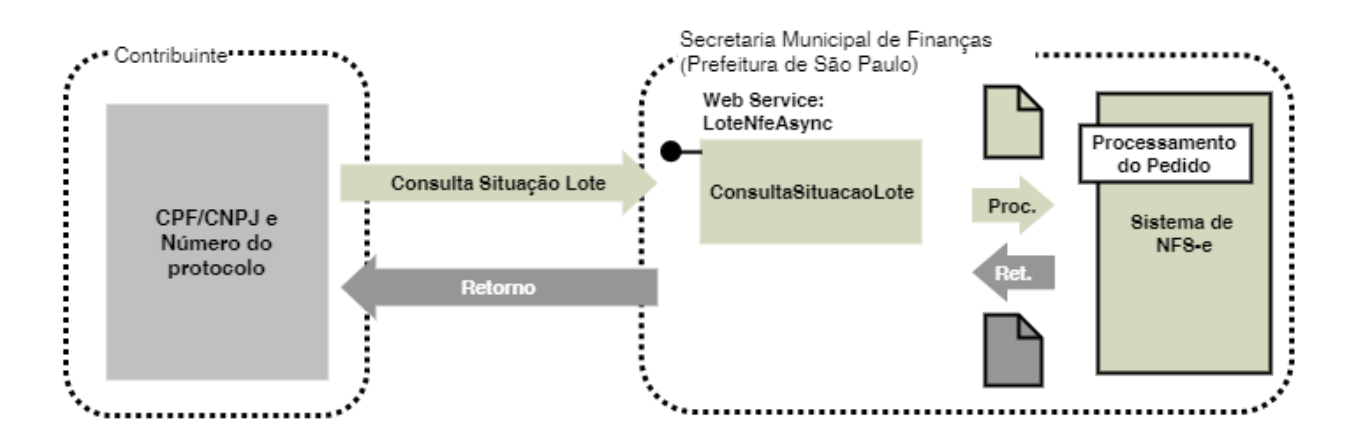

- I. Descrição: Este método é responsável por atender os pedidos de consulta da situação do lote de RPS assíncrono.
- II. Método: ConsultaSituacaoLote
- III. O parâmetro **MensagemXML** (ver item 4.3.1) deverá ser preenchido conforme tabela a seguir:

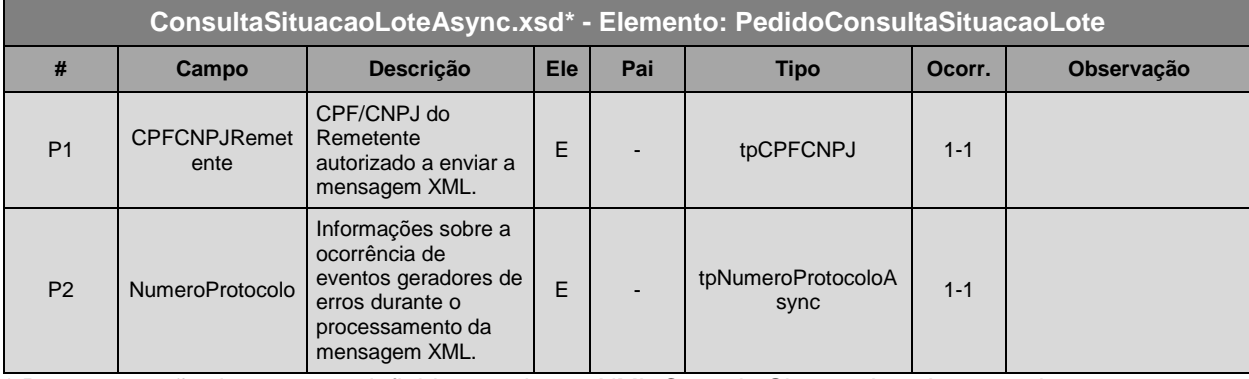

\* Representação da estrutura definida no schema XML ConsultaSituacaoLoteAsync.xsd

# IV. Schema da Mensagem XML do Retorno: ConsultaSituacaoLoteAsync.xsd:

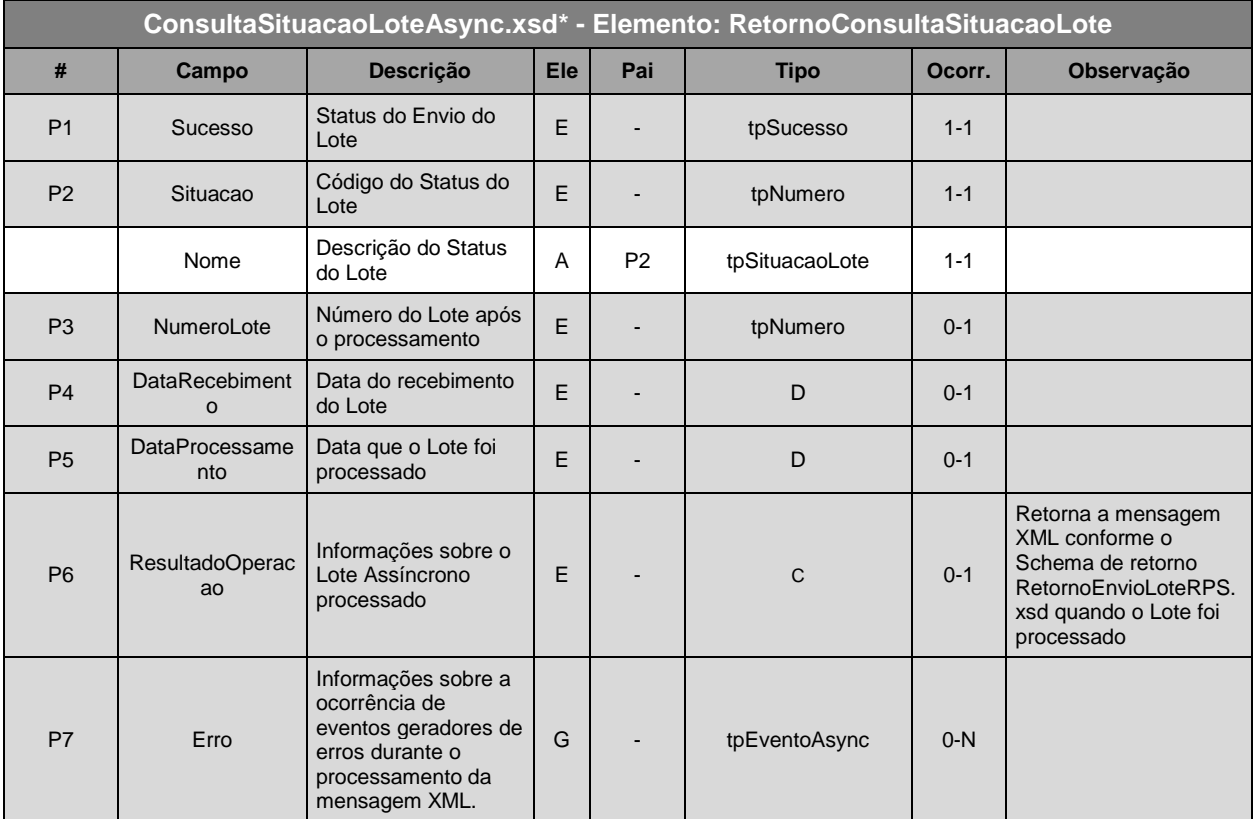

\* Representação da estrutura definida no schema XML ConsultaSituacaoLoteAsync.xsd

# V. Formato das Mensagens SOAP:

# Pedido:

```
<?xml version="1.0" encoding="utf-8"?>
<soap:Envelope xmlns:xsi="http://www.w3.org/2001/XMLSchema-instance"
xmlns:xsd="http://www.w3.org/2001/XMLSchema"
xmlns:soap="http://schemas.xmlsoap.org/soap/envelope/">
  <soap:Body>
    <ConsultaSituacaoLoteRequest xmlns="http://www.prefeitura.sp.gov.br/nfe">
      <VersaoSchema>1</VersaoSchema>
      <MensagemXML>INCLUIR AQUI A MENSAGEM XML CONFORME ITEM III</MensagemXML>
    </ConsultaSituacaoLoteRequest>
  </soap:Body>
</soap:Envelope>
```
Retorno:

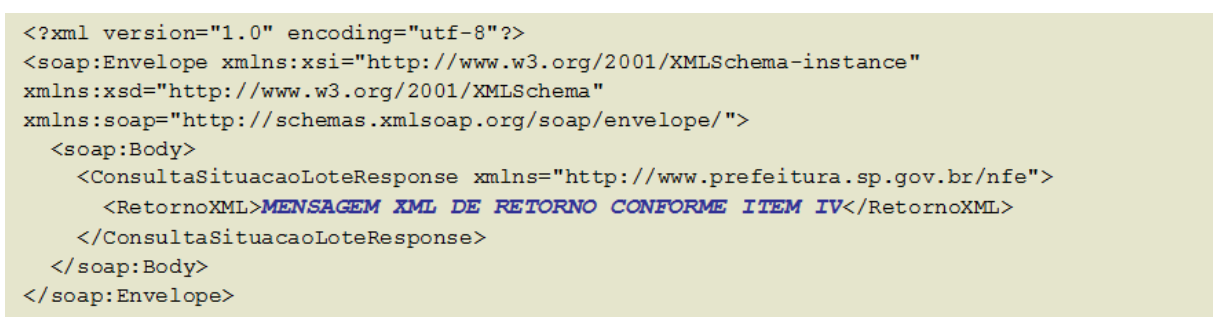

# <span id="page-55-0"></span>**4.4.5. Emissão de Guia de forma Assíncrona (EmissaoGuiaAsync)**

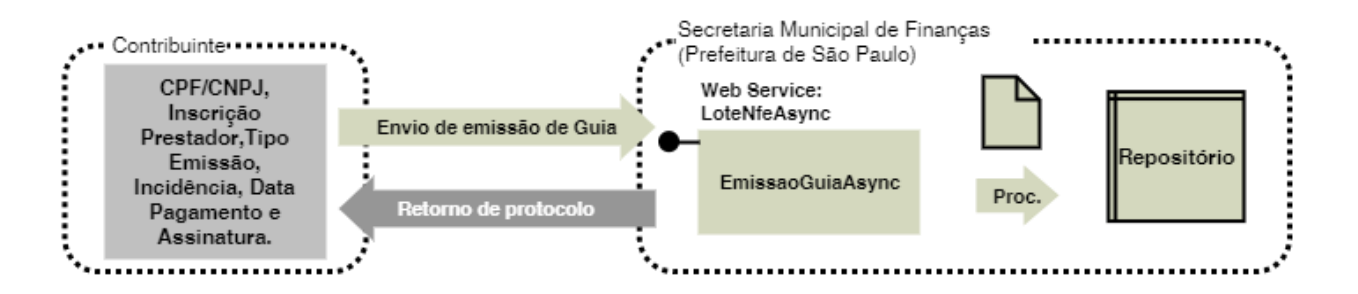

- I. Descrição: Este método é responsável por atender os pedidos de emissão de guia de forma assíncrona.
- II. Método: EmissaoGuiaAsync
- III. O parâmetro **MensagemXML** (ver item 4.3.1) deverá ser preenchido conforme tabela a seguir:

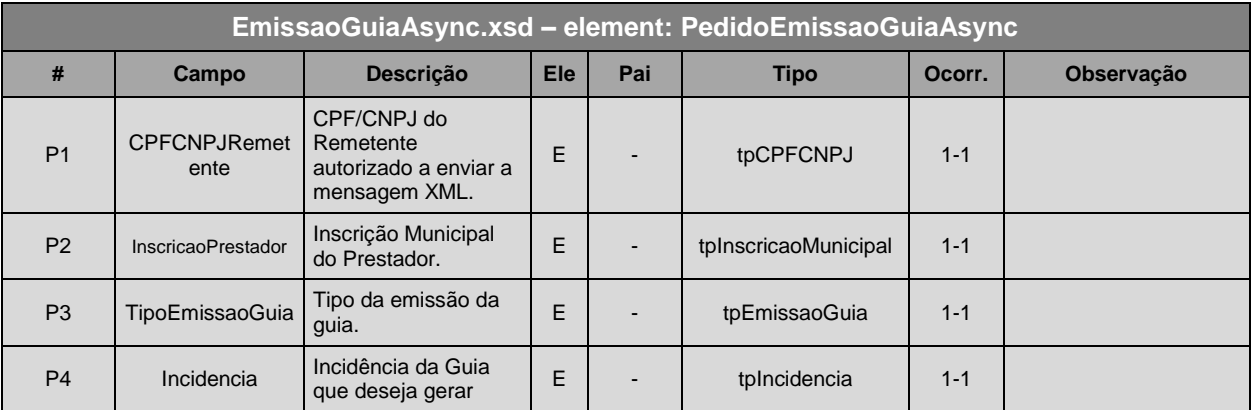

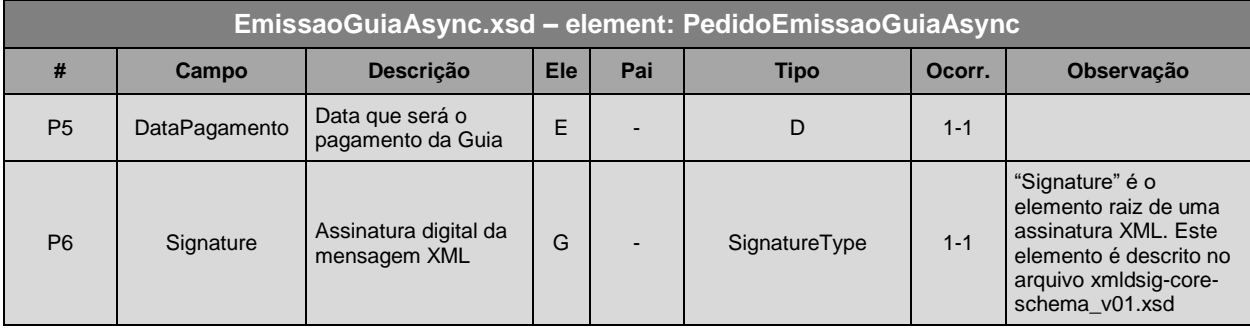

\* Representação da estrutura definida no schema XML EmissaoGuiaAsync.xsd

# IV. Schema da Mensagem XML do Retorno: EmissaoGuiaAsync.xsd:

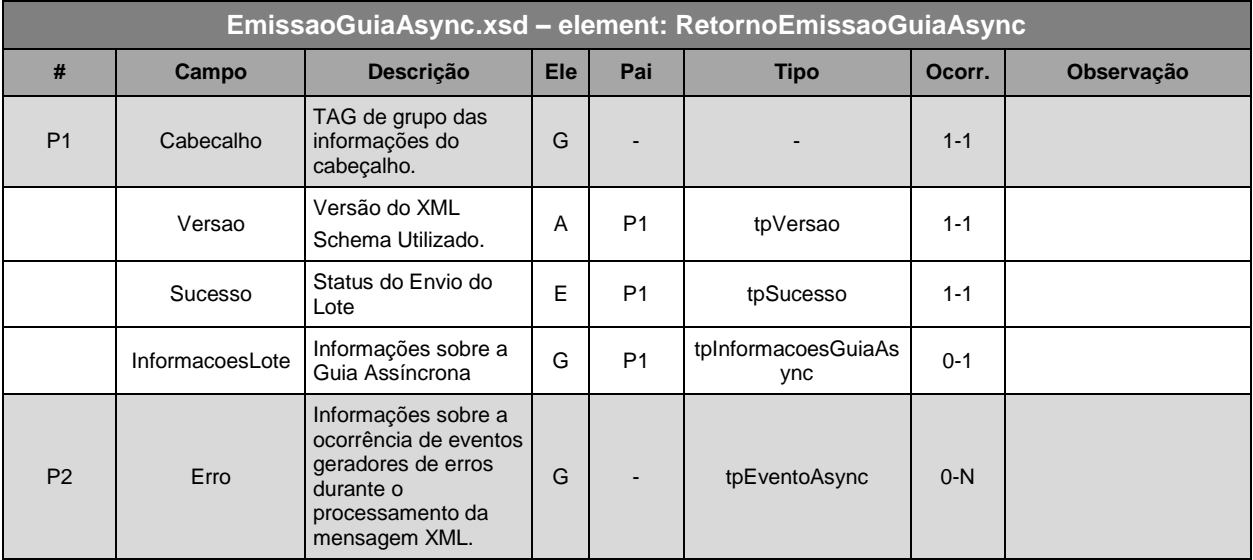

\* Representação da estrutura definida no schema XML EmissaoGuiaAsync.xsd

# V. Formato das Mensagens SOAP:

# Pedido:

```
<?xml version="1.0" encoding="utf-8"?>
<soap:Envelope xmlns:xsi="http://www.w3.org/2001/XMLSchema-instance"
xmlns:xsd="http://www.w3.org/2001/XMLSchema"
xmlns:soap="http://schemas.xmlsoap.org/soap/envelope/">
  <soap:Body>
    <EmissaoGuiaRequest xmlns="http://www.prefeitura.sp.gov.br/nfe">
      \langle Versaoschema\rangle1\langle/Versaoschema\rangle<MensagemXML>INCLUIR AQUI A MENSAGEM XML CONFORME ITEM III</MensagemXML>
    </EmissaoGuiaRequest>
  \langle/soap:Body>
</soap:Envelope>
```
# Retorno:

```
<?xml version="1.0" encoding="utf-8"?>
<soap:Envelope xmlns:xsi="http://www.w3.org/2001/XMLSchema-instance"
xmlns:xsd="http://www.w3.org/2001/XMLSchema"
xmlns:soap="http://schemas.xmlsoap.org/soap/envelope/">
  <soap:Body>
    <EmissaoGuiaResponse xmlns="http://www.prefeitura.sp.gov.br/nfe">
      <EmissaoGuiaResult>MENSAGEM XML DE RETORNO CONFORME ITEM IV</EmissaoGuiaResult>
    </EmissaoGuiaResponse>
  </soap:Body>
</soap:Envelope>
```
# <span id="page-57-0"></span>**4.4.6. Pedido de Consulta da Situação da Emissão de Guia Assíncrona (ConsultaSituacaoGuia)**

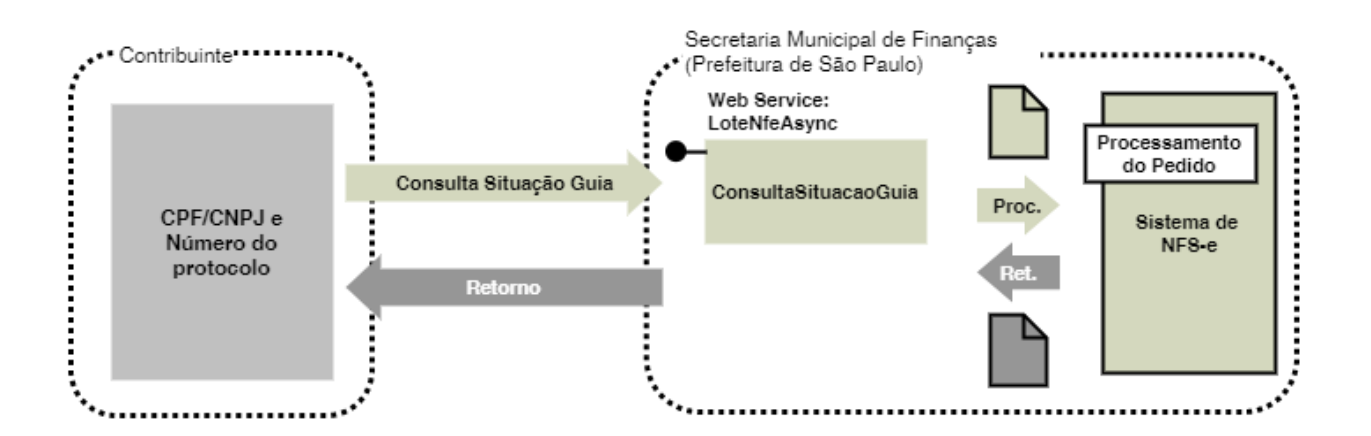

- I. Descrição: Este método é responsável por atender os pedidos de consulta da situação da emissão de Guia Assíncrona.
- II. Método: ConsultaSituacaoGuia
- III. O parâmetro **MensagemXML** (ver item 4.3.1) deverá ser preenchido conforme tabela a seguir:

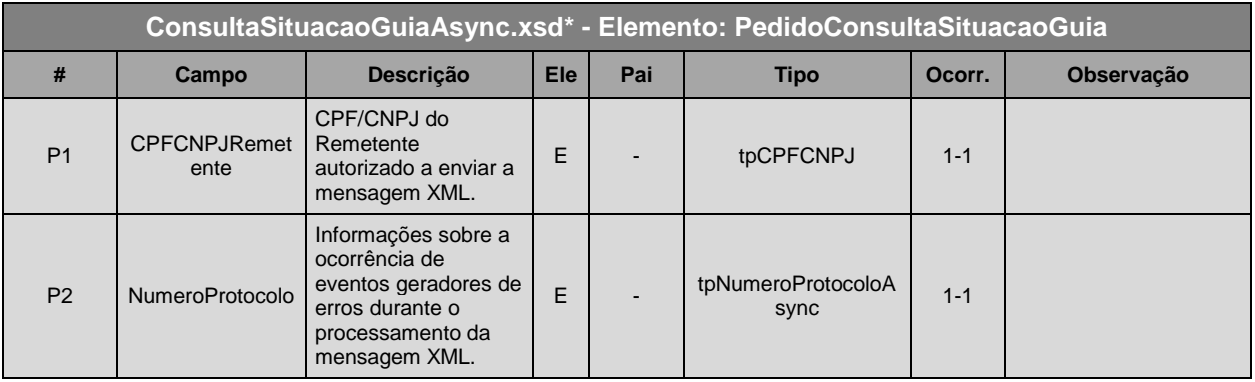

\* Representação da estrutura definida no schema XML ConsultaSituacaoGuiaAsync.xsd

# IV. Schema da Mensagem XML do Retorno: ConsultaSituacaoGuiaAsync.xsd:

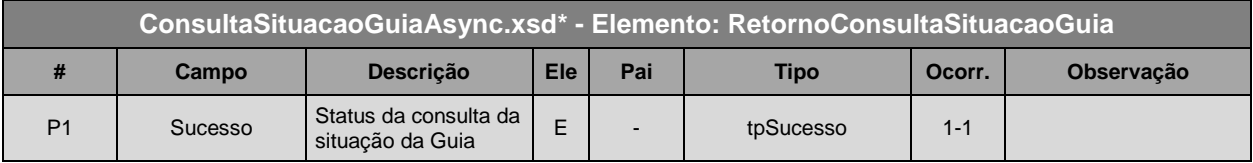

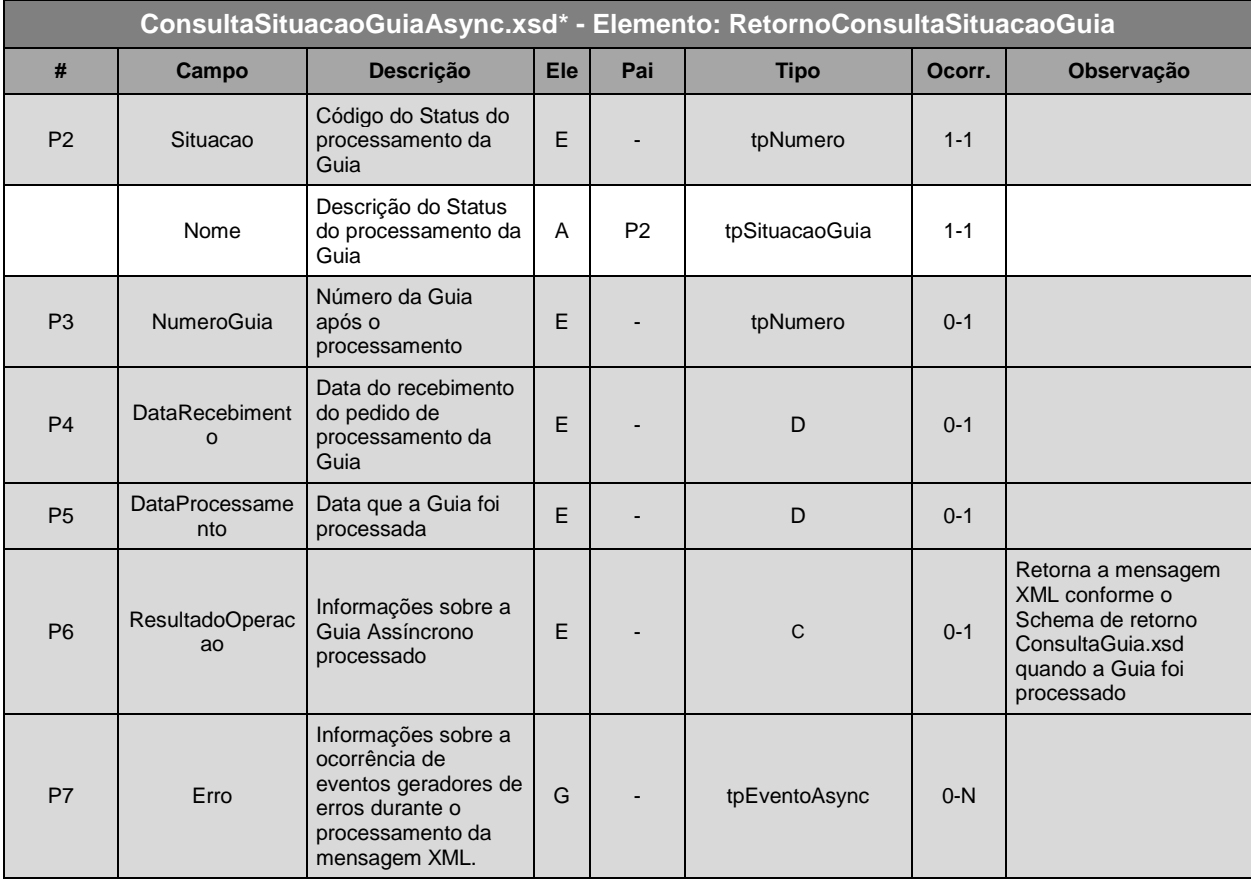

\* Representação da estrutura definida no schema XML ConsultaSituacaoGuiaAsync.xsd

# V. Formato das Mensagens SOAP:

## Pedido:

```
<?xml version="1.0" encoding="utf-8"?>
<soap:Envelope xmlns:xsi="http://www.w3.org/2001/XMLSchema-instance"
xmlns:xsd="http://www.w3.org/2001/XMLSchema"
xmlns:soap="http://schemas.xmlsoap.org/soap/envelope/">
 <soap:Body>
    <ConsultaSituacaoGuiaRequest xmlns="http://www.prefeitura.sp.gov.br/nfe">
      <VersaoSchema>1</VersaoSchema>
      <MensagemXML>INCLUIR AQUI A MENSAGEM XML CONFORME ITEM III</MensagemXML>
    </ConsultaSituacaoGuiaRequest>
  </soap:Body>
</soap:Envelope>
```
# Retorno:

```
<?xml version="1.0" encoding="utf-8"?>
<soap:Envelope xmlns:xsi="http://www.w3.org/2001/XMLSchema-instance"
xmlns:xsd="http://www.w3.org/2001/XMLSchema"
xmlns:soap="http://schemas.xmlsoap.org/soap/envelope/">
 <soap:Body>
    <ConsultaSituacaoGuiaResponse xmlns="http://www.prefeitura.sp.gov.br/nfe">
     <RetornoXML>MENSAGEM XML DE RETORNO CONFORME ITEM IV</RetornoXML>
   </ConsultaSituacaoGuiaResponse>
 </soap:Body>
</soap:Envelope>
```
# <span id="page-59-0"></span>**4.4.7. Pedido de Consulta de Guia (ConsultaGuia)**

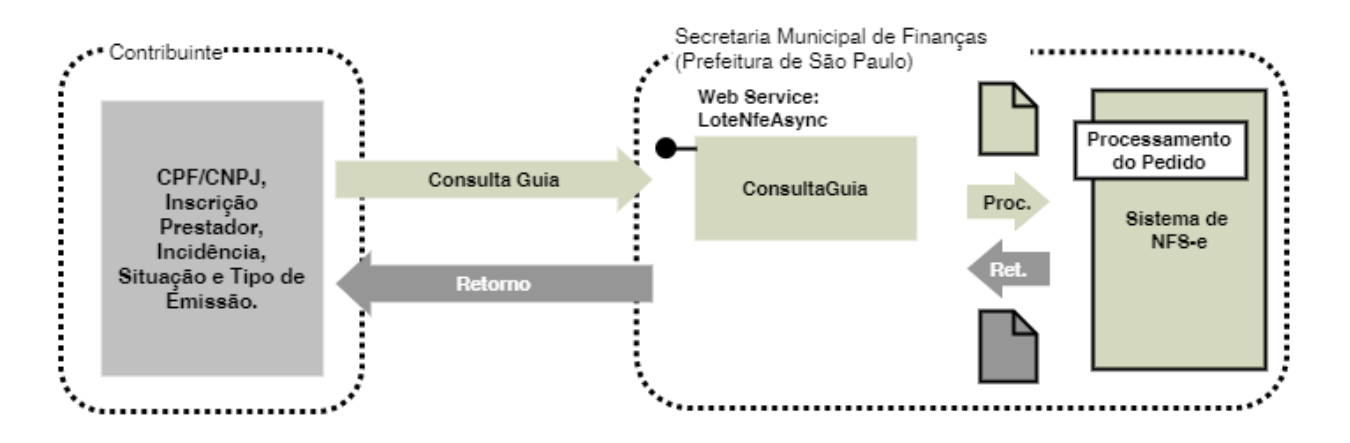

- I. Descrição: Este método é responsável por atender os pedidos de consulta de guia (tanto guias geradas de forma assíncrona, quanto as gerada diretamente no sistema).
- II. Método: ConsultaGuia
- III. O parâmetro **MensagemXML** (ver item 4.3.1) deverá ser preenchido conforme tabela a seguir:

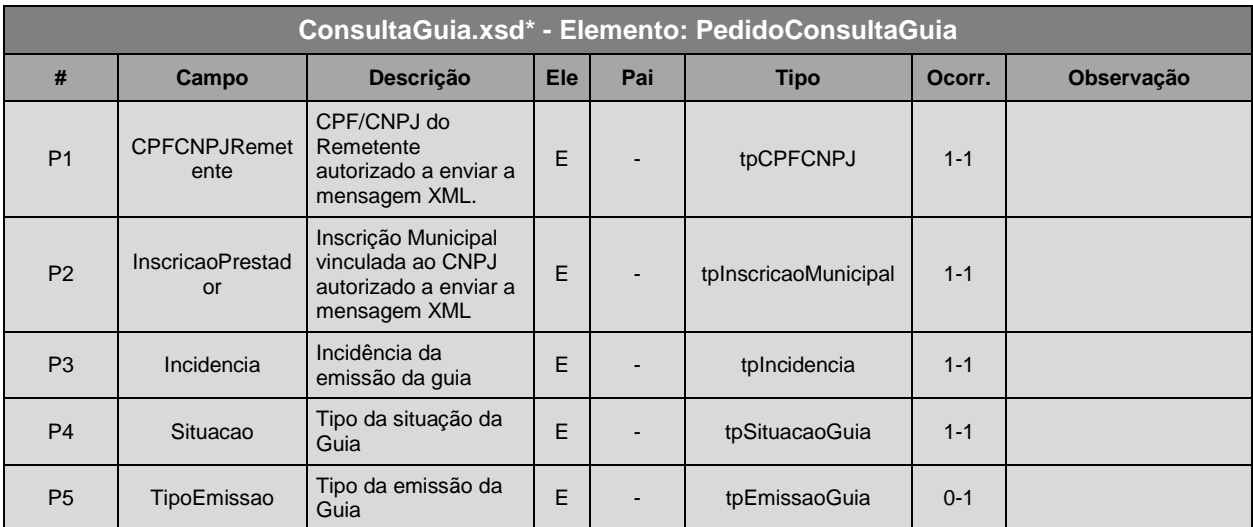

\* Representação da estrutura definida no schema XML ConsultaGuia.xsd

# IV. Schema da Mensagem XML do Retorno: ConsultaGuia.xsd:

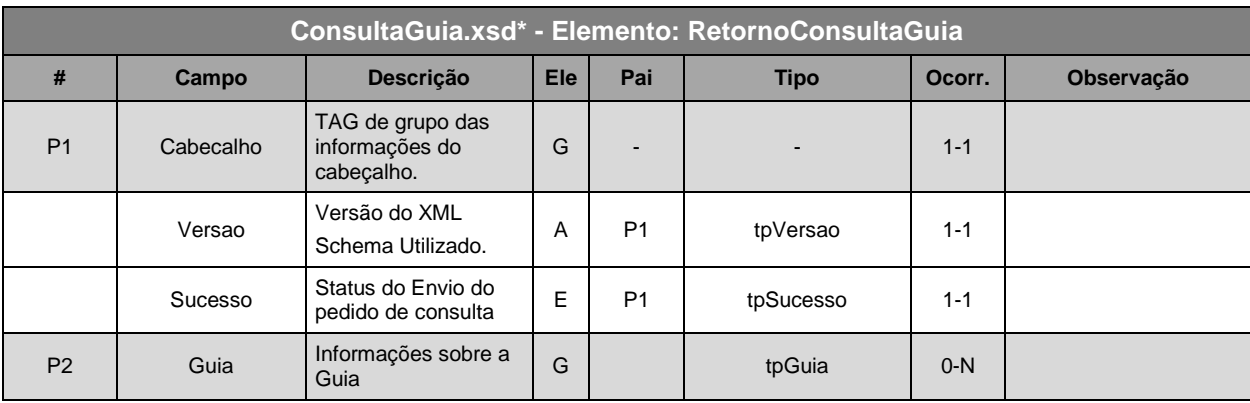

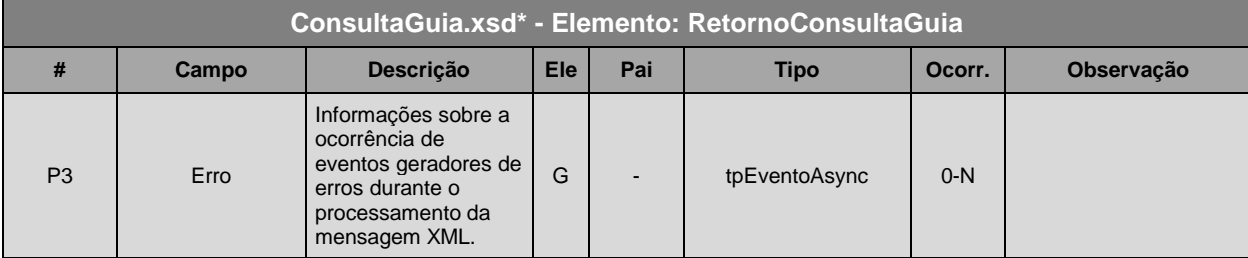

\* Representação da estrutura definida no schema XML ConsultaGuia.xsd

# V. Formato das Mensagens SOAP:

# Pedido:

```
<?xml version="1.0" encoding="utf-8"?>
<soap:Envelope xmlns:xsi="http://www.w3.org/2001/XMLSchema-instance"
xmlns:xsd="http://www.w3.org/2001/XMLSchema"
xmlns:soap="http://schemas.xmlsoap.org/soap/envelope/">
  <soap:Body>
    <ConsultaGuiaRequest xmlns="http://www.prefeitura.sp.gov.br/nfe">
      \langle Versaoschema\rangle1\langle/Versaoschema\rangle<MensagemXML>INCLUIR AQUI A MENSAGEM XML CONFORME ITEM III</MensagemXML>
    </ConsultaGuiaRequest>
  </soap:Body>
</soap:Envelope>
```
## Retorno:

```
<?xml version="1.0" encoding="utf-8"?>
<soap:Envelope xmlns:xsi="http://www.w3.org/2001/XMLSchema-instance"
xmlns:xsd="http://www.w3.org/2001/XMLSchema"
xmlns:soap="http://schemas.xmlsoap.org/soap/envelope/">
 <soap:Body>
    <ConsultaGuiaResponse xmlns="http://www.prefeitura.sp.gov.br/nfe">
      <ConsultaGuiaResult>MENSAGEM XML DE RETORNO CONFORME ITEM IV</ConsultaGuiaResult>
    </ConsultaGuiaResponse>
  </soap:Body>
</soap:Envelope>
```
# <span id="page-60-0"></span>**4.5. TABELA DE ERROS E ALERTAS**

As tabelas a seguir, apresentam os erros e alertas relacionados ao Web Service do Sistema de Notas Fiscais Eletrônicas da Prefeitura de São Paulo.

Legenda da coluna "Onde Ocorre":

- A. VALIDAÇÃO DO SCHEMA;
- B. VERIFICAÇÃO DO CERTIFICADO/ASSINATURA;
- C. Envio de RPS;
- D. Envio de Lote de RPS;
- E. Teste de Envio de Lote de RPS;
- F. Consulta de NF-e;
- G. Consulta de NF-e Recebidas;
- H. Consulta de NF-e Emitidas;
- I. Consulta de Lote;
- J. Consulta de Informações de Lote;
- K. Cancelamento de NF-e;
- L. Consulta de CNPJ;
- M. Consulta Situação de Lote de RPS (Assíncrono);
- N. Consulta Situação Emissão de Guia (Assíncrono).

# <span id="page-61-0"></span>**4.5.1. Erros**

# **Tabela de Erros de Schema**

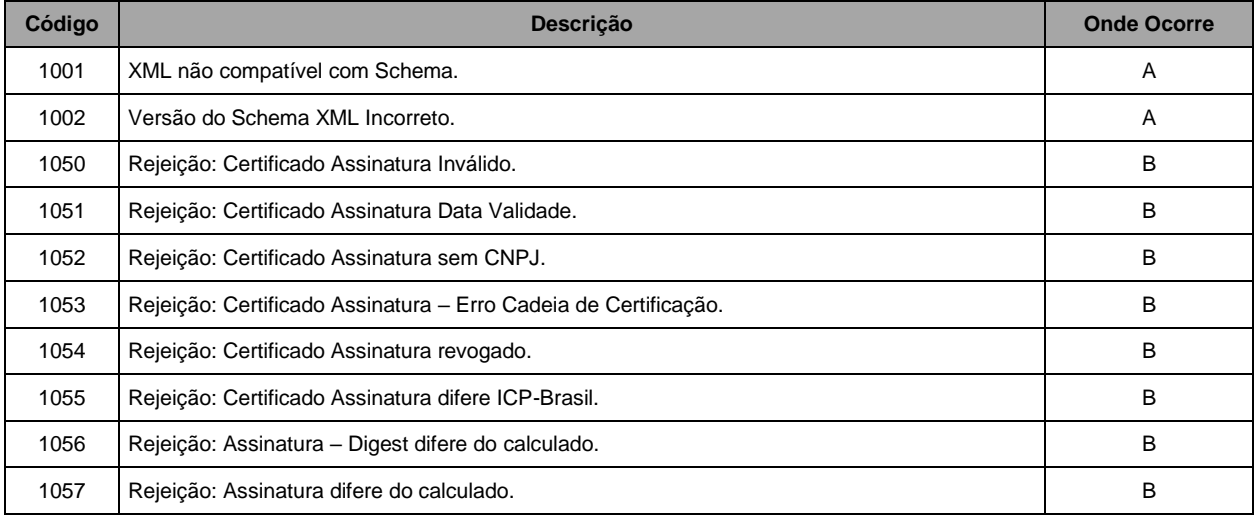

# **Tabela de Erros de Pedido de Serviço**

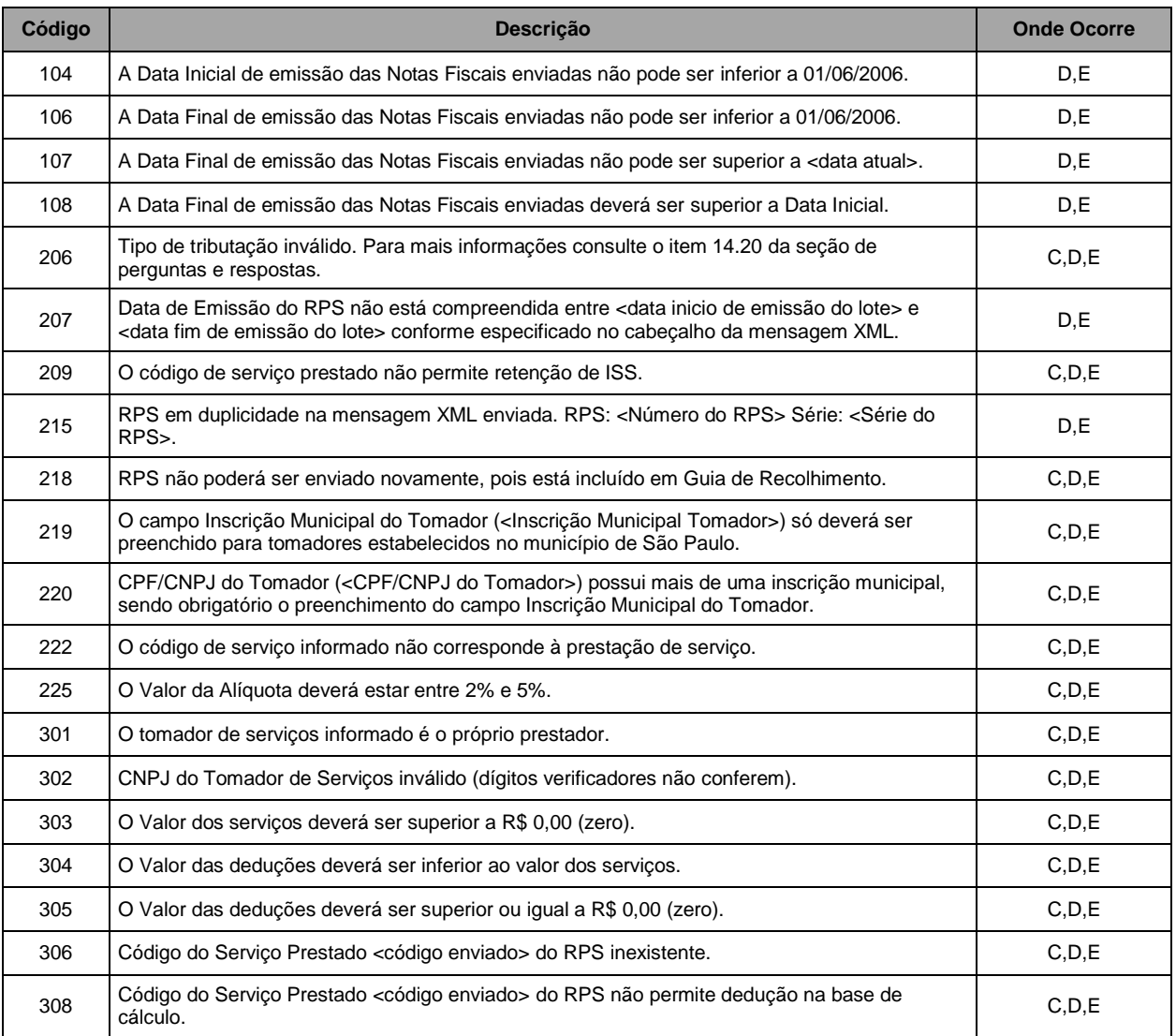

# **Manual de Utilização – Web Service Versão do Manual: 2.7.4** *pág. 63*

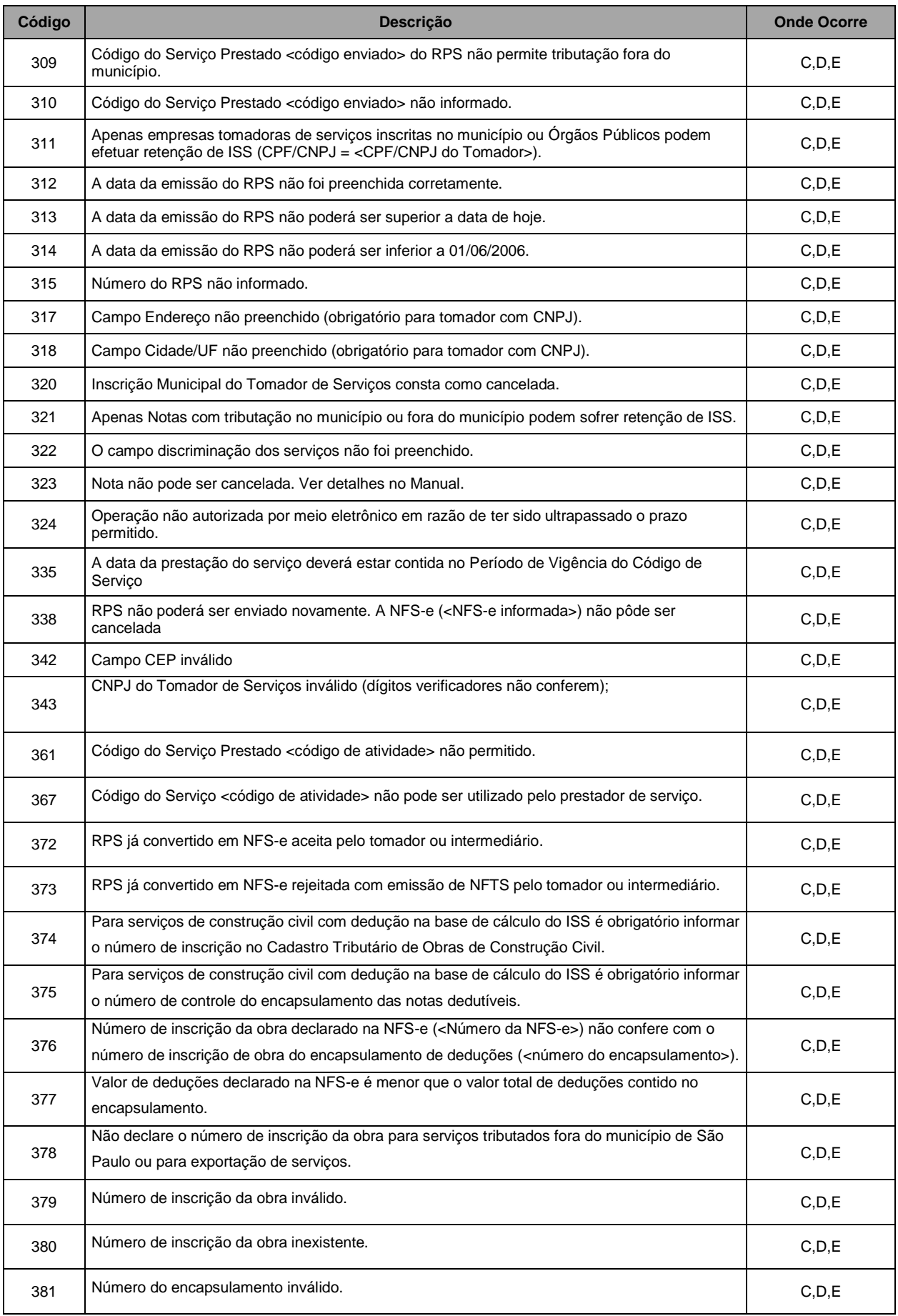

# **Manual de Utilização – Web Service Versão do Manual: 2.7.4** *pág. 64*

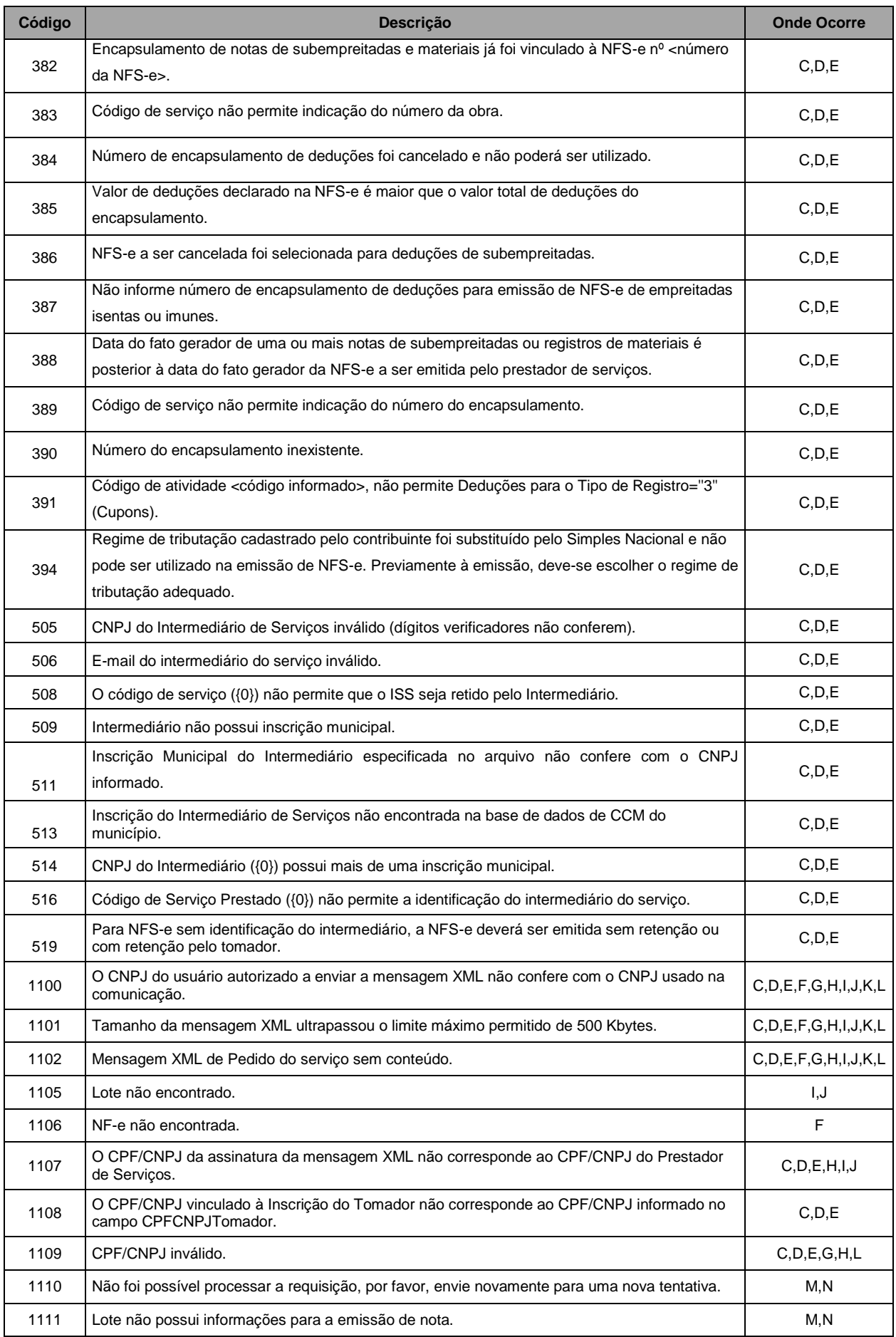

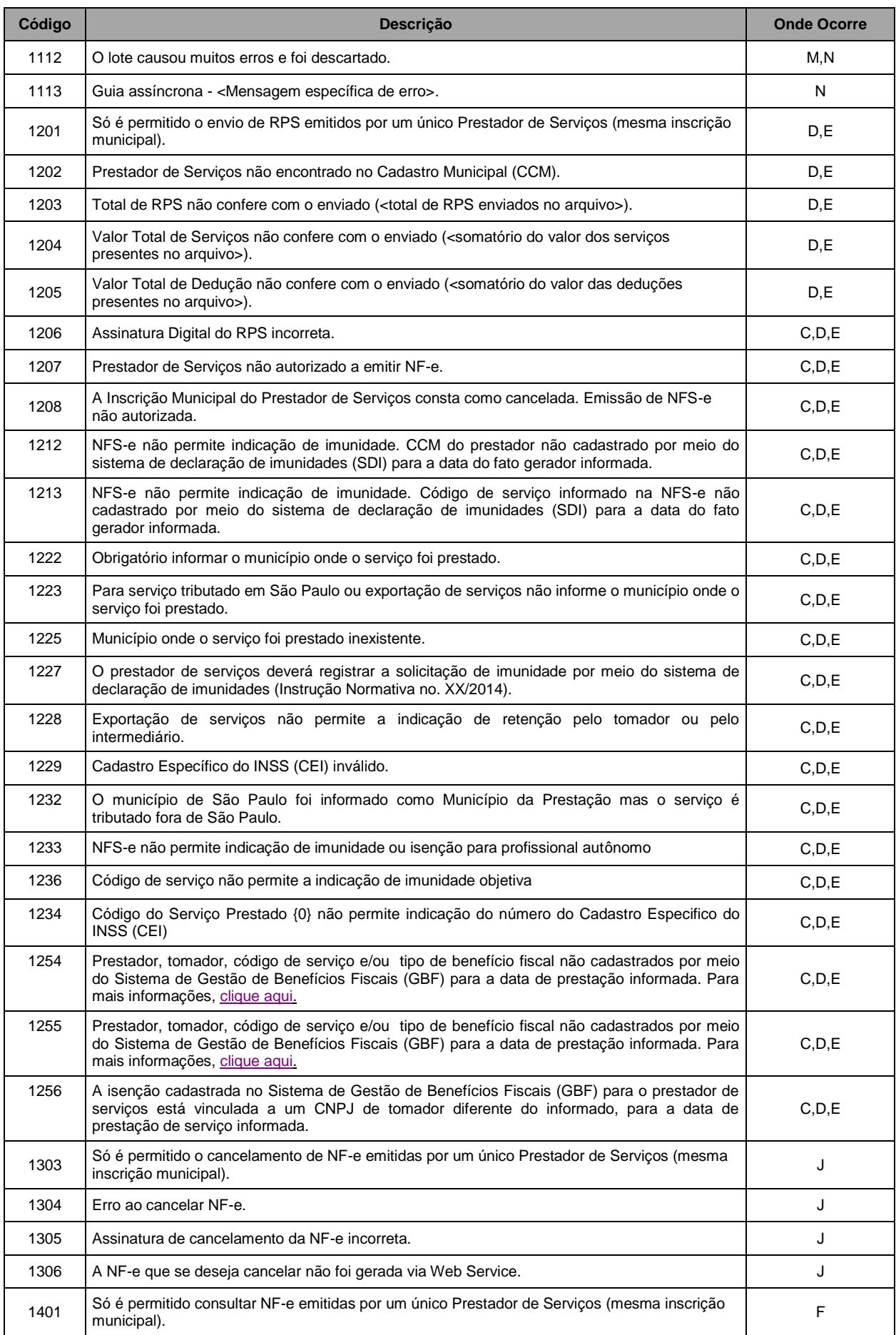

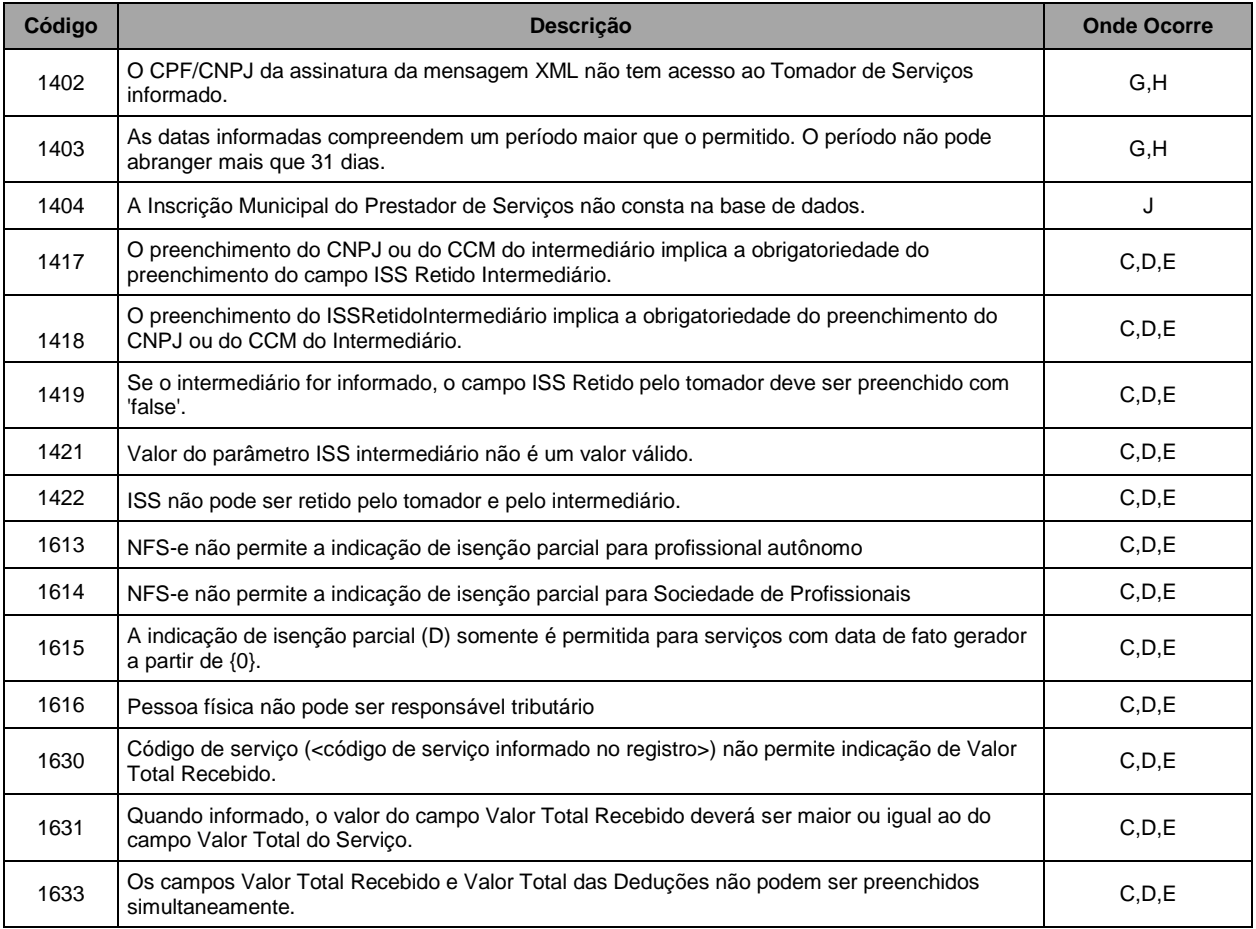

# <span id="page-65-0"></span>**4.5.2. Alertas**

# **Tabela de Alertas**

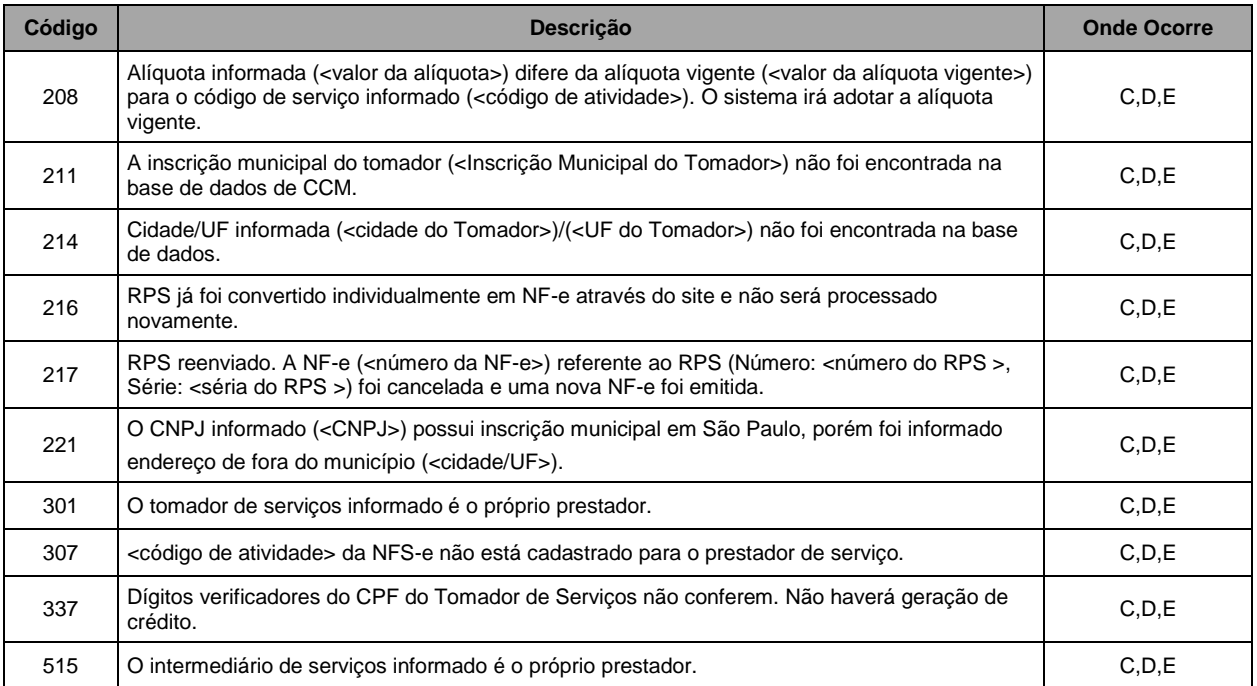

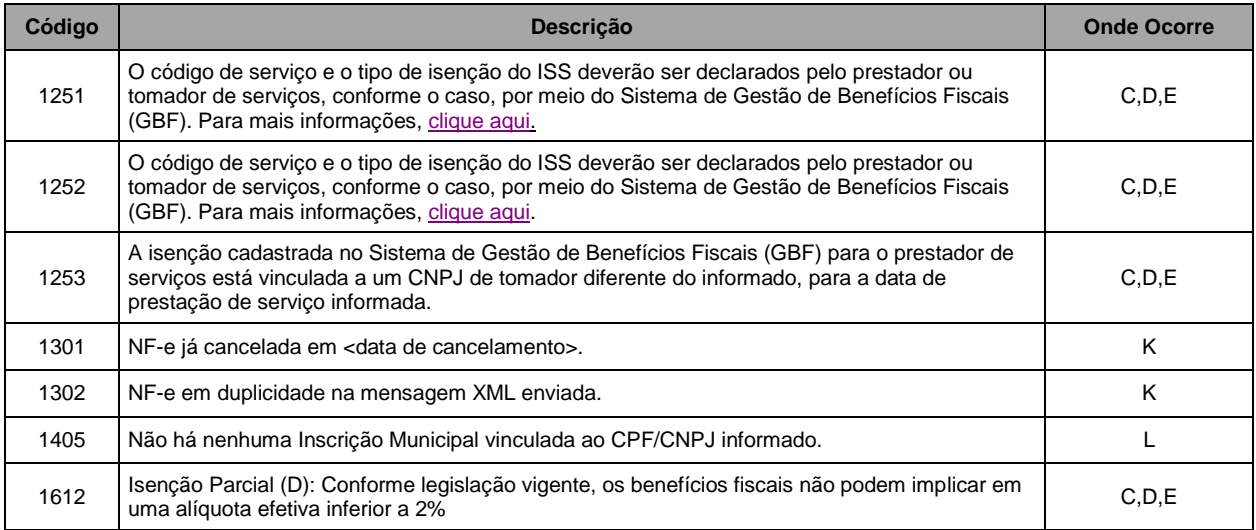

# <span id="page-66-0"></span>**5. Arquivos de Exemplos**

Para obter exemplos das mensagens XML para todos os pedidos e retornos, acesse:

a) NFS-e emitidas até 22/02/2015 (Serviços síncronos)

[http://nfpaulistana.prefeitura.sp.gov.br/arquivos/exemplos\\_xml.zip](http://nfpaulistana.prefeitura.sp.gov.br/arquivos/exemplos_xml.zip)

b) NFS-e emitidas a partir de 23/02/2015 (Serviços síncronos)

<http://nfpaulistana.prefeitura.sp.gov.br/arquivos/exemplosv02.zip>

c) Serviços Assíncronos

[http://nfpaulistana.prefeitura.sp.gov.br/arquivos/exemplos\\_assincrono.zip](http://nfpaulistana.prefeitura.sp.gov.br/arquivos/exemplos_assincrono.zip)